# **Planungsprozesse für die Installation eines markscheiderisch hydrographischen Messsystems auf einem trailerbaren Schiff**

Diplomarbeit

eingereicht von Angelika Kern

zur Erlangung des akademischen Grades Diplomingenieur des Markscheidewesens

Am Lehrstuhl für Bergbaukunde, Bergtechnik und Bergwirtschaft der Montanuniversität Leoben

Betreuer: Ass.Prof. Dipl.-Ing. Dr.mont. Gerhard Mayer

Leoben, Juni 2008

# Eidesstattliche Erklärung

Hiermit erkläre ich an Eides statt, dass ich die vorliegende Arbeit selbständig angefertigt, andere als die angegebenen Quellen nicht benutzt und mich auch sonst keiner unerlaubten Hilfsmittel bedient habe.

Leoben, Juni 2008

Angelika Kern

# Danksagung

Hiermit bedanke ich mich bei all jenen, die zum Entstehen dieser Diplomarbeit beigetragen haben.

Besonderer Dank gilt den Herren DI W. Mosser, Geschäftsführer Brandner Wasserbau GmbH, C. Arth, Geschäftsführer Danube Hydrographic Engineers, H. Gschaider, Hydrographie Brandner Wasserbau GmbH, sowie den Mitarbeitern der Brandner Wasserbau GmbH.

Weiters bedanke ich mich bei Herrn Dr. G. Mayer für die Betreuung dieser Diplomarbeit.

Abschließend möchte ich mich natürlich bei meiner gesamten Familie für die langjährige Unterstützung bedanken.

# Planungsprozesse für die Installation eines markscheiderisch hydrographischen Messsystems auf einem trailerbaren Schiff

Der Gegenstand dieser Diplomarbeit ist die Planung eines hydrographischen Messschiffs. Hierzu werden in den einzelnen Kapiteln die dafür notwendigen Teilprozesse erörtert. Zu Beginn der Diplomarbeit werden die Eigenschaften des Schiffs und die technischen Grundlagen der Echolotvermessungen sowie der Vermessung mit dem Global Positioning System (GPS) erklärt. Anschließend folgt eine Vorstudie zur Kaufentscheidung bezüglich der Ausrüstung des Messschiffs. Weiters wird die Durchführung von Testfahrten in stehendem und fließendem Gewässer dokumentiert. Mit Hilfe der Ergebnisse dieser Testfahrten werden die Umbauten, die zur Verwendung des Schiffs als Messschiff nötig sind, geplant. Der vom Bundesamt für Eich- und Vermessungswesen (BEV) angebotene Dienst APOS (virtuelle Referenzstation) kann bei bestimmten GPS-Messverfahren die Basisstation ersetzen und führt somit zu einer wesentlichen Kosteneinsparung. In weiterer Folge wird eine APOS-Testmessung zum Nachweis der flächendeckenden Verfügbarkeit entlang der Donau ausführlich beschrieben. Darauf aufbauend wird der Ankauf der benötigten Messinstrumente und sonstigen Zubehörs erläutert. Auf die Auswahl des günstigsten Einbauorts der jeweiligen Messinstrumente wird am Ende der Diplomarbeit Bezug genommen.

Planning processes for installing a geodetic and hydrographic surveying system on a ship, which can be mounted on a trailer

This diploma thesis deals with the planning process of a hydrographic surveying ship. The required sub-processes are examined in the individual chapters. First, the properties of the ship and the technical bases of echo sounding and of surveying with Global Positioning System (GPS) are specified. This is followed by a preliminary study on the purchase decision concerning the equipment of the hydrographic surveying ship. After the documentation of two test runs in standing and flowing water, their results are utilized to plan the retrofits

necessary to use the ship as a hydrographic surveying ship. The APOS service (APOS Austrian Positioning System) of the BEV (Austrian Federal Office for Calibration and Measurement) is able to substitute the base station for certain GPS-surveying processes and this leads to a significant reduction of costs. Subsequently, an APOS-test measurement is described in detail to prove the area-wide availability along the river Danube. As a consequence of the results, the purchase of the required measuring instruments and other equipment is exemplified, and lastly, the choice of their most appropriate mounting position is covered.

# Inhaltsverzeichnis

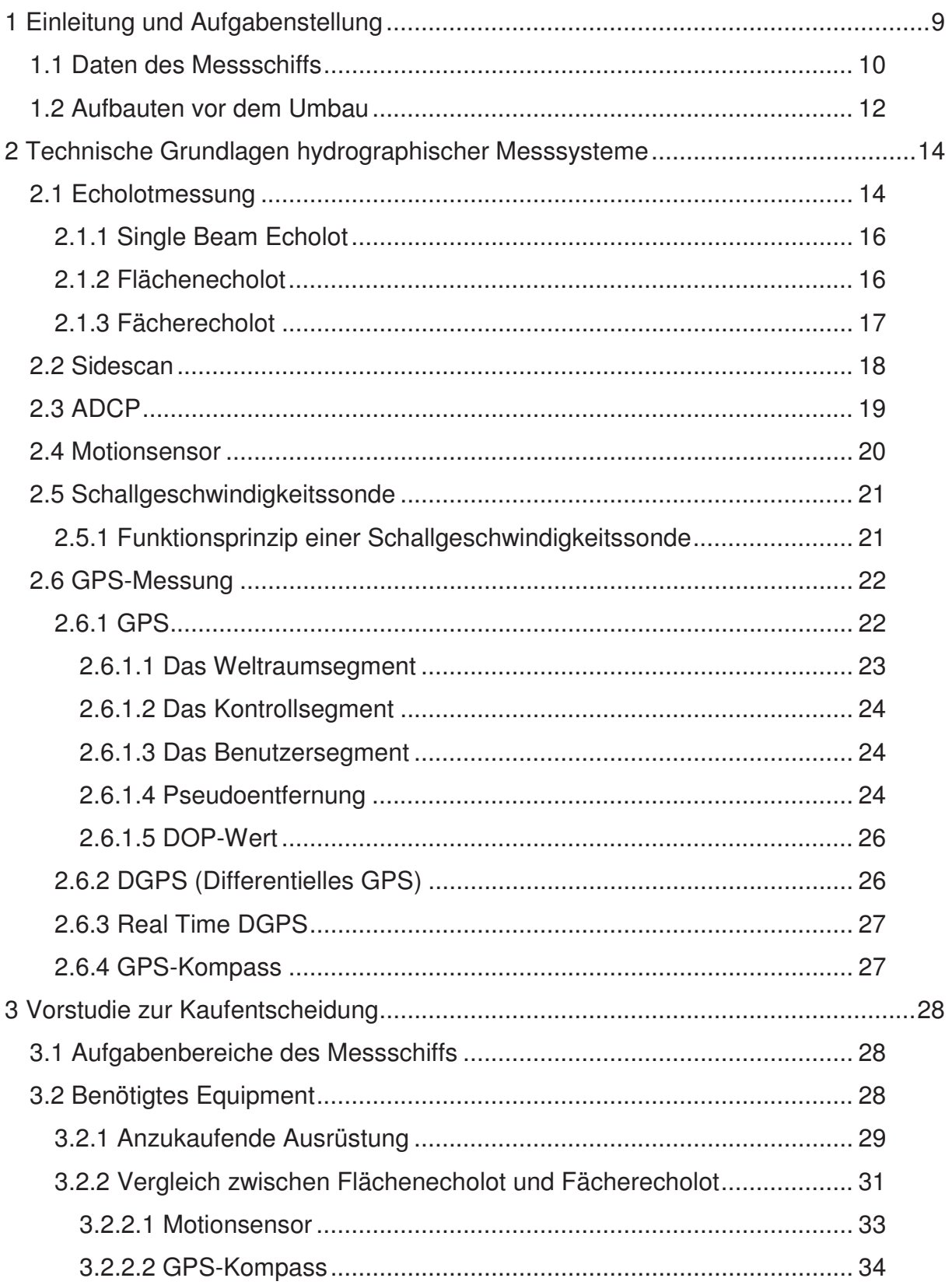

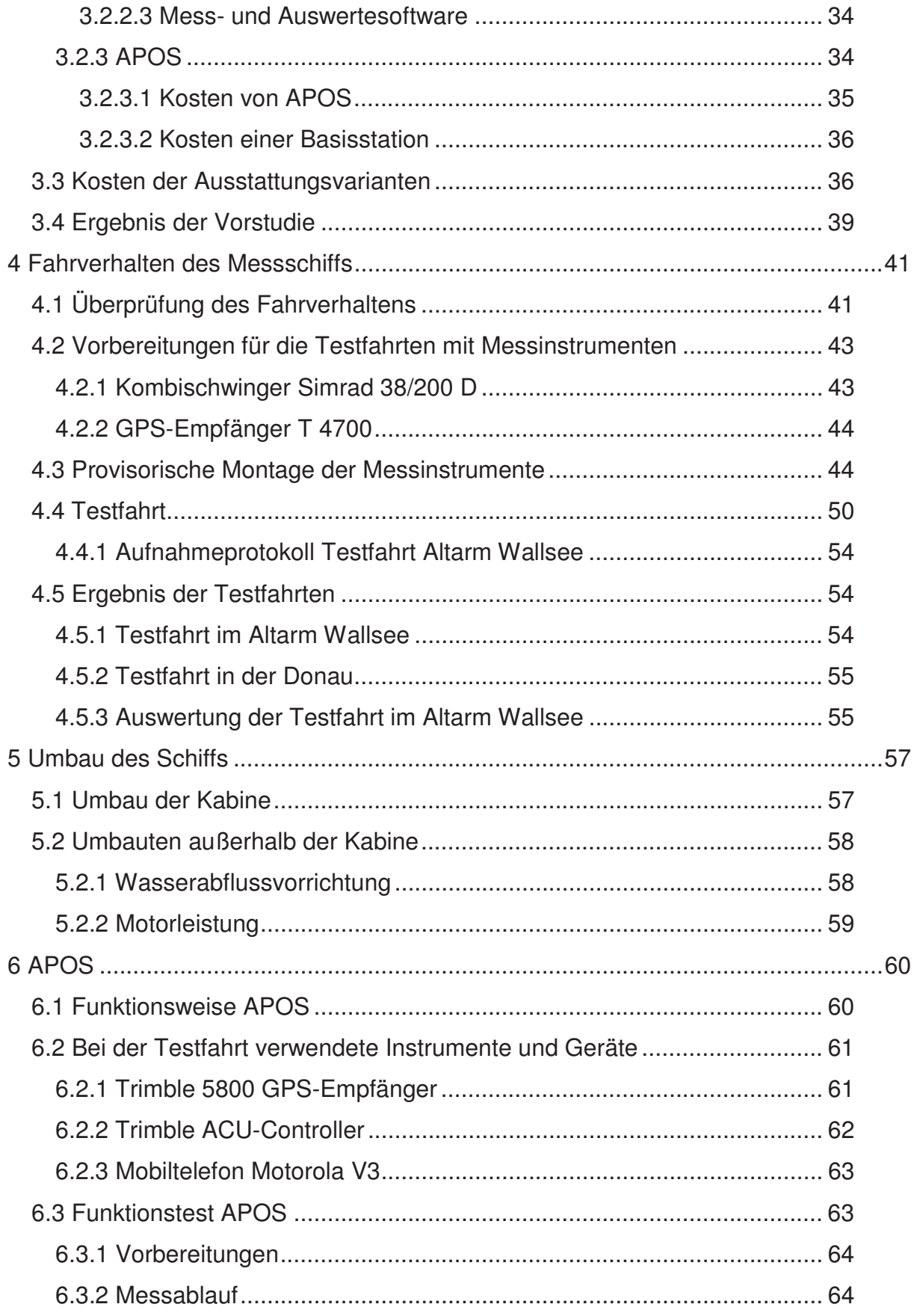

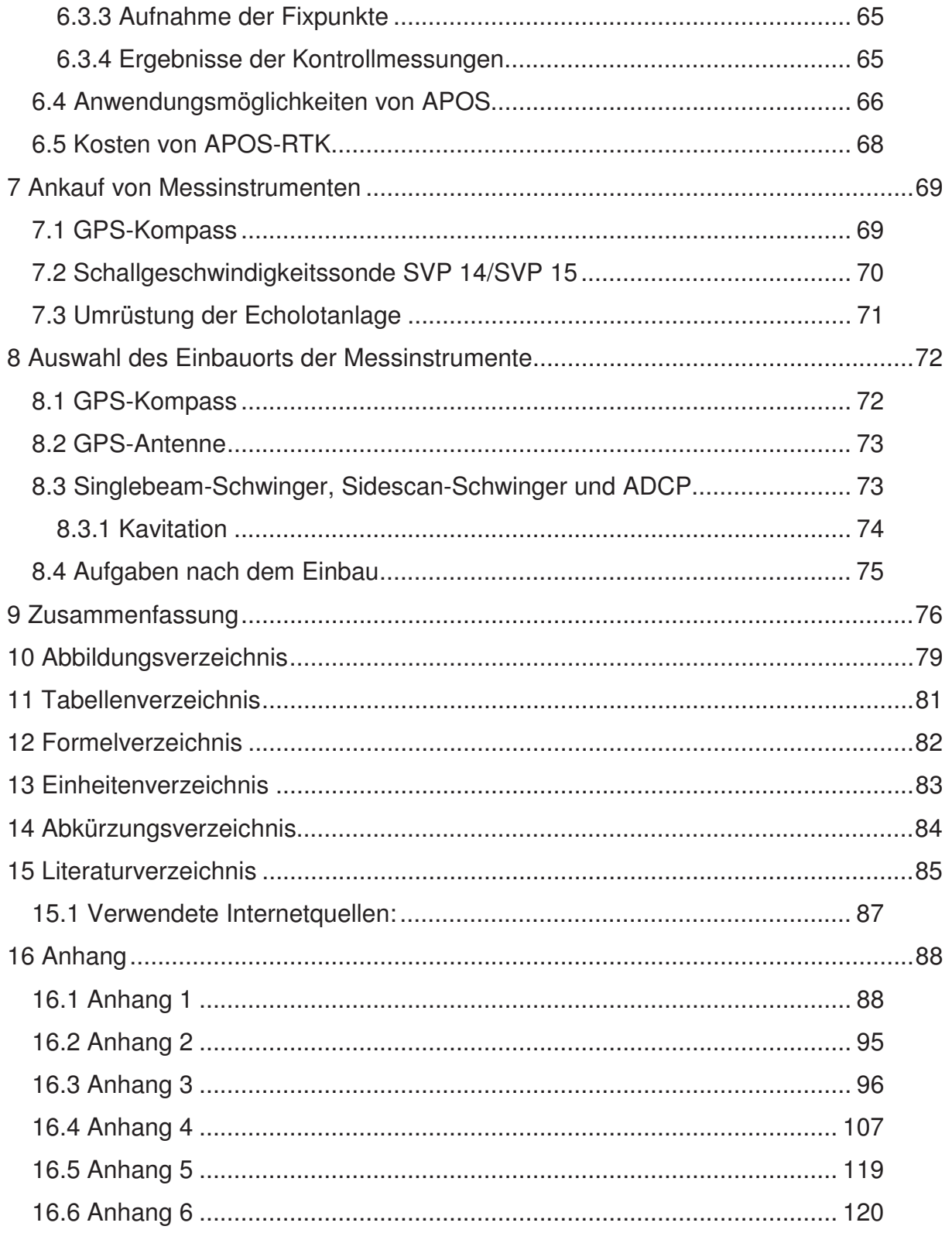

**Einleitung** 

#### **1 Einleitung und Aufgabenstellung**

Auftraggeber dieser Diplomarbeit ist das niederösterreichische Unternehmen Brandner Wasserbau GmbH in Wallsee, das neben zahlreichen wasserbaulichen Projekten auch hydrographische Messungen auf der Donau und anderen Gewässern vornimmt. Um die Flexibilität des Betriebs zu steigern, soll zusätzlich zu einem bereits vorhandenen Messboot ein ehemaliges Fällboot zu einem universell einsetzbaren und trailerbaren Messschiff umgerüstet werden.

Die Aufgabenstellung dieser Diplomarbeit ist die Planung der Installation von Messinstrumenten auf einem Schiff. Die Arbeit enthält die Beschreibung und Erklärung der jeweiligen Planungsprozesse, die zur Umrüstung eines in der Vergangenheit anderweitig verwendeten Schiffs zu einem Messschiff erforderlich sind. Sie soll als Entscheidungshilfe zum Ankauf von Messinstrumenten, zur Planung des Umbaus und zur Auswahl des günstigsten Einbauorts der Instrumente dienen.

Zu diesem Zweck sollen eine Vorstudie zur Kaufentscheidung sowie Testfahrten durchgeführt werden. Es ist vorgesehen, in der Vorstudie mehrere Varianten der Ausstattung des Schiffs mit Messinstrumenten gegenüberzustellen. Dies soll mit Bezug auf die späteren Einsatzbereiche des Messschiffs und auf den finanziellen Aufwand geschehen.

Weiters ist geplant, die Testfahrten sowohl in stehendem als auch in fließendem Gewässer durchzuführen um zu überprüfen, ob das Schiff sich als Messschiff eignet. Auf Grund der Ergebnisse soll einerseits der Umbau des Schiffs geplant werden, andererseits Rückschlüsse auf den günstigsten Einbauort der Messinstrumente gezogen werden.

Bei der Erklärung der einzelnen Teilprozesse wird mit einer Beschreibung des ursprünglichen Zustands des Schiffs begonnen. Im Anschluss daran wird ein kurzer Einblick in die technischen Grundlagen der hydrographischen Messung gegeben.

#### **1.1 Daten des Messschiffs**

Das Aluminium-Flachbodenboot mit Doppelboden, der als Auftriebskörper dient, wurde 2006 in Deutschland hergestellt. Bei einer Länge von 7,0m, einer Höhe von 2,4m und einer Breite von 2,3m besitzt es einen Tiefgang von 0,3m und eine Verdrängung von 1,2t.

Das Leergewicht dieses Schiffs beträgt ohne Motor ca. 1,2t bei einer Tragfähigkeit von ca. 2t.

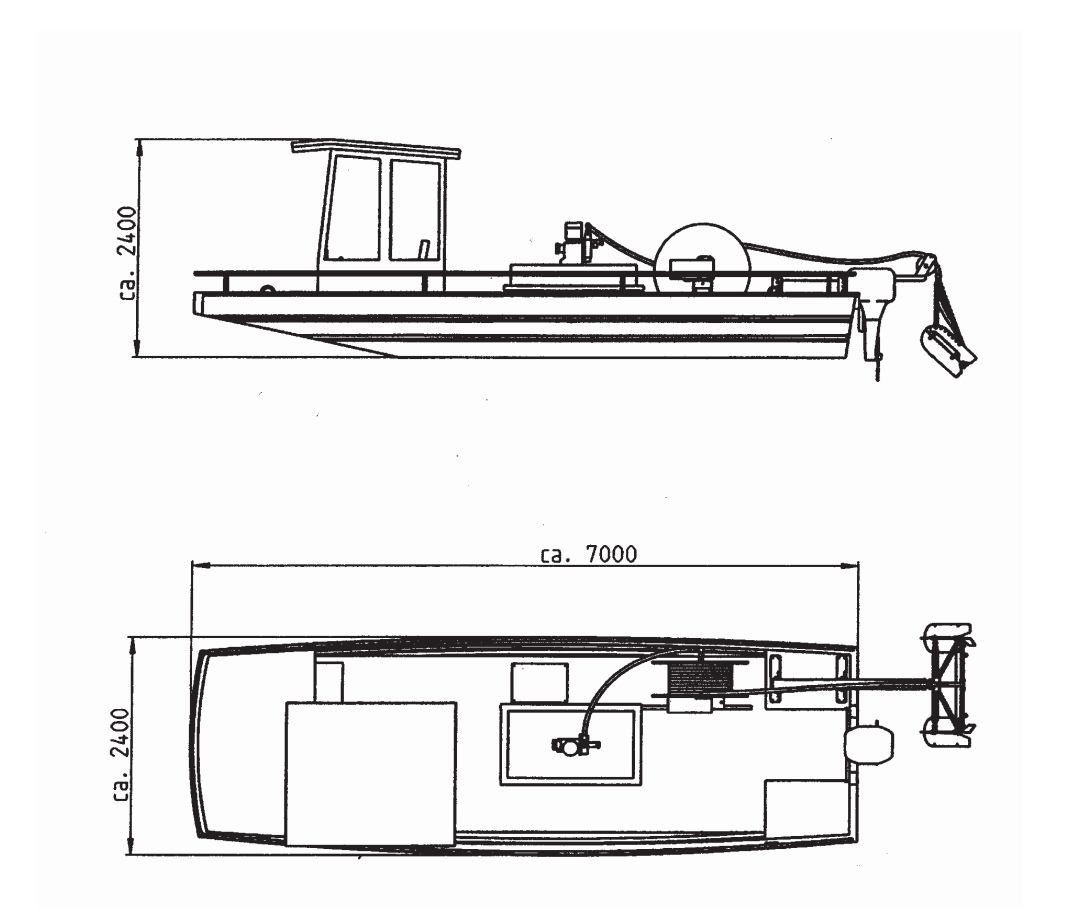

Abb. 1: Abmessungen des Flachbodenbootes

Durch die Größe, die Form und das Gewicht dieses Bootstyps ergeben sich einige Vorteile aber auch Nachteile.

Vorteile:

- geringer Tiefgang
- geringes Gewicht
- Aluminiumboot, rostfrei
- trailerbar, flexibel

Nachteile:

- einige Umbauten nötig, die zusätzliche Kosten verursachen
- Probleme mit dem Wasserabfluss nach starken Regenfällen
- flacher Rumpf; beeinträchtigt das Fahrverhalten, was aber durch die Form des Rumpfs ausgeglichen wird [Abb. 2]

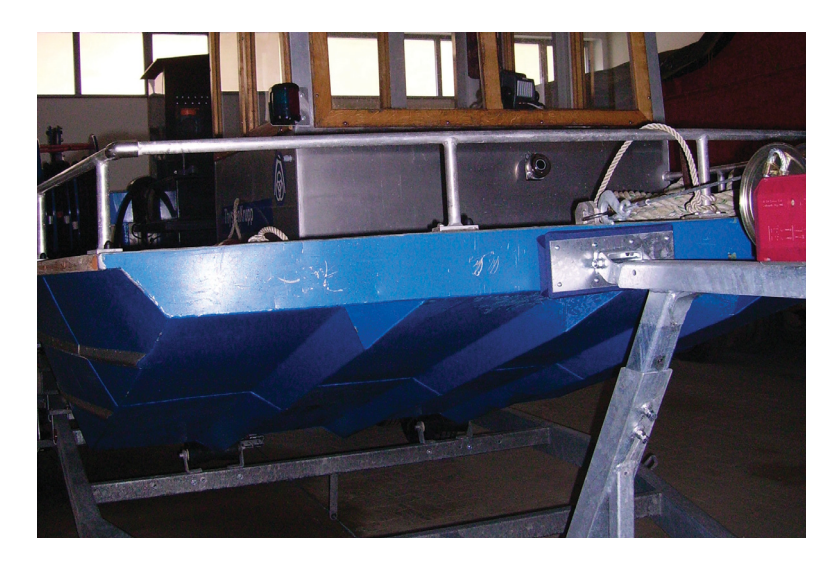

Abb. 2: Form des Schiffsrumpfes

#### **1.2 Aufbauten vor dem Umbau**

Da das Boot ursprünglich als Fällboot genutzt wurde, befinden sich einige Aufbauten auf dem Boot, die für Vermessungstätigkeiten weiter genutzt werden können. Wenn sich kein Verwendungszweck dafür findet, werden alle Aufbauten sowie das Stromaggregat entfernt.

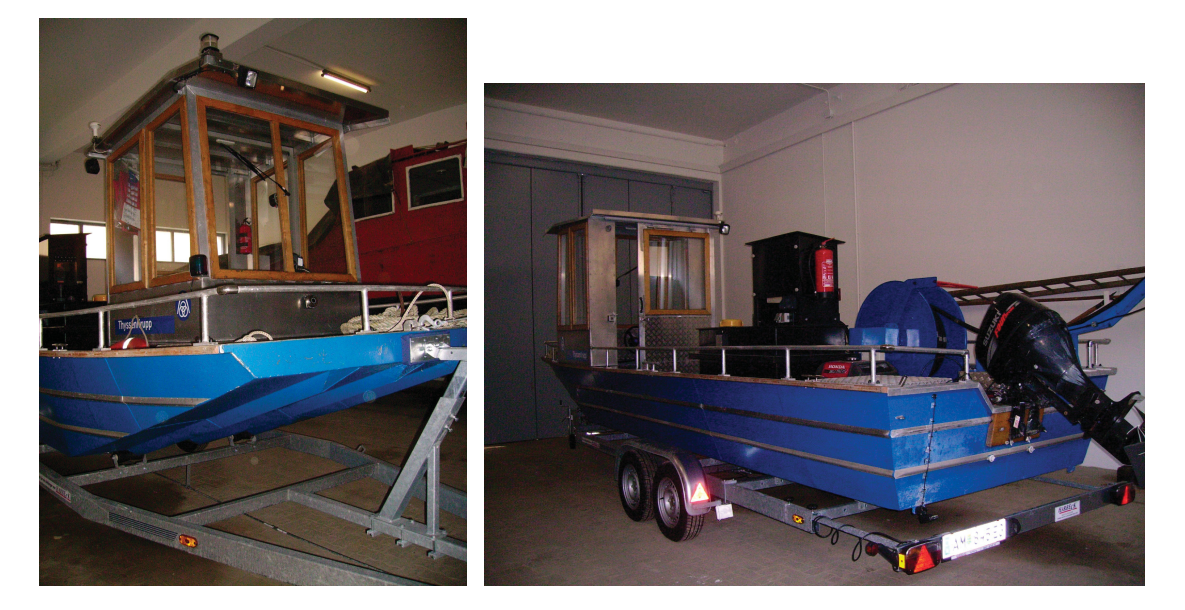

Abb. 3: Vorder- und Rückansicht des Schiffs vor den Umbauten

Die Bezeichnungen der einzelnen Aufbauten sind in der folgenden Skizze angeführt [Abb.4].

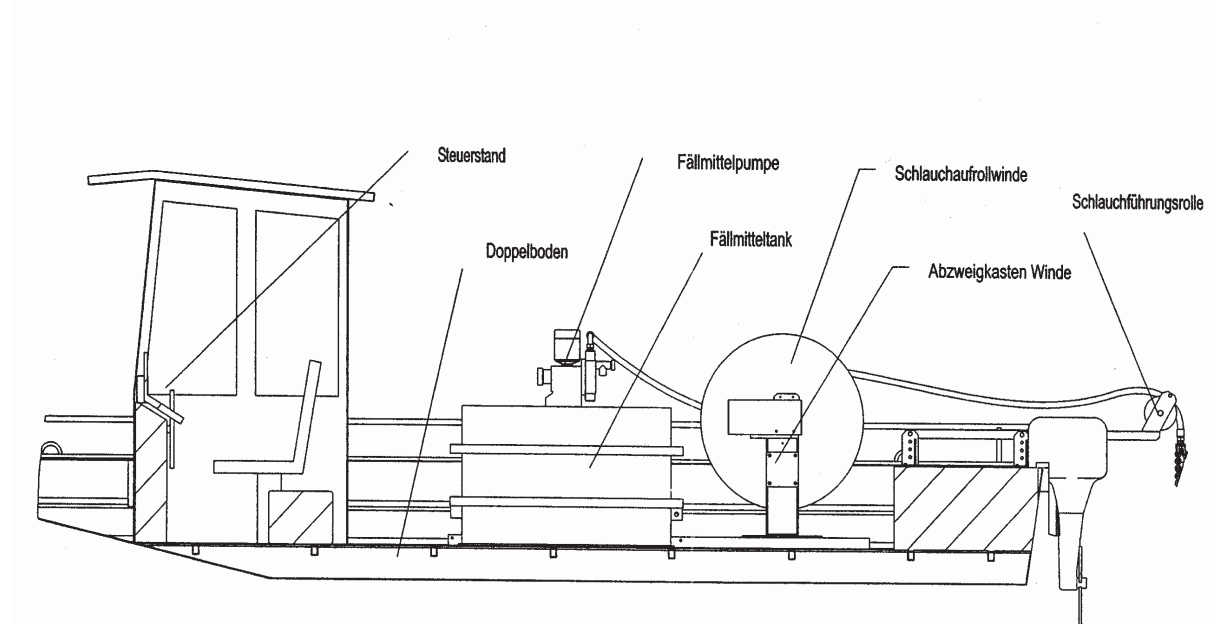

Abb. 4: Darstellung der Aufbauten vor dem Umbau

Fällung bezeichnet einen chemischen Prozess, wobei lösliche Verbindungen durch den Zusatz geeigneter Chemikalien, der Fällmittel, in unlösliche Stoffe umgewandelt werden. Durch bestimmte physikalische Verfahren können diese Stoffe anschließend abgeschieden werden.

Ein Fällboot dient somit dazu, Verunreinigungen im Wasser durch Zugabe von chemischen Verbindungen, Fällmittel, zu binden um diese in späterer Folge entfernen zu können.

# **2 Technische Grundlagen hydrographischer Messsysteme**

In diesem Kapitel werden die grundlegenden Funktionsweisen der verwendeten Technologien beschrieben.

Zur Vermessung der Gewässersohle kann nachstehendes Equipment eingesetzt werden, welches in den folgenden Kapiteln näher beschrieben wird.

- Singlebeam Echolot
- Flächenecholot
- Fächerecholot
- DGPS
- GPS-Kompass
- Sidescan
- Schallgeschwindigkeitssonde
- Bewegungssensor

Weiters sollen auch Durchflussmessungen mit dem Messschiff möglich sein, wofür ein ADCP (Acoustic Doppler Current Profiler) genutzt wird.

# **2.1 Echolotmessung**

Das Messprinzip eines Echolots basiert auf dem Prinzip der Schallwellenausbreitung und der Laufzeitmessung. Ein Echolot besteht zum einen aus einem Sender, dem so genannten Schwinger oder Geber, und einem Empfänger. Der Schwinger sendet einen Schallimpuls aus, der vom Gewässerboden reflektiert und vom Empfänger registriert wird.

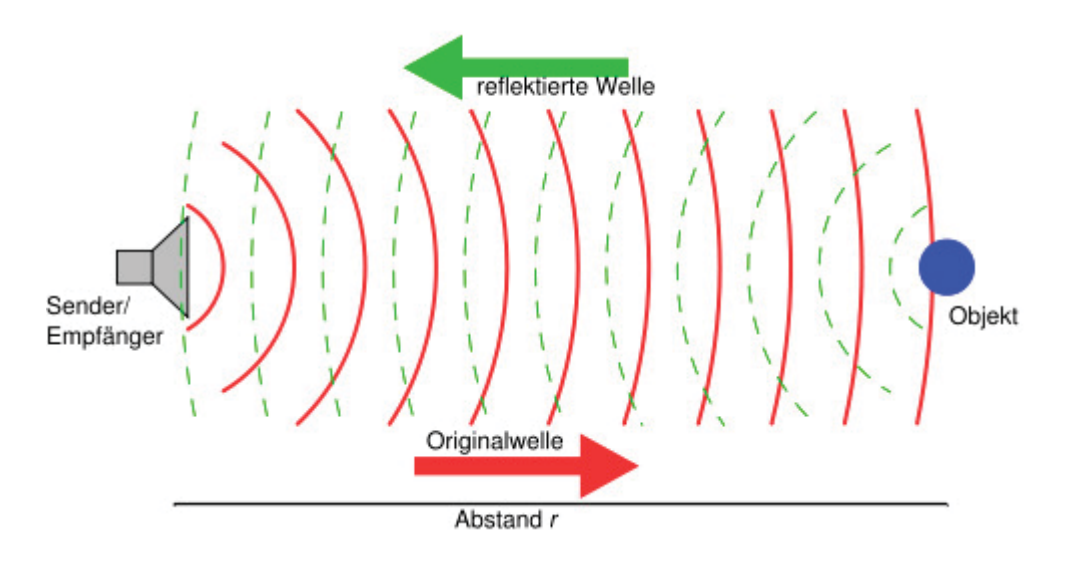

Abb. 5: Funktionsweise eines Echolots

Über die Laufzeit des Schallimpulses und über die Schallgeschwindigkeit im Wasser kann die Gewässertiefe bestimmt werden. Zur Berechnung dient folgende Formel:

2  $D = \frac{Cwasser * \Delta T}{2}$ 

Formel 1: Berechnung der gesuchten Distanz

D……………Distanz, bei Echolotung die gesuchte Tiefe [m] CWasser……..Ausbreitungsgeschwindigkeit, bei Echolotung die temperaturabhängige Wasserschallgeschwindigkeit [m/s] ǻT………….Signallaufzeit [s]

Die Wasserschallgeschwindigkeit wird mit Hilfe einer Schallgeschwindigkeitssonde für verschiedene Wasserschichten ermittelt und gilt somit als bekannt. Aus der zeitlichen Differenz zwischen der Aussendung des Signals bis zur Registrierung des reflektierten Impulses und der Wasserschallgeschwindigkeit lässt sich die gesuchte Wassertiefe berechnen.

Die Wahl der ausgesandten Frequenz des Schwingers ist abhängig von der Wassertiefe des untersuchten Gewässers. Bewegt man sich in geringen Wassertiefen, entscheidet man sich für einen Schwinger mit höherer Frequenz. Bei großen Wassertiefen wählt man niedrige Frequenzen um genaue Messungen durchführen zu können, da diese das Wasser besser durchdringen und weniger stark abgeschwächt werden, wobei allerdings eine schlechtere Auflösung erzielt wird. Daher empfiehlt sich die Anwendung von Zwei-Frequenz-Echoloten.

# **2.1.1 Single Beam Echolot**

Bei der Single Beam Methode wird der Gewässergrund mit einem einzigen vertikal ausgestrahlten Lotstrahl abgetastet. Um detailliertere und genauere Informationen über die untersuchte Gewässersohle zu erhalten, werden Zwei-Frequenz-Echolote verwendet. Die höhere Frequenz wird nicht nur vom Gewässergrund reflektiert, sondern auch von Partikeln und Schlammschichten dicht über dem Gewässerboden. Niedrigere Frequenzen dagegen dringen durch Schlammschichten und werden erst von der Gewässersohle reflektiert. Bei einer Single-Beam-Messung werden bestimmte Profile in einem vor der Messung festgelegten Raster abgefahren.

#### **2.1.2 Flächenecholot**

Ein Flächenecholot-System setzt sich aus mehreren Einzelschwingern zusammen, die auf einem Ausleger am Schiff angebracht sind. Die Anzahl der Schwinger und deren Abstand zueinander sind von der Aufgabenstellung abhängig. Bei der Entscheidung darüber sind zu beachten:

- die durchschnittliche Gewässertiefe, in der vorwiegend gemessen wird (flache oder tiefe Gewässer)
- Profildichte
- Öffnungswinkel der Schwinger

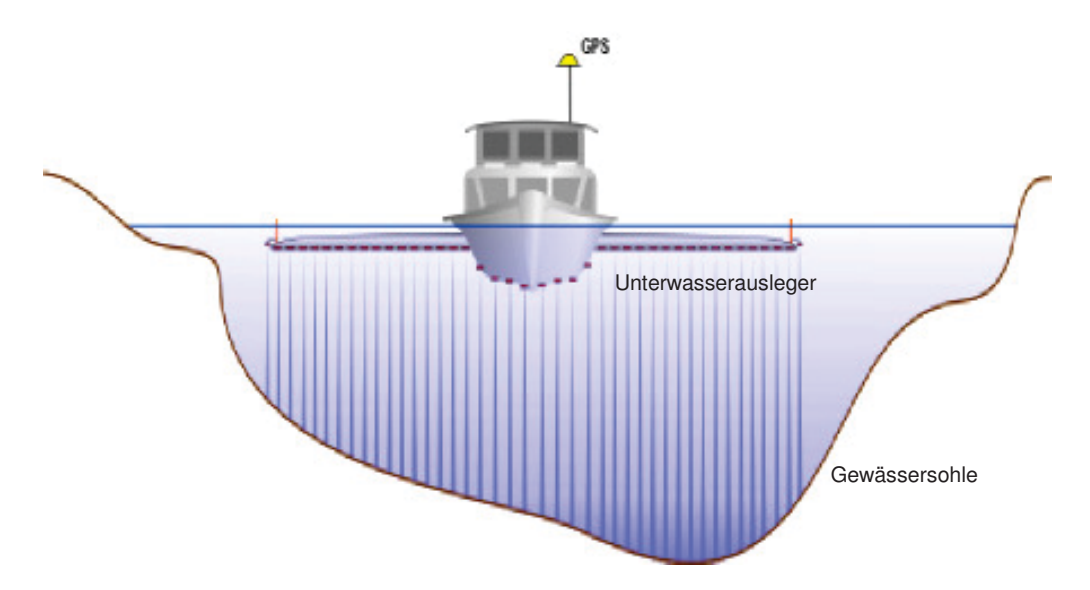

Abb. 6: Systemkonfiguration eines Flächenecholot-Systems

Auch bei dieser Messmethodik werden wie beim Single Beam vorgegebene Profile in einem Raster abgefahren. In diesem Fall muss ein geeigneter Raster erstellt werden, der es ermöglicht, mit nur wenigen Profilen den Gewässergrund flächendeckend zu erkunden und zu vermessen.

#### **2.1.3 Fächerecholot**

Eine weitere Möglichkeit, die Gewässersohle vermessungstechnisch zu erfassen, ist die Fächerecholotung. Bei dieser Methode sendet der Schwinger nicht nur einen, sondern gleichzeitig mehrere Messstrahlen fächerartig aus. Bei dieser Methode wird das Gewässer nicht nach einem bestimmten Raster abgefahren, sondern der gesamte Gewässerboden kann in relativ kurzer Zeit, abhängig vom Öffnungswinkel des Schwingers und der Gewässertiefe, erkundet werden. Hierbei muss beachtet werden, dass die äußeren Randstrahlen zur Bestimmung der Gewässertiefe aufgrund sinkender Genauigkeiten nicht mehr herangezogen werden sollten und daher überlappend gefahren werden muss.

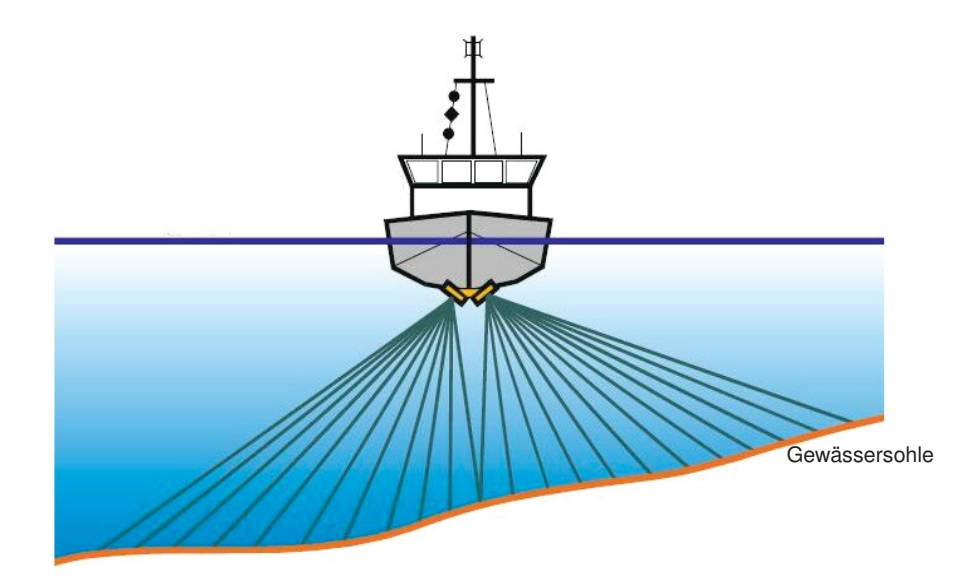

Abb. 7: Messprinzip der Fächerecholotmessung

Der Öffnungswinkel kann bei Bedarf verkleinert oder vergrößert werden.

# **2.2 Sidescan**

Das Sidescansonar ist eine spezielle Form des Einzelstrahlecholots. Es lotet nicht senkrecht nach unten sondern misst mit Hilfe eines einzigen ausgesandten Lotstrahls seitlich des Schiffs gelegene Objekte ein. Ein großer (ca. 50°) vertikaler Öffnungswinkel und ein sehr kleiner (ca. 0,5°) horizontaler Öffnungswinkel ermöglichen eine schnelle und einfache Untersuchung des Zustands von Unterwasserbauwerken oder die Auffindung von Hindernissen und Wracks.

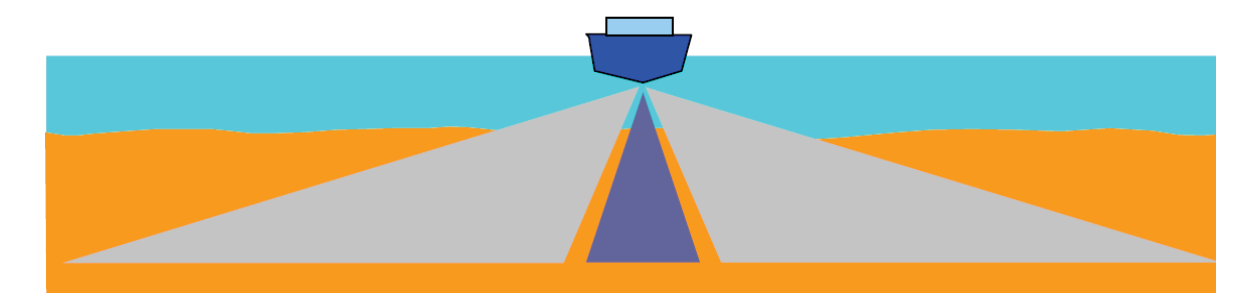

Abb. 8: Prinzip eines Sidescans, je ein Schwinger Backbord und Steuerbord; der hellgraue Bereich (Öffnungswinkel ca.50°) stellt den Messbereich des Sidescansonars dar

Durch Drehung der Schwingeröffnungen kann die Ausdehnung des nicht eingesehenen Bereichs, der in Abbildung 8 dunkelgrau dargestellt ist, unter dem Schiff verändert werden.

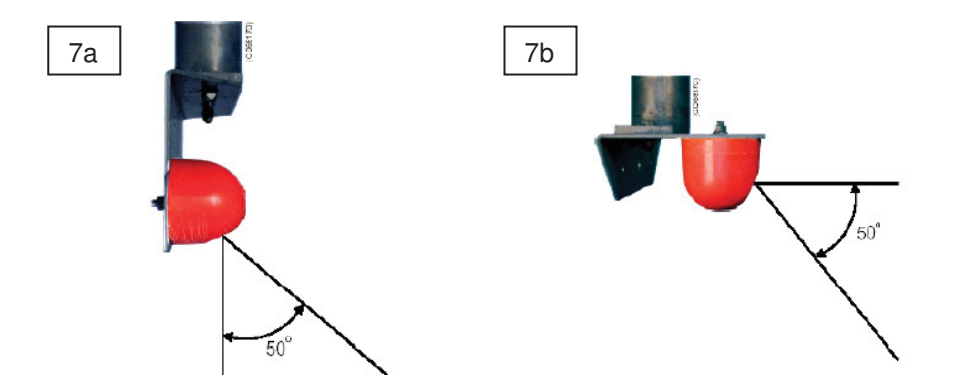

Abb. 9: Vertikale Installation (7a), Horizontale Installation (7b)

Der Unterschied zwischen Fächerecholot und Sidescansonar besteht darin, dass das Fächerecholot zahlreiche Messstrahlen gleichzeitig aussendet, welche auf diese Weise einen Fächer bilden. Das Sidescansonar hingegen nutzt nur einen einzigen Messstrahl, der aufgrund seines großen Öffnungswinkels einen weiten Bereich vermessungstechnisch erfassen kann.

#### **2.3 ADCP**

Der ADCP (Acoustic Doppler Current Profiler) dient zur Strömungsmessung in fließenden Gewässern unter Ausnützung des Doppler-Effekts. Das Messinstrument setzt sich aus vier Schallgebern zusammen, die zugleich Sender und Empfänger sind. Der ausgesandte Schallimpuls wird von Schwebstoffen im Wasser reflektiert, wobei sich durch die unterschiedlichen Geschwindigkeiten des Schiffs und somit des ADCP und der Partikel im Wasser eine Doppler-Verschiebung und dadurch eine Frequenzänderung der empfangenen Schallwellen ergibt. Mit Hilfe dieser Frequenzverschiebung kann die Relativgeschwindigkeit zwischen dem ADCP und den Schwebstoffen ermittelt werden. Die unterschiedlichen Frequenzverschiebungen können in allen Tiefenschichten bestimmt und daraus die Fließgeschwindigkeit der einzelnen Schichten errechnet werden.

#### **2.4 Motionsensor**

Um bei der Gewässersohlenaufnahme streng lotrechte Tiefen zu erhalten, ist bei der Verwendung von Flächen- und Fächerecholotsystemen die Installation eines Bewegungssensors unbedingt nötig. Dieser erfasst alle vom Schiff ausgeführten Roll-, Stampf- und Hubbewegungen sowie das Gieren des Schiffs, welche anschließend bei der Tiefenbestimmung berücksichtigt werden.

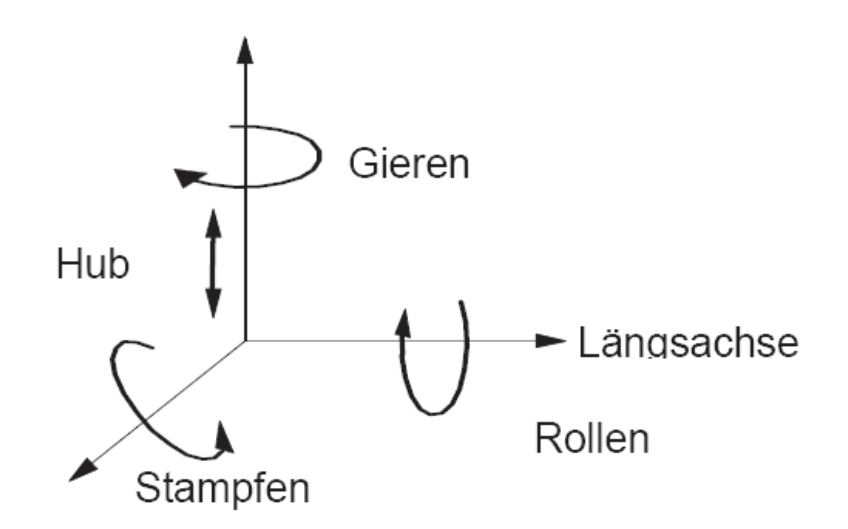

Abb. 10: Bewegungen eines Schiffs

Hierbei bezeichnet Rollen eine Rotationsbewegung um die Längssachse des Schiffs, Stampfen eine Bewegung um die Querachse und Gieren eine Drehbewegung um die z-Achse, was eine Kursabweichung bedeutet. Hub beschreibt das Heben und Senken des Schiffs entlang der z-Achse.

Wenn lediglich Singlebeamaufnahmen zur Gewässertiefenbestimmung genutzt werden, kann auf die Installation eines Motionsensors verzichtet werden, da bei diesen Messungen die Bewegungen des Schiffs das Ergebnis nicht bedeutend beeinflussen.

# **2.5 Schallgeschwindigkeitssonde**

Die Wasserschallgeschwindigkeit ändert sich mit der Temperatur, der Dichte, die unter anderem vom Salzgehalt des Wassers abhängig ist, und dem vorherrschenden Druck in einem Medium. Das bedeutet, dass die Wasserschallgeschwindigkeit in jedem Gewässer verschieden ist und auch innerhalb eines Gewässers nicht konstant denselben Wert aufweist. Durch Temperatur- und Druckänderungen über die Tiefe eines Gewässers ändert sich auch die Wasserschallgeschwindigkeit. Dieses Phänomen muss bei der Echolotung berücksichtigt werden, da die genaue Tiefenbestimmung von der Kenntnis über die exakte Wasserschallgeschwindigkeit abhängig ist. Mithilfe einer Schallgeschwindigkeitssonde ist es möglich, die unterschiedlichen Schallgeschwindigkeiten in den einzelnen Schichten eines Gewässers zu bestimmen und diese dementsprechend in die Berechnungen einfließen zu lassen.

# **2.5.1 Funktionsprinzip einer Schallgeschwindigkeitssonde**

Die Feststellung der Wasserschallgeschwindigkeit funktioniert auch bei einer Schallgeschwindigkeitssonde durch Anwendung der nachstehenden Formel, die bereits in Kapitel 2.1 näher erläutert wurde:

$$
D = \frac{Cwasser * \Delta T}{2}
$$

Formel 2: Berechnung der gesuchten Distanz

D……………Distanz, bei Echolotung die gesuchte Tiefe [m] CWasser……..Ausbreitungsgeschwindigkeit, bei Echolotung die temperaturabhängige Wasserschallgeschwindigkeit [m/s] ǻT………….Signallaufzeit [s]

Bei einer Schallgeschwindigkeitssonde ist die gesuchte Strecke, der Laufweg des ausgesandten Signals, ein vorgegebener konstanter Wert. Es ist die Distanz zwischen dem Schwinger und einer einige Zentimeter darunter angebrachten Metallplatte [Abb.11].

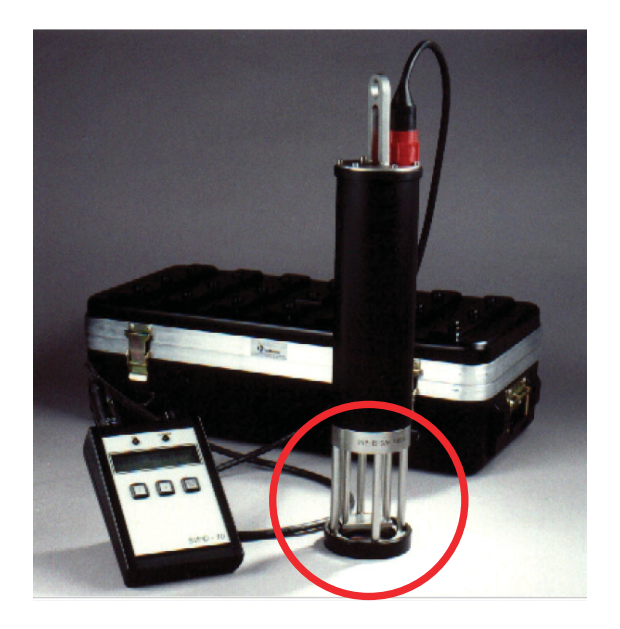

Abb. 11: Schallgeschwindigkeitssonde SVP 14/SVP 15, durch roten Kreis gekennzeichnet: fest definierte Distanz D, vorgegeben durch eine Metallplatte

Mit Hilfe der bekannten Distanz D und der gemessenen Signallaufzeit ΔT lässt sich aus Formel 2 die Wasserschallgeschwindigkeit berechnen.

# **2.6 GPS-Messung**

In diesem Kapitel folgt ein kurzer Einblick in den Aufbau des Global Positioning Systems und die Vermessung mit Hilfe des GPS.

# **2.6.1 GPS**

Das GPS (Global Positioning System) ist nur eines von mehreren globalen Satellitennavigationssystemen, dessen Entwicklung in den 1970iger Jahren vom amerikanischen Verteidigungsministerium in Auftrag gegeben wurde und welches ursprünglich nur militärischen Zwecken diente. Die teilweise Freigabe zur zivilen Nutzung erfolgte im Jahre 1980.

Die Aufgabe des GPS besteht darin, dem Benutzer Auskunft über seine dreidimensionale Position zu geben, ohne dabei von äußeren Bedingungen, Zeit oder Ort abhängig zu sein.

Hierzu dienen die drei Segmente des GPS:

- das Weltraumsegment
- das Kontrollsegment
- das Benutzersegment

# **2.6.1.1 Das Weltraumsegment**

Das Weltraumsegment wird von 24 Satelliten gebildet, welche sich auf 6 genau festgelegten Bahnen mit einer Inklination von 55° gegen den Äquator befinden, die weiters um 60° gegeneinander versetzt sind. In einer Höhe von ca. 20200km umkreisen diese Satelliten die Erde zweimal pro Tag. Der symmetrische Aufbau der Bahnen und die Verteilung der Satelliten garantieren eine gute Überdeckung sowie eine stabile Konstellation.

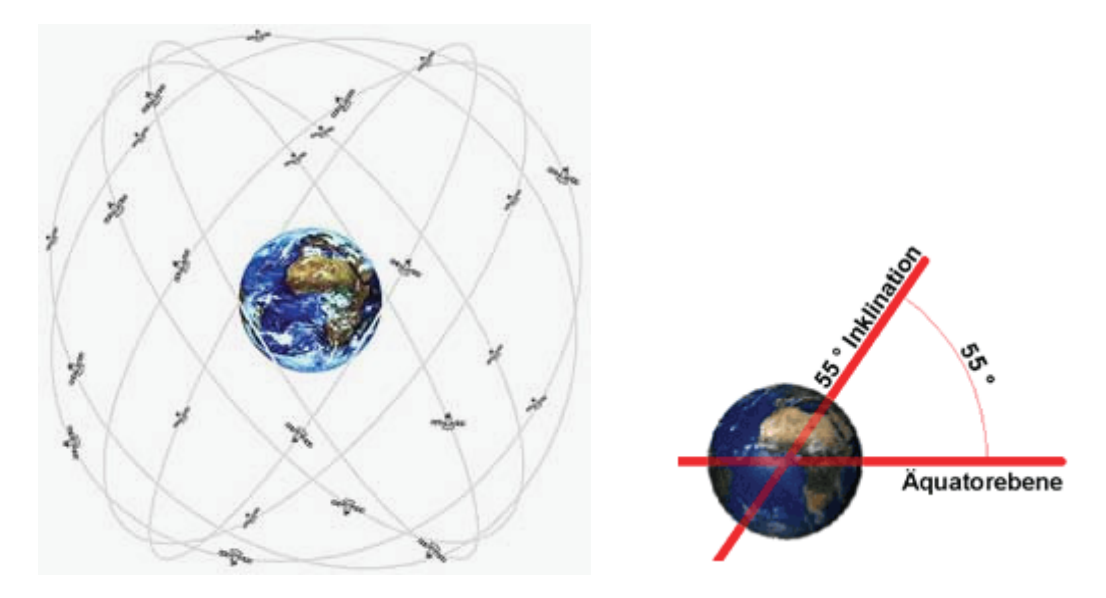

Abb. 12: Lage der Satellitenbahnen und deren Neigung gegen die Äquatorebene

In den Satelliten befinden sich mehrere Komponenten; zum einen ein Empfänger, ein Sender und eine Antenne, zum anderen mehrere Atomuhren, da eine exakte Positionsbestimmung vor allem von einer genauen Zeitmessung abhängig ist.

# **2.6.1.2 Das Kontrollsegment**

Das Kontrollsegment unterliegt beim GPS vollständig der Armee der USA. In der "Master Control Station" werden in bestimmten Abständen die Bahndaten aller Satelliten und das Verhalten der Satellitenuhren berechnet. Basierend auf den Ergebnissen dieser Berechnungen werden Navigationsmitteilungen erstellt, welche an die Satelliten gesendet werden. Hier werden die gespeicherten Navigationsmitteilungen aktualisiert um so dem Nutzer aktuelle Daten zu liefern, die eine genaue Messung ermöglichen.

Weiters ist das Kontrollsegment für die Funktionskontrolle des gesamten Systems zuständig.

# **2.6.1.3 Das Benutzersegment**

Das Benutzersegment besteht im Allgemeinen aus einem Empfänger und einer Antenne. Über die Antenne werden die Signale aller Satelliten, die sich über dem Horizont befinden und somit sichtbar sind, registriert und vom Empfänger identifiziert und dem jeweiligen Satelliten zugewiesen. Zur Weiterverarbeitung, also zur Berechnung der Pseudoentfernung zwischen Satellit und Nutzer, werden nur die Daten jener Satelliten herangezogen, die sich in einer günstigen Konstellation befinden.

# **2.6.1.4 Pseudoentfernung**

Die über die Zeitdifferenz zwischen Aussendung des Signals im Satelliten und dem Empfang durch den Empfänger errechnete Entfernung zwischen Standpunkt und Satelliten wird Pseudoentfernung genannt, da sie noch den so

genannten "Uhrenfehler" enthält. Dieser Fehler ergibt sich aus dem Gangunterschied der in den Satelliten eingebauten sehr genauen Atomuhren und den ungenaueren Quarzuhren in den Empfängern. Wird lediglich die Pseudoentfernung zu drei Satelliten bestimmt, kann dieser Fehler nicht bestimmt werden, da über die unten genannte Gleichung nur drei Unbekannte (die Koordinaten Xp, Yp und Zp des gesuchten Punktes) berechnet werden können.

 $S_{ip} = \sqrt{(X_i - X_p)^2 + (Y_i - Y_p)^2 + (Z_i - Z_p)^2}$ 

Formel 3: Bestimmung der Empfängerposition

Sip……………gemessene Strecke von Satellit i zu Punkt P  $X_i, Y_i, Z_i, \ldots, L$ bekannte Satellitenposition Xp, Yp, Zp…....gesuchte Empfängerposition

Um diesen Uhrenfehler ausschalten zu können, muss die Entfernung zu einem vierten Satelliten gemessen werden. Somit stehen vier Gleichungen zur Verfügung um vier Unbekannte zu bestimmen.

 $S_{ip} = \sqrt{(X_i - X_p)^2 + (Y_i - Y_p)^2 + (Z_i - Z_p)^2} + B$ 

Formel 4: Bestimmung der Empfängerposition mit Ausschalten des Uhrenfehlers

B………….…"Bias-Parameter", Uhrenfehler

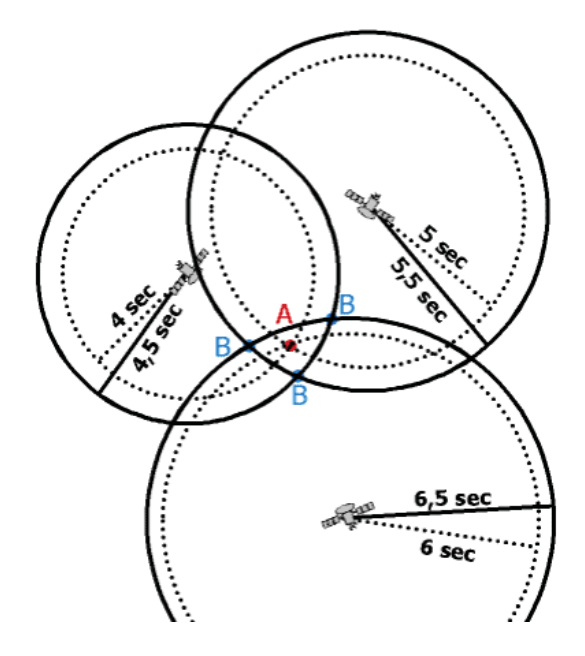

Abb. 13: Einfluss des Uhrenfehlers, - mit Uhrenfehler (Positionen B), ... ohne Uhrenfehler (Position A)

#### **2.6.1.5 DOP-Wert**

Der DOP-Wert (DOP: Dilution of Precision) ist ein Maß für die Genauigkeit der Positionierung. Er gibt Auskunft über die geometrische Verteilung der für den Empfänger sichtbaren Satelliten. Liegen die Satelliten zum Beispiel alle auf einer Linie, kommt es zu schlechten Schnitten der Kugelschalen, deren Radius die Entfernung des jeweiligen Satelliten zum Empfänger ist, was die Genauigkeit der Berechnung maßgeblich beeinflusst und verringert. Weitaus besser dagegen ist eine Verteilung der Satelliten über den gesamten Himmel. Je niedriger der DOP-Wert, desto besser die Konstellation der Satelliten. Die günstigste Konstellation besteht bei einem DOP-Wert von 1.

#### **2.6.2 DGPS (Differentielles GPS)**

Um die künstliche Ungenauigkeit auszuschalten, mit der das US-Militär die weitergeleiteten Satellitenbahndaten verfälscht, und die Ortungsgenauigkeit zu erhöhen ist der zeitgleiche Einsatz von zwei Empfängern notwendig. Der erste Empfänger, die so genannte Basisstation, wird für die Dauer der gesamten Messung über einem koordinativ bekannten Punkt aufgestellt, während der zweite, der bewegliche Rover, zur Aufnahme der unbekannten Punkte dient. Im Laufe der Messung werden die Koordinaten der Basisstation ständig bestimmt und Abweichungen von der tatsächlichen Position gespeichert. Im Nachbearbeitungsprozess, dem Postprocessing, werden die mit dem Rover fehlerhaft ermittelten Koordinaten berichtigt.

# **2.6.3 Real Time DGPS**

Um sofort korrigierte Koordinaten zu erhalten wird das Real Time DGPS – Verfahren angewendet. Auch hier werden die Korrekturdaten der Koordinaten mithilfe der Referenzstation über einem bekannten Punkt ermittelt, aber anders als beim herkömmlichen DGPS – Verfahren werden diese kontinuierlich über den Funkweg zum Rover gesendet. So kann unmittelbar an Ort und Stelle die exakte Position bestimmt werden.

#### **2.6.4 GPS-Kompass**

Da es bei der satellitengestützten Positionsbestimmung mit einem Messschiff aufgrund von Strömungen, Wind, etc. immer wieder zu Abweichungen vom Profilkurs kommt, ist die Installation eines GPS-Kompasses nötig. Durch die Ermittlung der Abweichung des gefahrenen Profils vom vorgegebenen Profilkurs, kann die mittels Echolot bestimmte Tiefe einer Position auf der Peillinie zugeordnet werden.

# **3 Vorstudie zur Kaufentscheidung**

In diesem Kapitel wird die Vorstudie über den Ankauf von benötigtem Equipment angeführt. Sie dient dazu, die Entscheidung über den Ankauf von Messinstrumenten zu erleichtern, da häufig verschiedene Bauarten mit unterschiedlichen Genauigkeiten und Kosten angeboten werden. In der Folge wird diskutiert, welche Bauart den angestrebten Aufgaben des Messschiffs gerecht wird.

#### **3.1 Aufgabenbereiche des Messschiffs**

Zunächst werden die Einsatzbereiche des Messschiffs definiert. Dies sind unter anderem:

- Querprofilaufnahmen
- Nassbaggerkontrollen
- Objektsuche
- Durchflussmessungen
- Fahrrinnenkontrolle
- Bauwerksvermessungen (z.B.: Düker)
- Seenvermessungen
- Brückenpfeilerkolkaufnahmen
- usw.

# **3.2 Benötigtes Equipment**

Zusätzlich zu GPS, GPS-Kompass und Schallgeschwindigkeitssonde, welche bei jeder Aufnahme Anwendung finden, werden in Abhängigkeit von der jeweiligen Messung folgende Ausrüstungsgegenstände benötigt [Tab.1]:

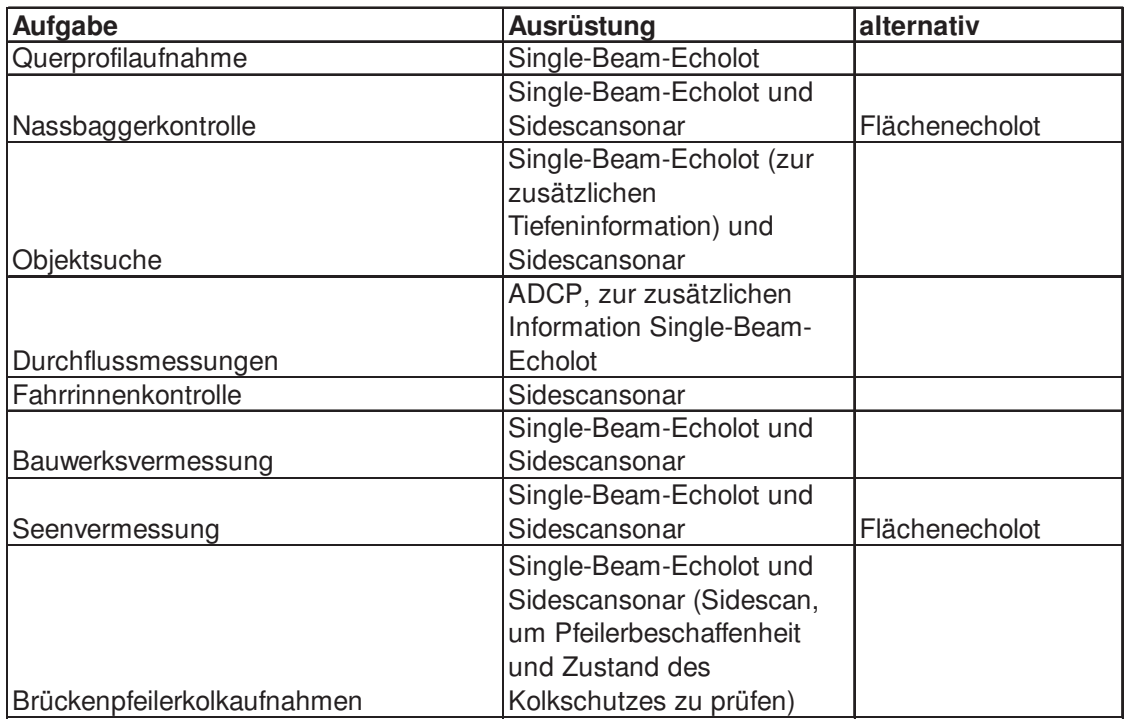

Tabelle 1: Für Messungen benötigte Ausrüstung

#### **3.2.1 Anzukaufende Ausrüstung**

Da einige Messinstrumente bereits vorhanden sind, soll in diesem Teil des 3. Kapitels geklärt werden, welche Instrumente und Installationshilfen angekauft werden müssen, um mit dem Messschiff die in Tabelle 1 genannten Messungen durchführen zu können. Es ergeben sich drei Ausstattungsvarianten:

- Ausstattungsvariante 1: Singlebeam-, ADCP- und Sidescanmessungen sind möglich
- Ausstattungsvariante 2: zusätzlich zu Singlebeam-, ADCP- und Sidescanmessungen können Flächenecholotvermessungen durchgeführt werden
- Ausstattungsvariante 3: zusätzlich zu Singlebeam-, ADCP- und Sidescanmessungen können Fächerecholotvermessungen durchgeführt werden

In Tabelle 2 werden die für Ausstattungsvariante 1 benötigten Ausrüstungsgegenstände aufgelistet und weiters wird angeführt, welches Zubehör vorhanden ist bzw. angekauft werden muss.

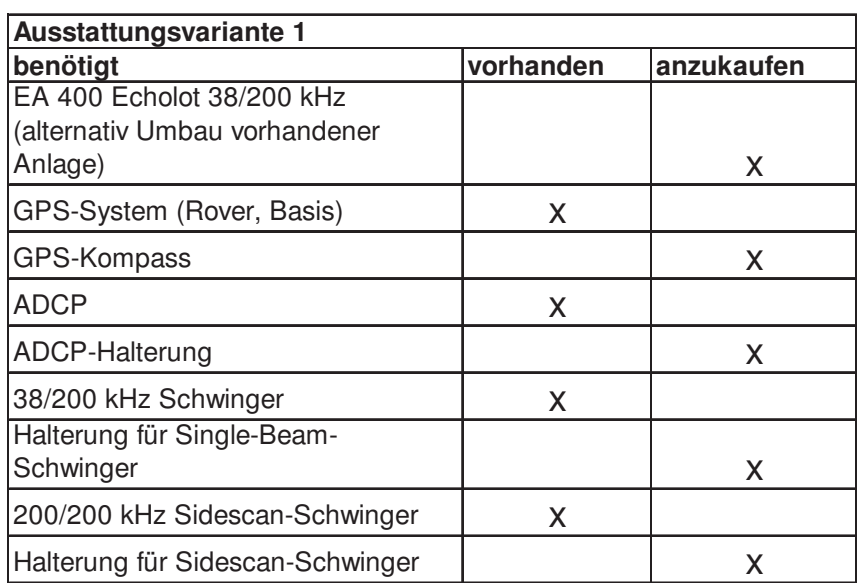

Tabelle 2: Benötigte Ausrüstung der Ausstattungsvariante 1

- außerdem ein leistungsfähiger Rechner mit mindestens 2GB Ram samt Monitoren
- weiters muss die Fahrerkabine entsprechend umgebaut werden

Für den Fall, dass man sich auch für die Anschaffung eines Flächenecholots entscheidet, benötigt man neben der oben genannten Ausrüstung:

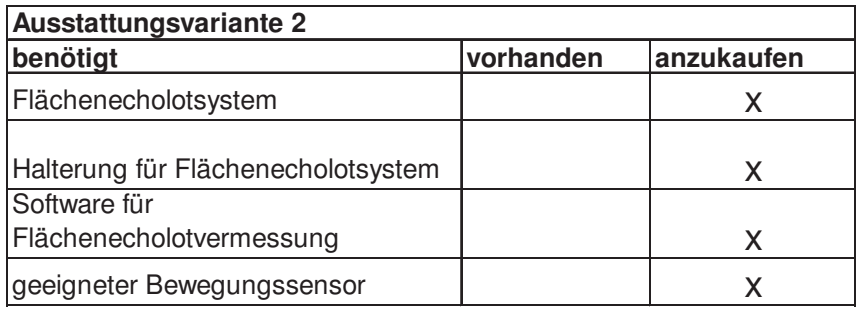

Tabelle 3: Benötigte Ausrüstung der Ausstattungsvariante 2 zusätzlich zu den in Tabelle 2 angeführten Ausrüstungsgegenständen

Sollte man sich an Stelle des Flächenecholots für ein Fächerecholot entscheiden, wird Folgendes benötigt:

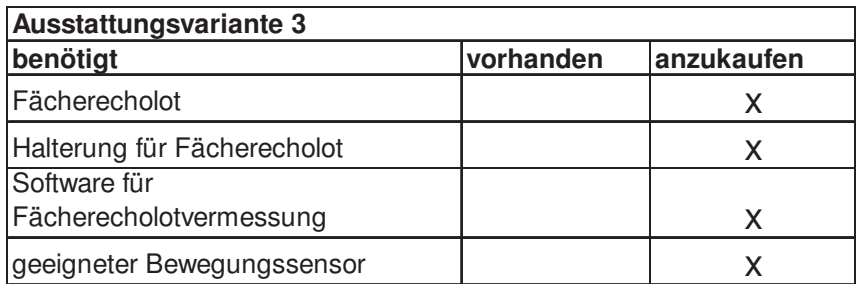

Tabelle 4: Benötigte Ausrüstung der Ausstattungsvariante 3 zusätzlich zu den in Tabelle 2 angeführten Ausrüstungsgegenständen

# **3.2.2 Vergleich zwischen Flächenecholot und Fächerecholot**

Nicht nur die Einsetzbarkeit bei den unterschiedlichsten Aufgaben sowie die Flexibilität des Messschiffs spielen bei der Entscheidung über den Ankauf von Instrumenten eine große Rolle, sondern vor allem die Kosten hierfür, die Rentabilität und die Wirtschaftlichkeit des Schiffs. Im Voraus muss gründlich abgewogen werden, für welche Investition man sich entscheidet, da ein deutlicher finanzieller Unterschied zwischen dem Ankauf eines Fächerecholots und dem eines Flächenecholots besteht.

Ein Vorteil eines Fächerecholots besteht darin, dass während einer Peilfahrt bei einer Wassertiefe von ca. 2,80m (die durchschnittliche Tiefe der Donau, des zukünftigen Haupteinsatzgebiets des Messschiffs) ein mehr als doppelt so großer Bereich des Sohlgrundes erkundet werden kann, als dies bei einem Flächenecholot der Fall ist [Abb.14 und Abb.15].

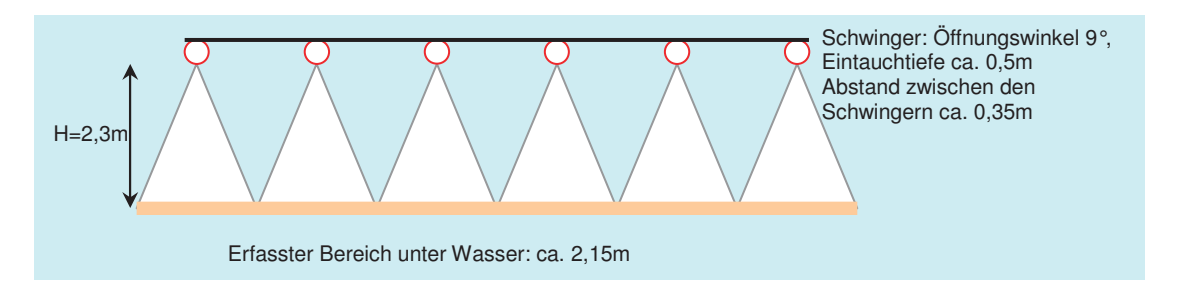

Abb. 14:Schematische Darstellung einer Flächenecholotkonfiguration mit 6 Schwingern (Öffnungswinkel 9°)

Eine Konfiguration mit 6 Schwingern mit einem Öffnungswinkel von jeweils 9°, angebracht in einem Abstand von ca. 35cm und einer durchschnittlichen Wassertiefe von 2,80m, ergibt unter Wasser einen erfassten und erkundeten Bereich von ca. 2,15m. Bei 8 Schwingern gleicher Bauart beträgt dieser Wert ca. 2,90m. Setzt man die einzelnen Schwinger an der Halterung weiter auseinander, wächst die Breite des erfassten Gewässergrunds, allerdings entstehen Lücken zwischen den durch die Schwinger erkundeten Bereichen.

Bei Verwendung eines Fächerecholots mit einem Öffnungswinkel von 130° unter denselben äußeren Bedingungen ist es möglich, einen bis zu 9,5m breiten Bereich zu erfassen. Diese Breite verringert sich etwas, da die Randbeams aufgrund sinkender Genauigkeiten nicht mehr zur Tiefenbestimmung herangezogen werden. Bei einem Öffnungswinkel von 120° ergibt sich ein erfasster Bereich von ca. 8m.

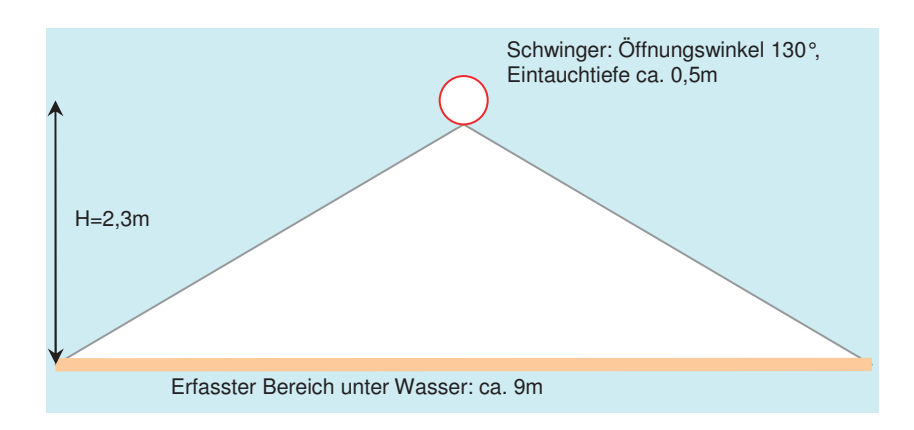

Abb. 15: Schematische Darstellung einer Fächerecholotkonfiguration, Öffnungswinkel 130°

Daraus ergibt sich die Möglichkeit einer effizienteren Arbeitsweise, da der gesamte Gewässerboden vermessungstechnisch erfasst wird und man sich nicht nur auf eine punktuelle Aufnahme beschränken muss.

Somit erhält man schließlich eine größere Datendichte, welche eine genauere Auswertung ermöglicht, da man nicht auf Interpolationen zwischen den bekannten Punkten angewiesen ist.

Weiters kann optional eine Sidescanfunktion integriert werden und es kommt zu keiner eingeschränkten Manövrierbarkeit, wie dies beim Flächenecholot mit zunehmender Auslegerbreite der Fall ist.

Der große Nachteil des Fächerecholots ist allerdings der erhebliche finanzielle Mehraufwand, der im Vergleich zum Flächenecholot geleistet werden muss. Dieser Mehraufwand zeigt sich in den Kosten einiger zusätzlich zum Echolot benötigten Komponenten.

#### **3.2.2.1 Motionsensor**

Im Falle des Bewegungssensors ist die Entscheidung, welcher Typ installiert werden muss, davon abhängig, für welche Aufnahmen das Schiff in Zukunft geeignet sein soll. Entscheidet man sich dafür lediglich Single-Beam-Aufnahmen und Aufnahmen mit dem Flächenecholot durchzuführen, wird es genügen einen weniger genauen Motionsensor anzubringen, der nur dazu dient, Zusatzinformationen zur Verfügung zu stellen.

Soll ein Fächerecholot am Messschiff installiert werden, ist es jedoch notwendig einen Bewegungssensor einzubauen, der sowohl Hub-, Roll- und Stampfbewegungen erfasst und sensibler auf die jeweiligen Bewegungen reagiert.

In dem von Herrn Frenz, Kongsberg Maritime GmbH, auf Anfrage der Firma Brandner Wasserbau GmbH erstellten Angebots für das Flächenecholot wird der Seatex MRU-Z Hub- und Bewegungssensor empfohlen. Die Kosten für den Sensor samt Installationspaket betragen in diesem Fall 13.145,00€.

Die Kosten des für Messungen mit einem Fächerecholot notwendigen Drei-Achsen Bewegungssensors (Rollen, Stampfen, Höhe) Seatex MRU 5 belaufen sich inklusive Installationspaket auf 31.650,00€.

#### **3.2.2.2 GPS-Kompass**

Auch beim GPS-Kompass gibt es unterschiedliche Bauarten mit unterschiedlichen Leistungen und Genauigkeiten.

Hier wird allerdings in beiden Angeboten der GPS-Kompass Seapath 20 NAV angeführt. Technische Merkmale sind unter anderem eine Kursgenauigkeit von 0,4° und eine Überbrückung von kurzfristigen GPS-Signalausfällen (bis zu 5 Minuten). Der finanzielle Aufwand hierfür beläuft sich auf 6.950,00€.

#### **3.2.2.3 Mess- und Auswertesoftware**

Für Messungen mit den Varianten Flächenecholot und Fächerecholot wird empfohlen, eine Software namens QUINSy zu installieren.

Bei Verwendung eines Fächerecholots betragen die Kosten für die Software bei Installation aller optionalen Funktionen bis zu 33.650,00€. Im Falle des Flächenecholots müssen dafür insgesamt 16.650,00€ einkalkuliert werden.

#### **3.2.3 APOS**

Anstelle des Ankaufs einer Basisstation für die RTK-Vermessung besteht die Möglichkeit, einen Dienst des BEV (Bundesamt für Eich- und Vermessungswesen) zu nutzen. Über APOS (Austrian POsitioning Service) werden die zur Genauigkeitssteigerung einer satellitengestützten Messung

notwendigen Korrekturdaten mobilen Nutzern gegen Entgelt zur Verfügung gestellt.

Dies kann in Echtzeit erfolgen, in Form einer "Virtuellen Referenzstation" (APOS Real Time), oder erst im Rahmen der Nachbearbeitung (APOS Postprocessing). Der Erhalt der Korrekturdaten in Echtzeit, also die Nutzung der APOS Real Time Funktion, erfolgt über GSM oder ein am Schiff installiertes mobiles Internet.

Die räumliche Verfügbarkeit des APOS-RTK-Dienstes wird in der folgenden Abbildung dargestellt.

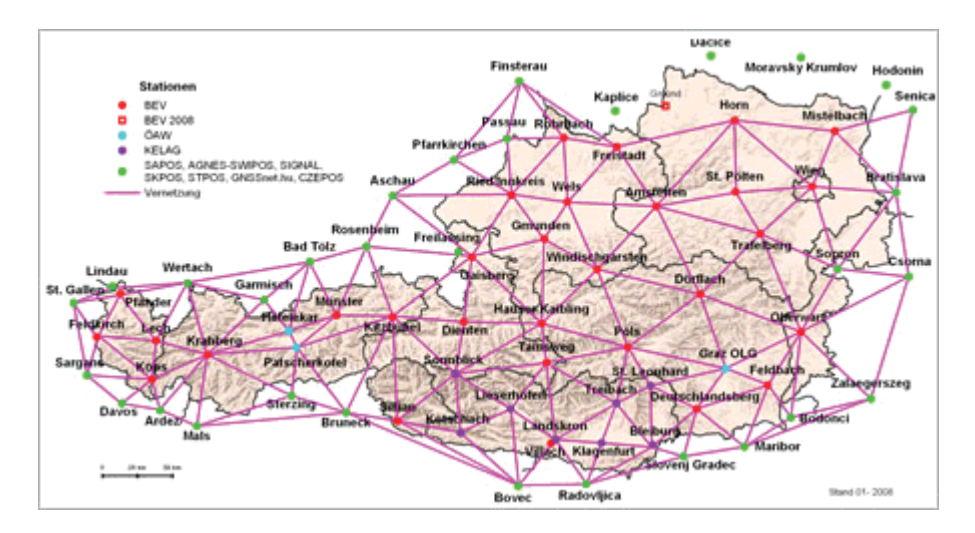

Abb. 16: Räumliche Verfügbarkeit von APOS-RTK, Stand 2008, Quelle: BEV

# **3.2.3.1 Kosten von APOS**

Für den Dienst des Bundesamts für Eich- und Vermessungswesen ergeben sich unterschiedliche Kosten, die vom Zeitpunkt des Empfangs der Korrekturdaten und der geforderten Genauigkeit abhängig sind (Real Time oder Postprocessing).

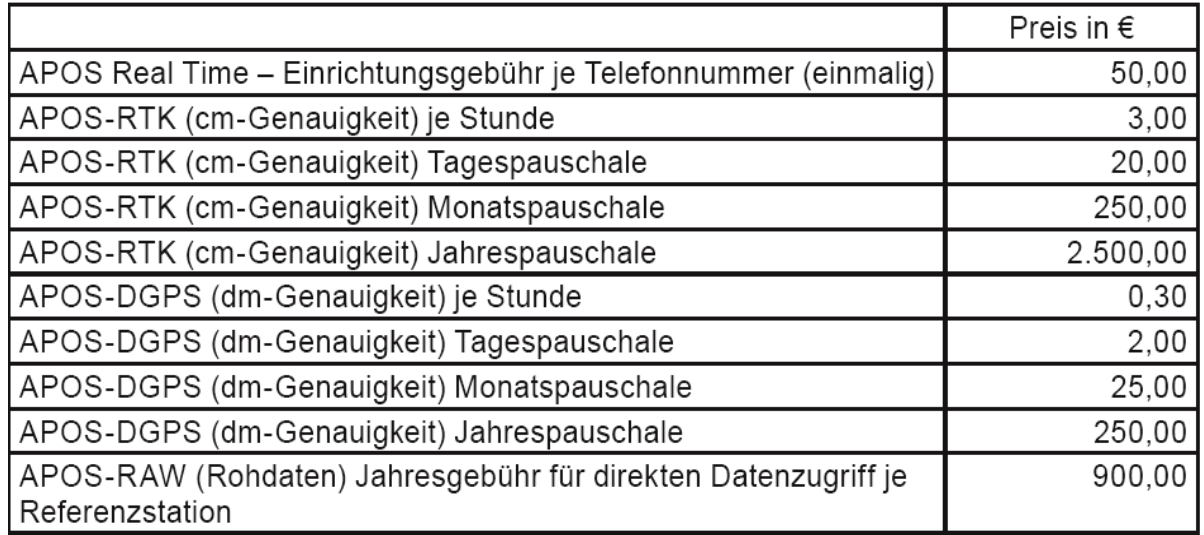

Tabelle 5: APOS-Kosten, Quelle: Amtsblatt für das Vermessungswesen, Wien, 16.12.2005

Ausschlaggebend für die Entscheidung über die Inanspruchnahme von APOS RTK oder APOS-RAW ist, ob die Notwendigkeit einer Auswertung in Echtzeit besteht, oder ob die Kenntnis der Korrekturdaten im Zuge des Postprocessings ausreichend ist.

# **3.2.3.2 Kosten einer Basisstation**

Zum Vergleich werden nun die Kosten einer Referenzstation erwähnt und zwar die Kosten jener, welche im Angebot von Kongsberg Maritime GmbH angeführt wird. Insgesamt beträgt der Preis des Trimble GPS Empfängers inklusive Basisstationsfunkmodem 16.290,00€.

#### **3.3 Kosten der Ausstattungsvarianten**

Die Kosten für die Installation der Ausstattungsvariante 1 gestalten sich inklusive der Kosten, der für jede Messung benötigten Instrumente, wie folgt:
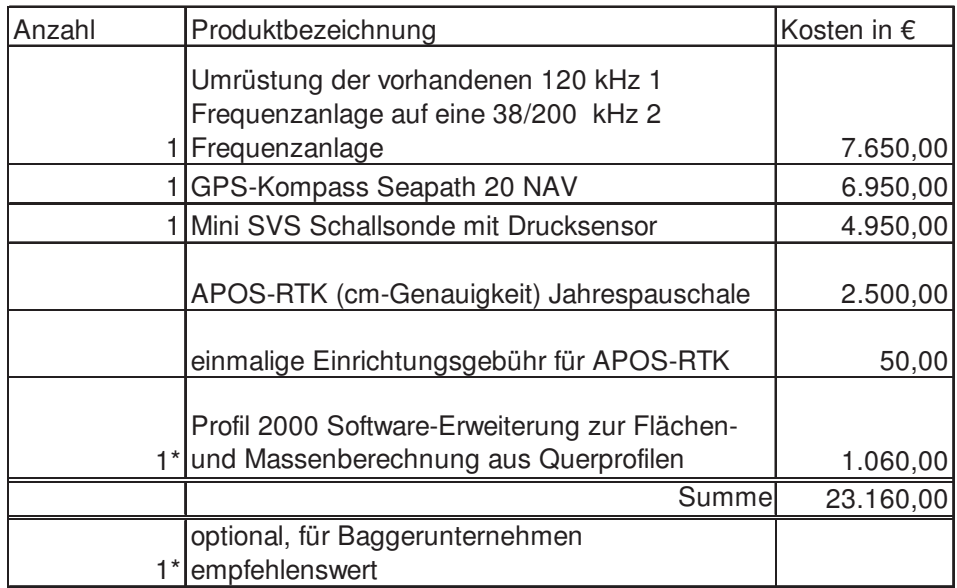

Tabelle 6: Kosten der Ausstattungsvariante 1, Quelle: Angebot von Kongsberg Maritime GmbH an Brandner Wasserbau GmbH, zusätzlich: APOS

Zu den in Tabelle 6 angeführten Kosten müssen noch Kosten für einen ADCP-Schacht, eine Halterung für Single-Beam- und Sidescan-Schwinger, leistungsfähige Rechner und Monitore sowie der Umbau der Fahrerkabine addiert werden.

Die zusätzlich zu obigen Kosten anfallenden Investitionen für ein Flächenecholotsystem werden in folgender Tabelle ersichtlich gemacht:

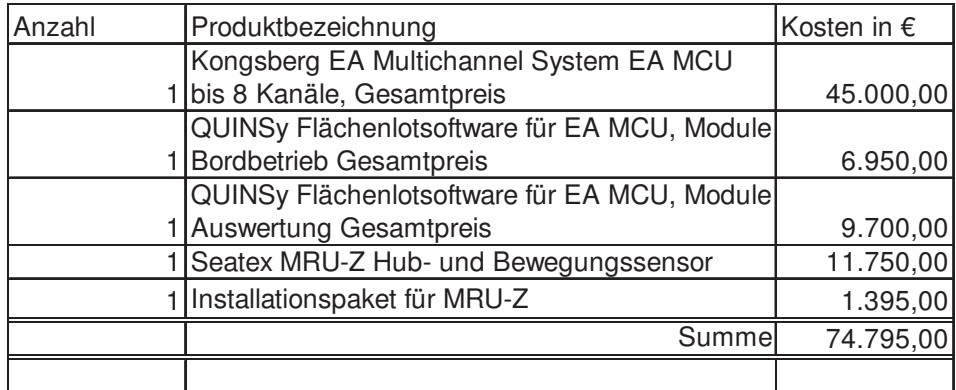

Tabelle 7: Bei Installation der Ausstattungsvariante 2 zusätzlich zu den in Tabelle 6 genannten Kosten der Ausstattungsvariante 1 anfallende Kosten, Quelle: Angebot von Kongsberg Maritime GmbH an Brandner Wasserbau GmbH

Weiters müssen in diesem Falle noch Kosten für eine Halterung des Flächenecholotsystems berücksichtigt werden.

Sollte die Entscheidung zugunsten des Ankaufs eines Fächerecholots fallen, müssen folgende Kosten einkalkuliert werden:

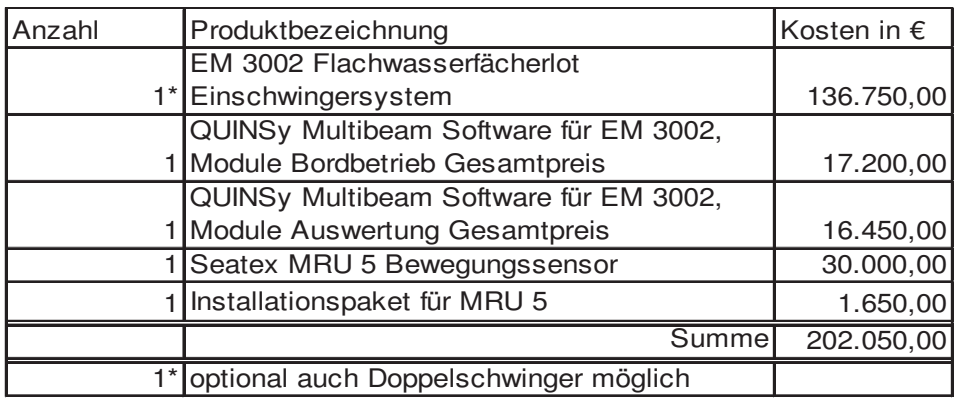

Tabelle 8: Bei Installation der Ausstattungsvariante 3 zusätzlich zu den in Tabelle 6 genannten Kosten der Ausstattungsvariante 1 anfallende Kosten, Quelle: Angebot von Kongsberg Maritime GmbH an Brandner Wasserbau GmbH

Auch hier müssen noch Kosten für eine Halterung für das Fächerecholot addiert werden.

Das nachfolgende Diagramm dient zur Gegenüberstellung der Kosten der einzelnen Ausstattungsvarianten.

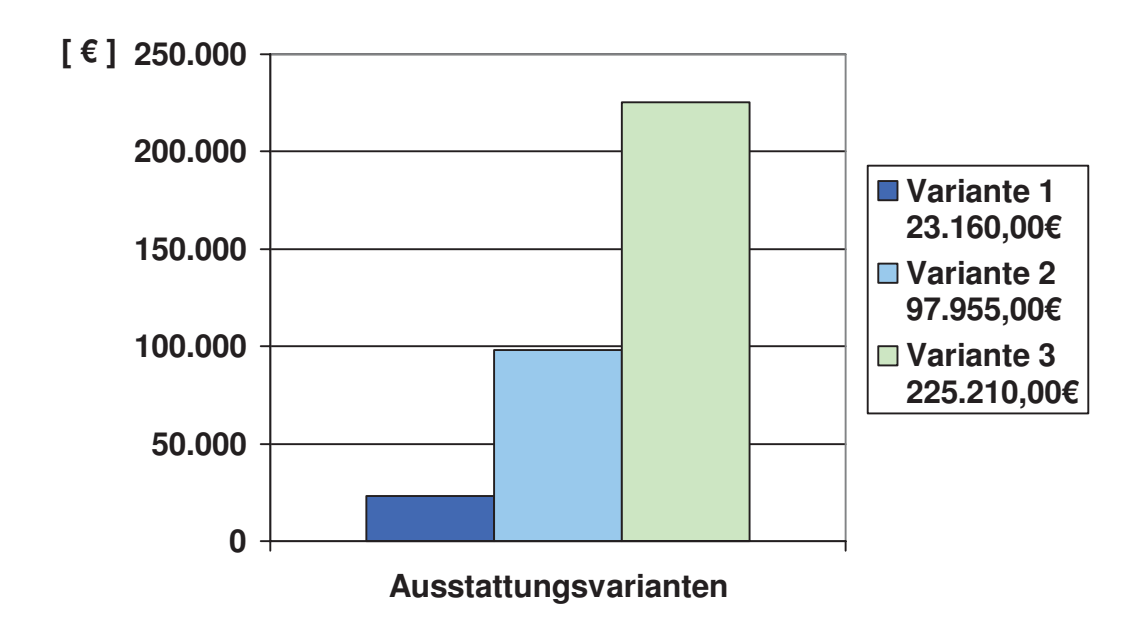

Abb. 17: Diagramm zur Darstellung der Kosten der Ausstattungsvarianten

Die Kosten der jeweiligen Varianten in Abbildung 17 ergeben sich aus der Summe der Kosten der Instrumente, die für die Ausstattungsvariante 1 angekauft werden müssen, und den zusätzlichen Kosten des Flächenecholotsystems sowie des Fächerecholots.

## **3.4 Ergebnis der Vorstudie**

Die Entscheidung über die Ausstattungsvariante wurde zugunsten der Variante 1 getroffen, da aufgrund einiger vorhandener Ausrüstungsgegenstände die Möglichkeit einer raschen Umsetzung besteht. Mit dieser Variante können Single-Beam-, Sidescan- und ADCP-Messungen durchgeführt werden.

Welche Instrumente und Dienste dafür noch angekauft werden müssen, wird in nachstehender Tabelle ersichtlich gemacht.

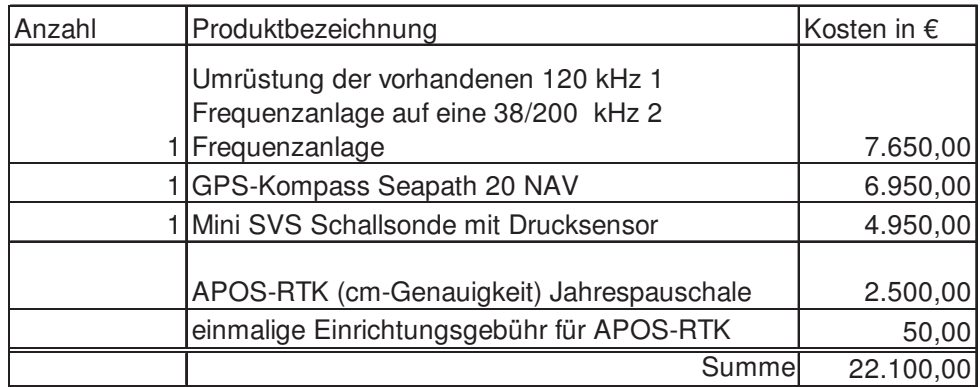

Tabelle 9: Für Messungen mit Ausstattungsvariante 1 benötigte Produkte

Zusätzlich zu den in Tabelle 9 angeführten Kosten fallen noch Kosten für einen ADCP-Schacht, eine Halterung für den Single-Beam-Schwinger, eine Halterung für Sidescan-Schwinger, leistungsfähige Rechner und Monitore sowie der Umbau der Fahrerkabine an.

# **4 Fahrverhalten des Messschiffs**

Um die Wirtschaftlichkeit des neuen Messschiffs zu erhöhen, werden Teile der Messausrüstung nicht fix sondern abnehmbar am Schiff angebracht, um den Austausch dieser Komponenten mit dem Messschiff "Nikolaus Franz" zu ermöglichen. Zudem wird damit die Flexibilität des Unternehmens gesteigert, da beide Schiffe zur gleichen Zeit für unterschiedliche Messungen eingesetzt werden können.

Zu den fix montierten Instrumenten zählen:

- GPS
- GPS-Kompass

Die Halterungen jener Bestandteile des Messschiffs, die nicht fix installiert werden, wie ADCP oder Sidescan, müssen derart konzipiert sein, dass sowohl der Abbau als auch der Aufbau schnell und einfach durchzuführen sind. Die Entscheidung darüber, wo und wie diese Halterungen in Zukunft angebracht sein werden, wurde nach mehreren Testfahrten gefällt.

## **4.1 Überprüfung des Fahrverhaltens**

Zum Zeitpunkt des Ankaufs des Messschiffs befanden sich einige Aufbauten an Deck wie zum Beispiel ein Fällmitteltank oder eine Fällmittelpumpe.

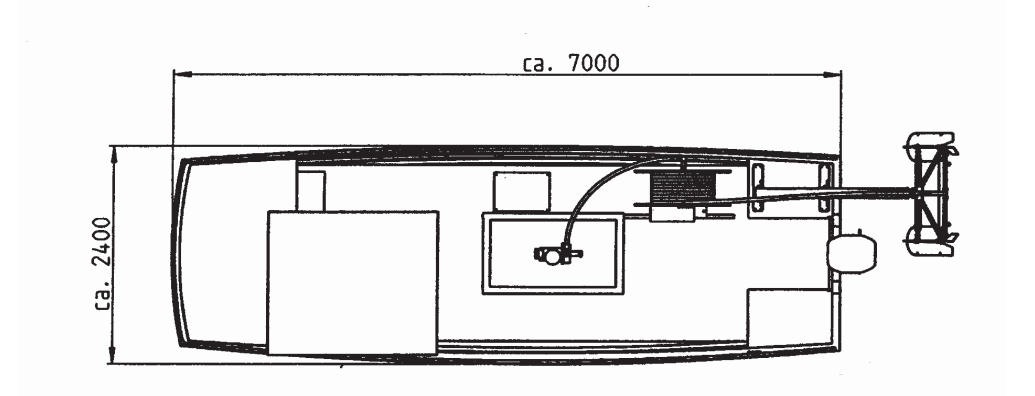

Abb. 18: Grundrissliche Darstellung des ursprünglichen Zustands des Messschiffs

Um das Fahrverhalten des neuen Messschiffs überprüfen zu können, wurden zunächst alle Aufbauten vom Schiff entfernt und eine Testfahrt auf der Donau unternommen.

Während dieser Testfahrt konnte festgestellt werden, dass sich der Schwerpunkt des Schiffs in Richtung Kabine verlagert hatte und das Schiff um seine Längsachse nach Backbord geneigt war. Der Grund dafür war das Entfernen der Aufbauten, da nun das Ausgleichsgewicht zur Kabine fehlte.

Ursprünglich war geplant, die Kabine im vorderen Bereich des Schiffs zu belassen und lediglich nach hinten zu verlängern. Das hätte allerdings zur Folge, dass das Schiff am Bug schwerer ist als am Heck, was die Manövrierfähigkeit und das Fahrverhalten beeinträchtigen kann. Außerdem hätte das Messschiff eine starke Neigung in Richtung Backbord.

Um dem erschwerten Manövrieren zu entgehen und eine Neigung des Schiffs um seine Quer- und Längsachse zu verhindern, wird die Kabine sowohl nach hinten als auch in Richtung Steuerbord vergrößert.

Die Kabine wird groß genug sein um mindestens drei Personen, nämlich dem Schiffsführer, dem Messtechniker und einer weiteren Person, bequem Platz zu bieten. Außerdem werden ausreichend Sitzgelegenheiten sowie Möglichkeiten zum Anbringen von Messinstrumenten, Rechnern und Monitoren geschaffen.

## **4.2 Vorbereitungen für die Testfahrten mit Messinstrumenten**

Am 21.4.2008 wurden ein Singlebeam-Echolot-System sowie ein GPS-Empfänger am Schiff angebracht um das Fahrverhalten des Messschiffs während einer Querprofilaufnahme zu überprüfen.

## **4.2.1 Kombischwinger Simrad 38/200 D**

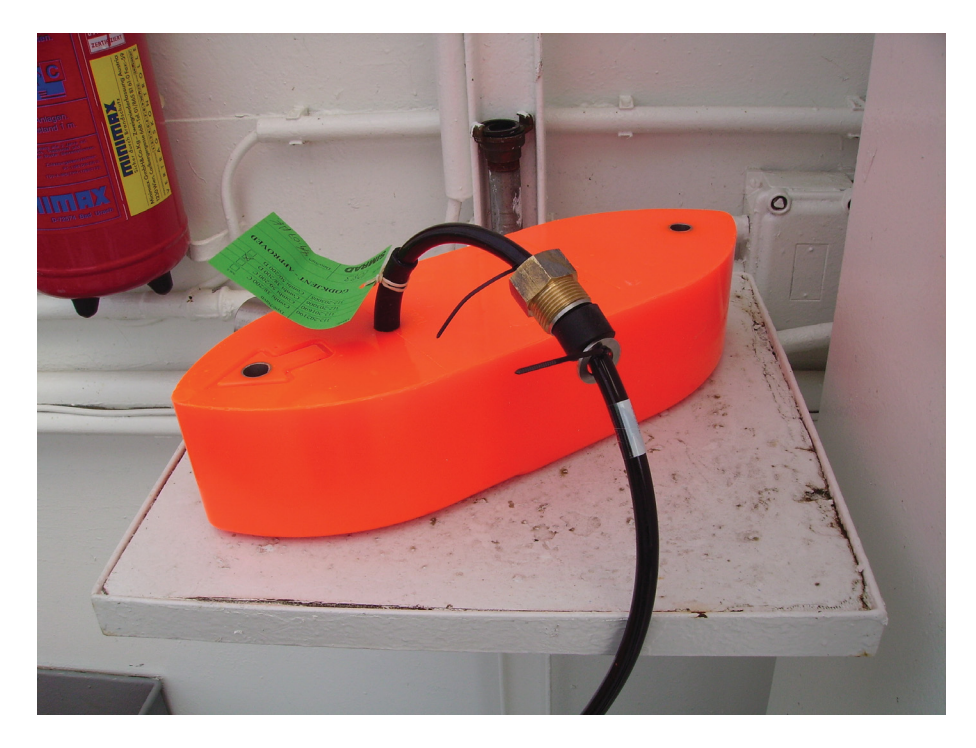

Abb. 19: Der Kombischwinger 38/200 D von Simrad

Ein Kombi-Schwinger vereint zwei Signalgeber in einem Gehäuse und sendet somit zwei Frequenzen gleichzeitig aus. Im Fall des 38/200 Schwingers sind dies die Frequenzen 38 kHz und 200 kHz. Ein Hertz entspricht einer Schwingung pro Sekunde.

Das Messen mit zwei Frequenzen ermöglicht eine Genauigkeitssteigerung und eine Kontrolle der Tiefenbestimmung. Die hohe Frequenz wird bereits von der über dem festen Untergrund liegenden schlammigen Sedimentschicht reflektiert und zeigt somit den Übergang vom Wasser zum Sediment an.

Die tiefe Frequenz dagegen dringt durch die Sedimentschicht zum festen Untergrund vor. Aus einem Mittelwert der beiden Tiefen ergibt sich die Wassertiefe im erkundeten Bereich.

Dieser Zwei-Frequenz-Kombischwinger wird auch in Zukunft auf dem neuen Messschiff verwendet werden.

#### **4.2.2 GPS-Empfänger T 4700**

Der Trimble T 4700 besteht aus einem GPS-Receiver, der über die dazugehörige Antenne Satellitendaten empfängt. Die Berechnung der Positionen erfolgt in der Kontrolleinheit, von wo aus die gewonnenen Daten zum Rechner gesendet werden.

Der T 4700 wird auch auf dem neuen Messschiff als GPS-Basisstation zum Einsatz kommen.

#### **4.3 Provisorische Montage der Messinstrumente**

Zunächst wurde der Schwinger (Signalgeber) an seiner Halterung festgeschraubt, welche im Vorfeld verändert wurde. Ursprünglich konnte man den Signalgeber nur mit einer Schraube befestigen. Da dies allerdings zu unsicher war, wurde eine Vorrichtung angeschweißt, die eine zusätzliche Sicherung über eine zweite Schraube ermöglichte.

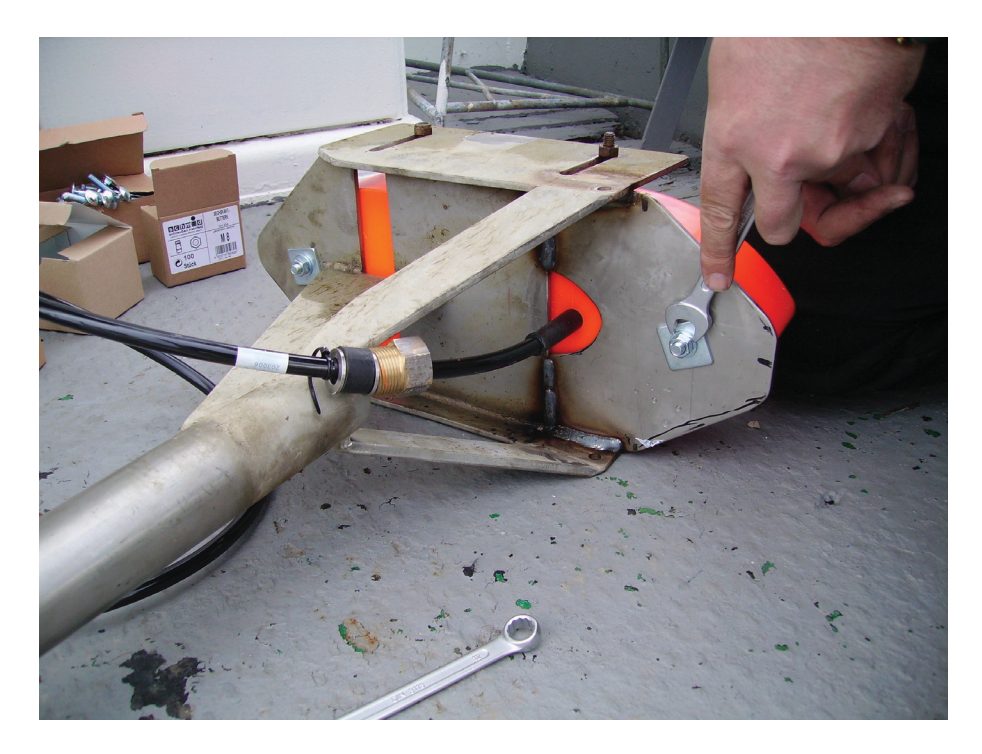

Abb. 20: Festschrauben des Signalgebers an seiner Halterung

Dann wurde eine provisorische Halterung für den Schwinger am Schiff befestigt. Ein ca. 3m langes Rohr mit einem Durchmesser von 5cm wurde quer zur Längsachse des Schiffs angebracht. Anschließend wurde auf der Steuerbordseite des Messschiffs mit Hilfe von Gerüstschellen die Echolothalterung fixiert, wobei sich der Schwinger 30cm unter dem Wasserspiegel befand.

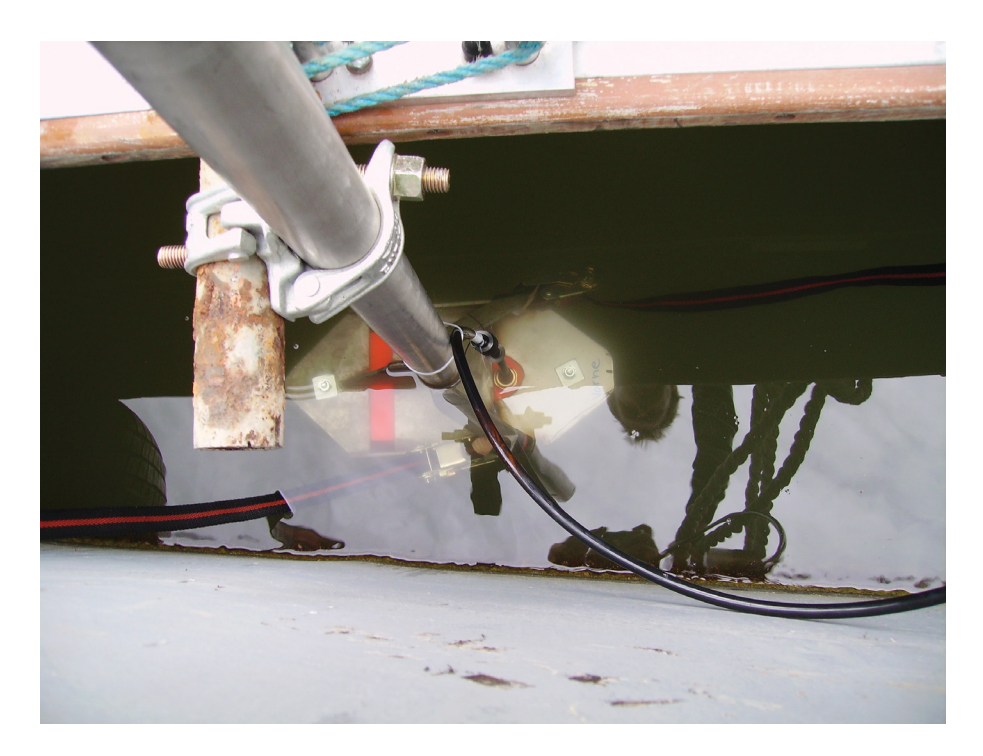

Abb. 21: Montage des Schwingers an der Steuerbordseite des Schiffs

Mit Spanngurten an beiden Seiten wurde der Signalgeber in eine lotrechte Lage gebracht und in dieser fixiert.

Die GPS-Antenne wurde mit Hilfe einer eigens angefertigten Vorrichtung zentrisch über dem Geber montiert. Die zentrische Lage vermindert den so genannten Schleppfehler zwischen GPS-Empfänger und Signalgeber.

Der Zeitpunkt des Eintreffens der Signale in den Empfängern und der Zeitpunkt der Aufzeichnung der Signale stimmen nicht überein. Der Schleppfehler entsteht, weil die Berechnungsvorgänge der einzelnen Messkomponenten, also die Ermittlung der Positionen und der Tiefen, unterschiedlich lange dauern und sich während dieser Zeit das Schiff weiterbewegt. Werden anschließend die Positionen und Tiefen über die Zeit synchronisiert, wirkt sich der Schleppfehler aus, der als Zeitfehler die Genauigkeit der Ergebnisse beeinflusst.

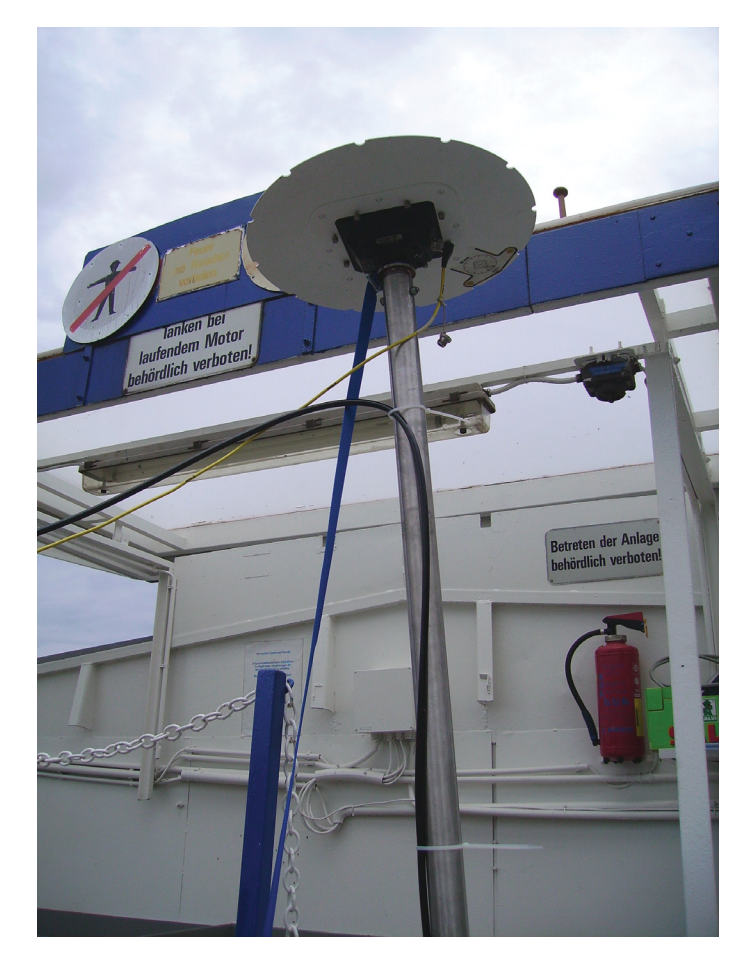

Abb. 22: GPS-Empfänger

Anschließend wurden der Schwinger und der GPS-Empfänger über Kabel mit dem Rechner verbunden. Im Fall des Echolots führt der Weg der erhaltenen Daten über einen GPT (General Purpose Transceiver). Dieser wandelt die vom Echolot empfangenen Schallsignale in vom Computer verwertbare digitale Signale um.

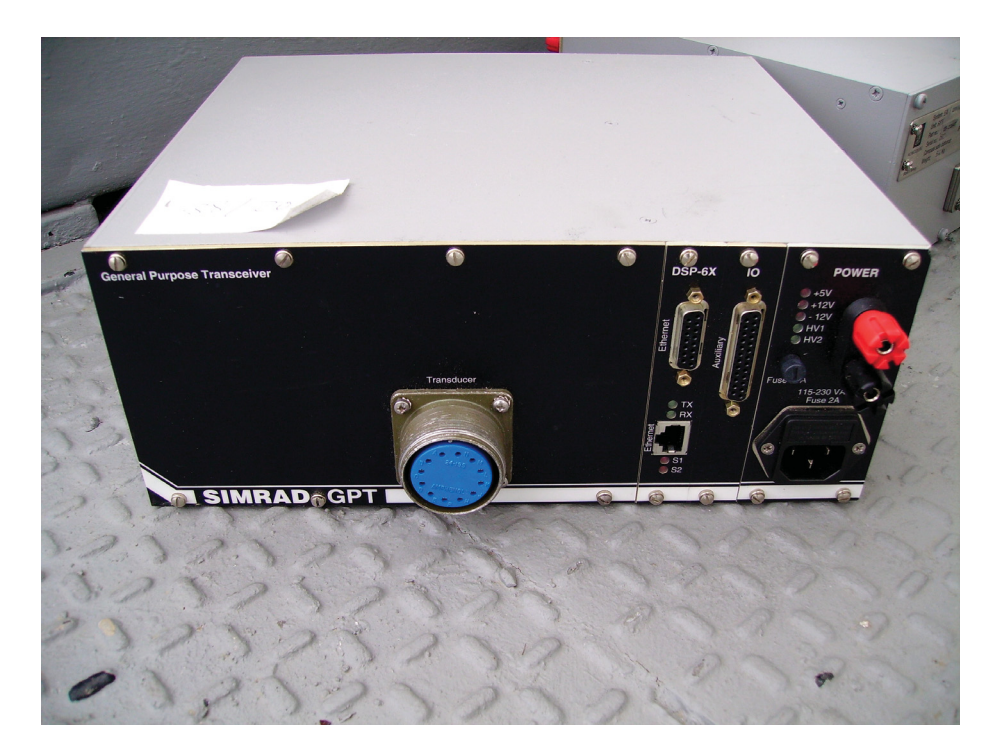

Abb. 23: GPT: General Purpose Transceiver

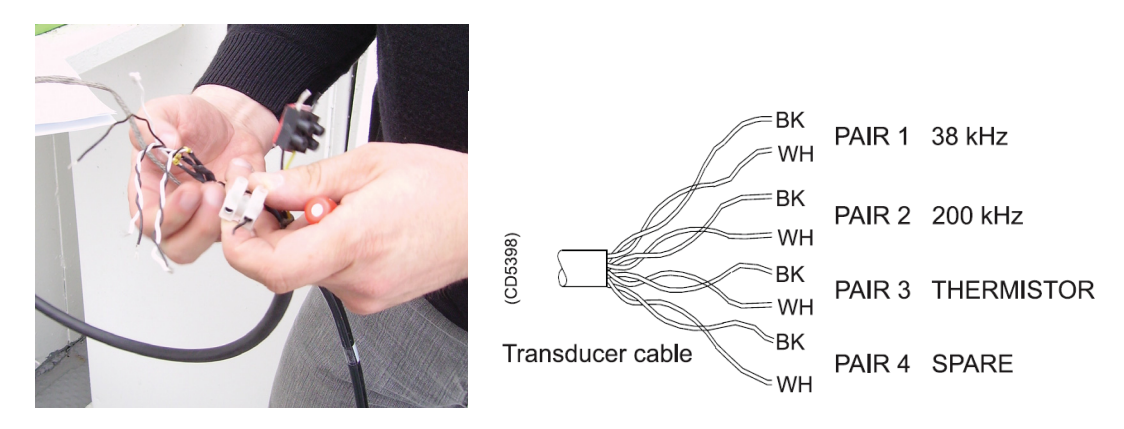

Abb. 24: Anschluss des Schwingers an den GPT und Schaltplan des 38/200 Kombischwingers

Da es sich beim verwendeten Schwinger um einen Zwei-Frequenz-Schwinger handelt, wurden das dritte und vierte Kabelpaar nicht benötigt.

Auch die GPS-Antenne wurde über ein Kabel mit einer Kontrolleinheit und diese wiederum mit dem Rechner verbunden.

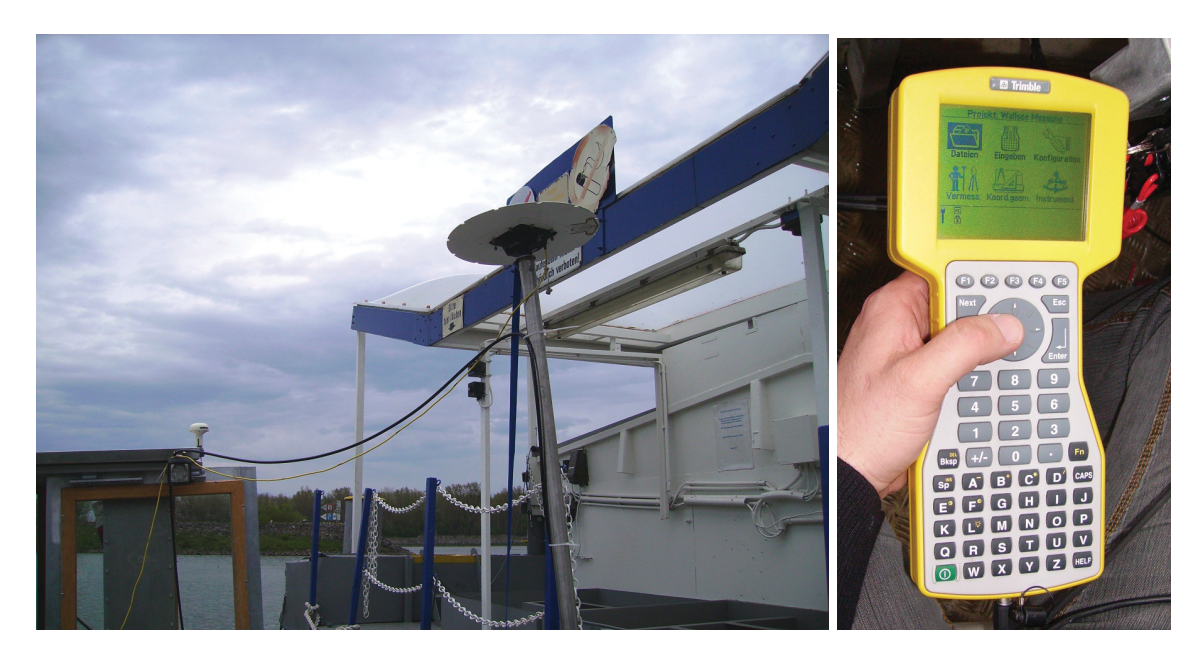

Abb. 25: Anschlüsse: Gelbes Kabel: GPS, Schwarzes Kabel: Echolot; Kontrolleinheit

Zur Konfiguration des Messschiffs mussten die Offsets der beiden Messkomponenten bekannt sein. Als Offset bezeichnet man den Längs- und Querabstand vom Schiffsmittelpunkt. Da die GPS-Antenne zentrisch über dem Echolotschwinger angebracht wurde, ergaben sich für beide Komponenten dieselben Abstände (siehe Anhang 1.1).

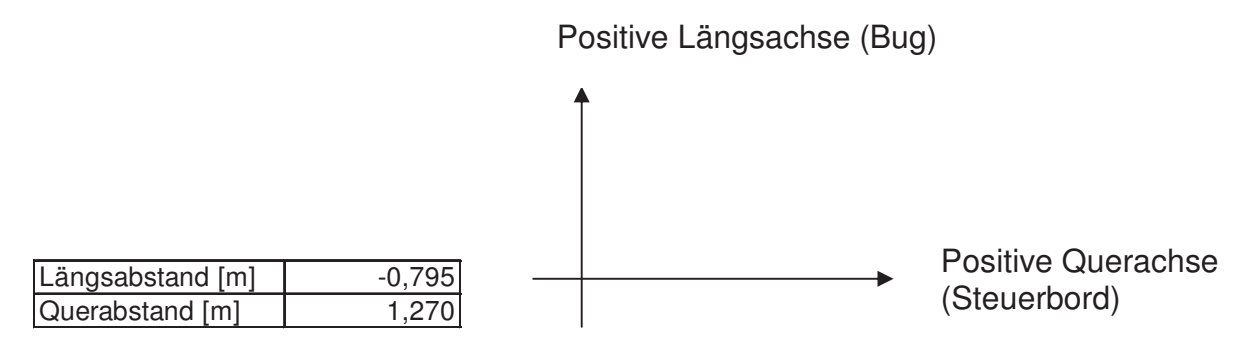

Abb. 26: Schiffskoordinatensystem und Offsets der Messinstrumente

Auf dem verwendeten Rechner waren die Programme EA 400 und Profil 2000 bereits installiert. Somit konnte unmittelbar nach der Montage der Messkomponenten mit der Überprüfung ihrer Funktionstüchtigkeit begonnen werden. Nach dem Starten der Echolotsoftware EA 400, Speichern der Konfiguration des neuen Messschiffs und Eingabe der Messeinstellungen (siehe Anhang 1.2) gingen in der Software die Signale beider Frequenzen des Schwingers ein.

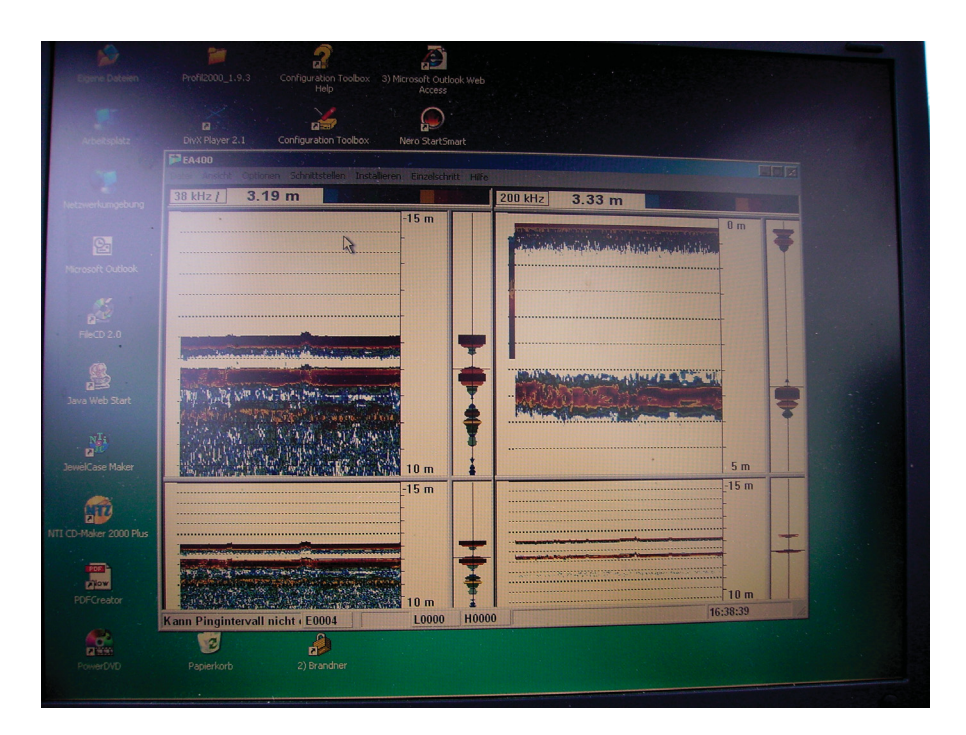

Abb. 27: Software EA 400

## **4.4 Testfahrt**

Am 22.4.2008 fand im Altarm Wallsee eine Testfahrt statt um das Verhalten des Schiffs während einer Querprofilaufnahme zu überprüfen. Zu diesem Zweck wurden auf einer Länge von 600m 14 Querprofile mit einem Abstand von jeweils 50m zueinander gefahren (siehe Anhang 1.3). Es wurden beide Frequenzen separat getestet.

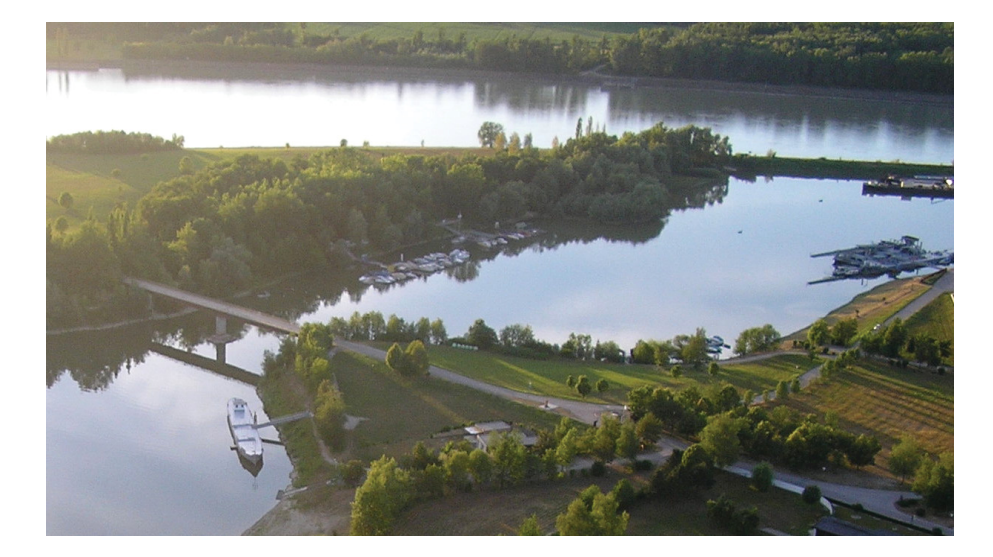

Abb. 28: Altarm Wallsee

Im Vorfeld der Messung wurde über dem koordinativ bekannten Punkt 2093,3R die Referenzstation errichtet und in Betrieb genommen. In unmittelbarer Nähe der Referenzstation wurde die Telemetrieantenne aufgestellt. Diese Einrichtungen dienten dazu, dem Rover am Schiff kontinuierlich Korrekturdaten zu übermitteln.

Die Koordinaten des Referenzpunkts sind in der folgenden Tabelle angeführt.

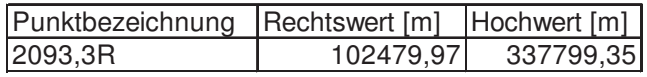

Tabelle 10: Koordinaten des Referenzpunkts 2093,3R

Die Abkürzung R hinter der Punktnummer steht für das rechte Donauufer. Für Punkte am linken Donauufer wird der Punktnummer ein L angefügt.

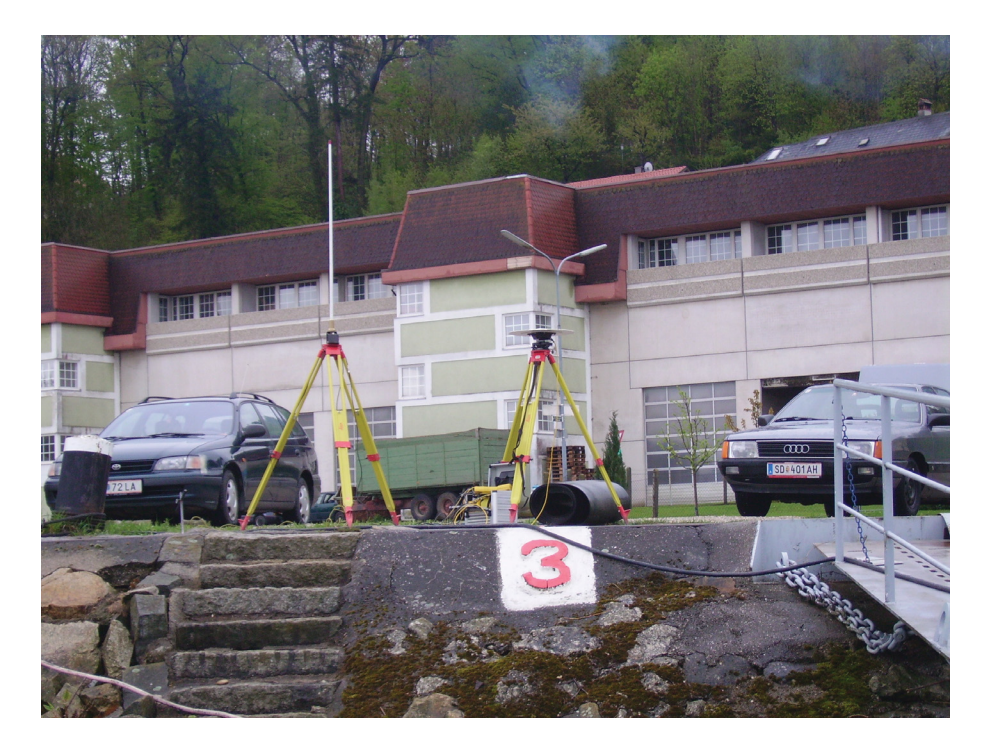

Abb. 29:Telemetrieantenne und Referenzstation

Anschließend wurden die Messinstrumente am Messschiff mit dem Rechner über serielle Schnittstellen oder Netzwerkkabel verbunden und die am Vortag gespeicherten Einstellungen überprüft.

Da die Ermittlung des Wasserspiegels über eine Kombination aus Pegel- und Positionshöhe erfolgte, wurde vor Beginn der Messung eine Pegelablesung vorgenommen.

Im Regelfall wird die Sohlhöhe über die durch RTK-GPS ermittelte Positionshöhe bestimmt, indem von der gemessenen Höhe der Offset zwischen GPS-Antenne und Schwinger abgezogen wird. Nachfolgend wird diese Höhe um die gemessene Wassertiefe reduziert. Das Ergebnis ist die Stromsohlenhöhe. Die Wasserspiegelhöhe ergibt sich über einen Höhenoffset zwischen Wasserspiegel und GPS-Antenne [Abb.30].

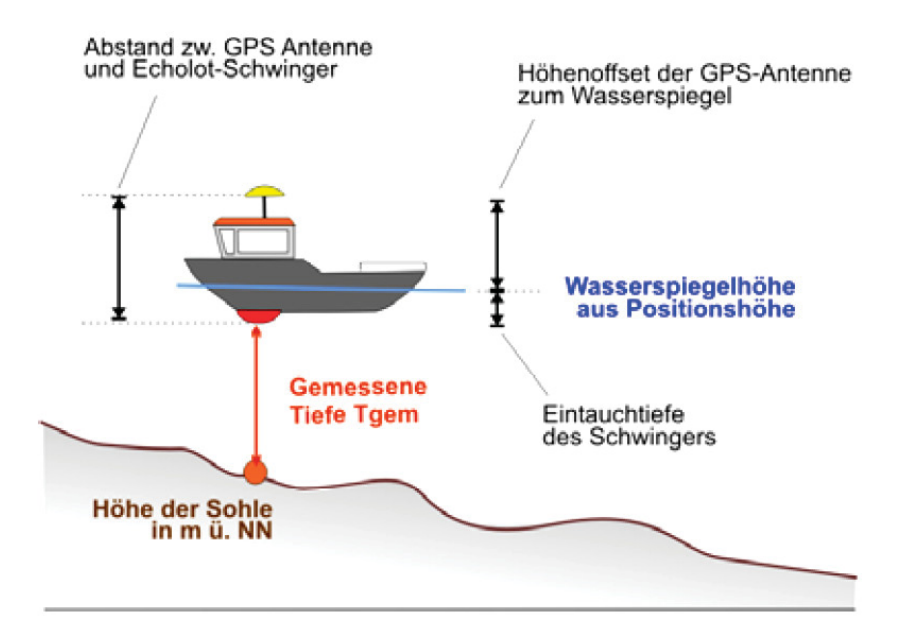

Abb. 30: Bestimmung der Stromsohlenhöhe und des Wasserspiegels über GPS

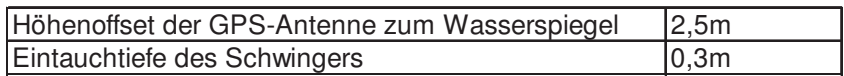

Tabelle 11: Zur Berechnung des Wasserspiegels und der Stromsohlenhöhe benötigte Offsets

Bei Ausfall des GPS-Empfangs muss auf die konstante Pegeleingabe zurückgegriffen werden, um so eine lückenlose Aufzeichnung der Sohlhöhe zu gewährleisten.

Danach erfolgte der Beginn der Messung mit der ersten Peilfahrt. Die Profile von 0,100km bis 0,300km wurden bei aktiver 200kHz-Frequenz aufgenommen. Aufgrund einer großen Anzahl von Fehlechos wurde beim Profil 0,350km zur 38 kHz Frequenz gewechselt, worauf die Zahl der Fehlechos stark abnahm.

Im Anschluss an die Peilfahrten wurde nochmals derselbe Pegel abgelesen, um eine etwaige Änderung des Wasserspiegels gegenüber dem Beginn der Querprofilaufnahme zu berücksichtigen.

Da nach der Testfahrt im Altarm Wallsee nur Aussagen über das Verhalten des Messschiffs in stehenden Gewässern getroffen werden konnten, wurde noch am selben Tag eine Testfahrt in der Donau unternommen.

# **4.4.1 Aufnahmeprotokoll Testfahrt Altarm Wallsee**

Das Aufnahmeprotokoll dieser Testfahrt befindet sich im Anhang (siehe Anhang 2).

# **4.5 Ergebnis der Testfahrten**

Nach den Testfahrten konnte das Fahrverhalten des Messschiffs in stehendem und fließendem Gewässer besser eingeschätzt und die Ergebnisse anschließend bei den Entscheidungen über den Umbau des Schiffs und dem Einbauort der Messinstrumente berücksichtigt werden.

Planliche Darstellungen der Messergebnisse befinden sich in Anhang 6.

## **4.5.1 Testfahrt im Altarm Wallsee**

Die große Anzahl von Fehlechos bei Verwendung einer Frequenz von 200 kHz bestätigte die ursprüngliche Planung beide Frequenzen zur Vermessung heranzuziehen.

Im Altarm war das Schiff einfach zu steuern und durch den geringen Tiefgang konnte auch in seichtere Regionen in Ufernähe vorgedrungen werden.

Eine Eintauchtiefe des Schwingers von 30cm bei einer seitlichen Anbringung ist in stehenden Gewässern ausreichend.

Rund 14 km/h betrug die Maximalgeschwindigkeit, die während der Testfahrt im Altarm Wallsee erreicht werden konnte.

## **4.5.2 Testfahrt in der Donau**

Auch im fließenden Gewässer kam es zu keinen Besonderheiten das Fahrverhalten betreffend. Das Schiff verhielt sich beim Überfahren von Bugwellen eines Bergfahrers quer zur Fließrichtung der Donau nicht auffällig, was aufgrund der flachen Rumpfform möglich gewesen wäre.

Bergwärts, also entgegen der Fließrichtung, wurde eine Höchstgeschwindigkeit von 8 bis 10 km/h erreicht. Bei Erhöhung des Gewichts am Heck konnten etwas höhere Geschwindigkeiten erzielt werden.

Beim Durchfahren einer Kurve konnte festgestellt werden, dass in fließenden Gewässern eine Schwingereintauchtiefe von 30cm nicht ausreicht. In diesem Fall muss eine Eintauchtiefe von mindestens 50cm gewählt werden, wenn man sich für eine seitliche Anbringung des Schwingers entscheidet.

Weiters zeigte sich, dass bei Aufnahmen in fließenden Gewässern ein leistungsfähigerer Motor erforderlich ist.

## **4.5.3 Auswertung der Testfahrt im Altarm Wallsee**

Zunächst wurden die Rohdaten vom Messrechner auf den Bürorechner übertragen und gesichert. Das Sichern der Rohdaten ist sehr wichtig um bei Verlust oder Zerstörung durch einen ungewollten Bearbeitungsschritt darauf zurückgreifen zu können.

Nach dem Start des Mess- und Auswerteprogramms Profil 2000 (siehe Anhang 1.4) wurde das Projekt "Altarm Wallsee 220408" (siehe Anhang 1.5) geöffnet und mit dem Postprocessing und der Auswertung begonnen. Das Postprocessing ist notwendig um Fehlechos sowie Nulltiefen auszuschalten und die Verknüpfung der Tiefen- mit den Positionsdaten vorzunehmen.

Erster Punkt der Auswertung war die Eliminierung eines wegen Abweichungen vom Sollkurs doppelt gefahrenen Profils. Anschließend wurden die übrigen Profile geladen und die einzelnen Positionen der jeweiligen Peilfahrten kontrolliert. Positionen, die nur mit DGPS bestimmt wurden oder sich eindeutig nicht im Profil befanden, wurden inaktiv geschaltet.

Während der Messung wurde ein Zehnfaches an Tiefen im Vergleich zu Positionen ermittelt, daher mussten die fehlenden Positionen im Auswerteprozess interpoliert werden. Dieser Schritt erfolgte nach dem Synchronisieren der Tiefe und der Lage über die Zeit. Anschließend wurden die nach dem vorhergegangenen Postprocessingschritt verbliebenen Positionen über den Zeitbezug mit den Tiefendaten verknüpft.

Da in der Folge nicht alle gewonnenen Informationen in einem Plan dargestellt werden können, mussten die Daten geglättet werden. Dies bedeutete eine Markierung von bestimmten Daten. In diesem Fall wurden nur Positionen und dazugehörige Tiefen gekennzeichnet, die im gefahrenen Profil einen Abstand von 2m zueinander hatten. Somit wurde die Menge an planlich dargestellten Daten auf ein überschaubares Maß reduziert, da nur die markierten Positionen und Tiefen in Plänen zu sehen sein werden (siehe Anhang 1.6).

Umbau des Schiffs

## **5 Umbau des Schiffs**

Um das ehemalige Fällboot in Zukunft als Messschiff nutzen zu können, sind einige Veränderungen und Umbauten notwendig. Einerseits müssen die Größe und die Einrichtung der Kabine entsprechend angepasst werden, andererseits sind auch am Außenbereich des Schiffs einige Änderungen vorzunehmen.

#### **5.1 Umbau der Kabine**

Da die Fahrerkabine nicht groß genug ist um sowohl dem Schiffsführer als auch dem Messtechniker und weiteren mitfahrenden Personen ausreichend Platz zu bieten, wird sie dementsprechend vergrößert. Während einer Testfahrt wurde festgestellt, dass man die Kabine sowohl nach hinten als auch zur Seite verlängern muss, da die zunächst geplante Vergrößerung, die lediglich auf der Backbordseite vorgenommen worden wäre, zu einer einseitigen Belastung geführt und die Manövrierfähigkeit des Schiffs beeinträchtigt hätte. Daher wird die ursprüngliche Kabine in Richtung Steuerbord und nach hinten vergrößert um die Gewichtsverteilung des Messschiffs wieder zu normalisieren. Die Grundfläche der neuen Kabine beträgt etwa 6m².

Weiters werden im vorderen Teil der Fahrerkabine auf der Steuerbord- und auf der Backbordseite Ablagen montiert. Eine bietet der EA 400 Sender-Empfängereinheit Platz, die andere soll dem Schiffsführer als Möglichkeit zur Ablage dienen. Im hinteren Bereich werden zwei Tische eingebaut, wobei einer davon der Arbeitsplatz des Messtechnikers sein wird.

Die Steuerung des Schiffs und somit der Arbeitsplatz des Schiffsführers werden von der Backbordseite auf die Steuerbordseite der Kabine verlegt.

Außerdem werden zwei neue Eingänge in Form von Schiebetüren geschaffen, wobei einer vom Bug des Schiffs aus zu betreten ist, der andere ermöglicht einen Zutritt zur Kabine vom hinteren Bereich des Messschiffs.

## **5.2 Umbauten außerhalb der Kabine**

Auch außerhalb der Fahrerkabine sind am Messschiff einige Umbauten notwendig. Diese betreffen sowohl die Vorrichtung, die den Wasserabfluss sichert, als auch die Stärke des Motors, der das Schiff antreibt.

#### **5.2.1 Wasserabflussvorrichtung**

Nach starken Regenfällen wurde bemerkt, dass der Wasserabfluss des Schiffs nicht einwandfrei funktioniert. Der Grund hierfür ist die einseitige Belastung durch das Gewicht der Kabine, da sich die Wasserabflussvorrichtung am Heck des Schiffs befindet, aber sich der Großteil des Wassers am Bug um die Kabine sammelt [Abb.31].

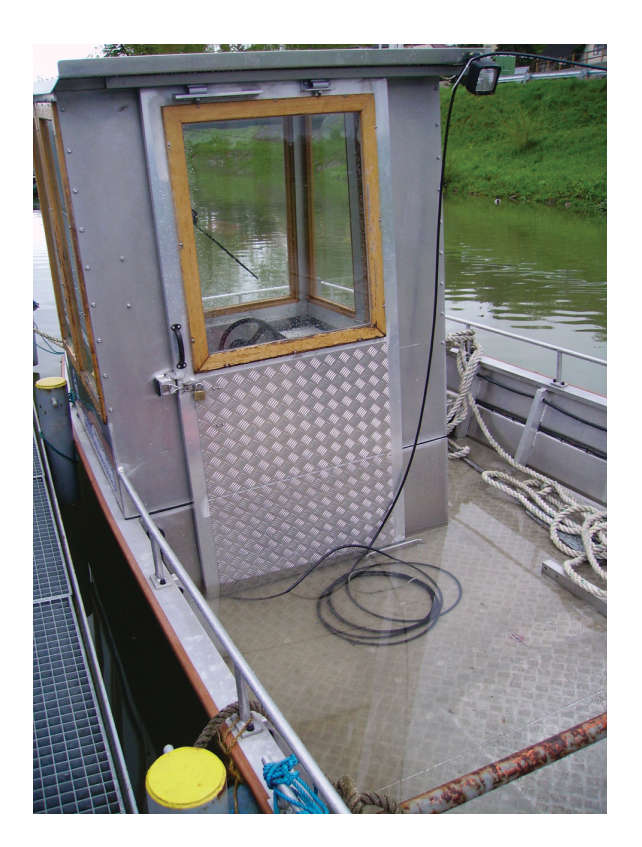

Abb. 31: Unzureichender Wasserabfluss am Messschiff

Dieser Zustand soll ebenfalls durch die Veränderung der Kabine behoben werden. Allerdings ist auch anzuraten, einen so genannten Pumpensumpf im hinteren Teil des Schiffs zu installieren, um eine völlige Beseitigung des Wassers an Deck zu gewährleisten.

#### **5.2.2 Motorleistung**

Während der Testfahrten im Altarm Wallsee und auf der Donau zeigte sich, dass für Aufnahmen in stehenden Gewässern der im Moment am Schiff angebrachte Motor mit einer Leistung von 25PS ausreicht. Bei Messungen in fließenden Gewässern ist aufgrund der Strömung die Verwendung eines leistungsstärkeren Motors zu empfehlen.

Geeignet wäre hier eine Kombination eines ca. 50PS starken Motors mit einem mindestens 10PS starken Motor. Es muss aber das Gewicht, das das Messschiff am Ende des Umbaus aufweisen wird, beachtet werden. Ein zu starker Antrieb würde das Schiff am Bug aus dem Wasser heben, was den Erfolg von Messungen beeinträchtigen würde, da die Eintauchtiefe des Schiffs nicht mehr gleichmäßig wäre.

Der zweite Motor dient dazu, das Schiff bei Ausfall oder Beschädigung des stärkeren Motors noch in den Hafen zurück oder zumindest ans Ufer zu bringen.

Die geplanten Umbauten, ihre Lage und Ausdehnung sind auf einer Skizze des neuen Messschiffs im Anhang zu sehen (siehe Anhang 5).

## **6 APOS**

In diesem Kapitel wird zunächst der Dienst des BEV näher erklärt. Anschließend folgt die Dokumentation einer Testfahrt, die entlang der gesamten Donau durchgeführt wurde, um die bei Messungen mit APOS erreichbaren Genauigkeiten zu überprüfen und zu bewerten.

Aufgrund der Ergebnisse dieser Testfahrt wurde entschieden, ob für gewisse Vermessungsaufgaben APOS anstelle einer GPS-Basisstation eingesetzt werden kann.

## **6.1 Funktionsweise APOS**

Wie in Kapitel 3 bereits erwähnt, handelt es sich bei APOS (Austrian POsitioning Service) um einen Dienst des Bundesamts für Eich- und Vermessungswesen (BEV). Hier werden die für die Echtzeitpositionierung benötigten Korrekturen, die sonst von einer Basisstation übermittelt werden, von Permanentstationen des BEV ausgesandt. Hier wird also das Konzept der "Virtuellen Referenzstation" verwirklicht.

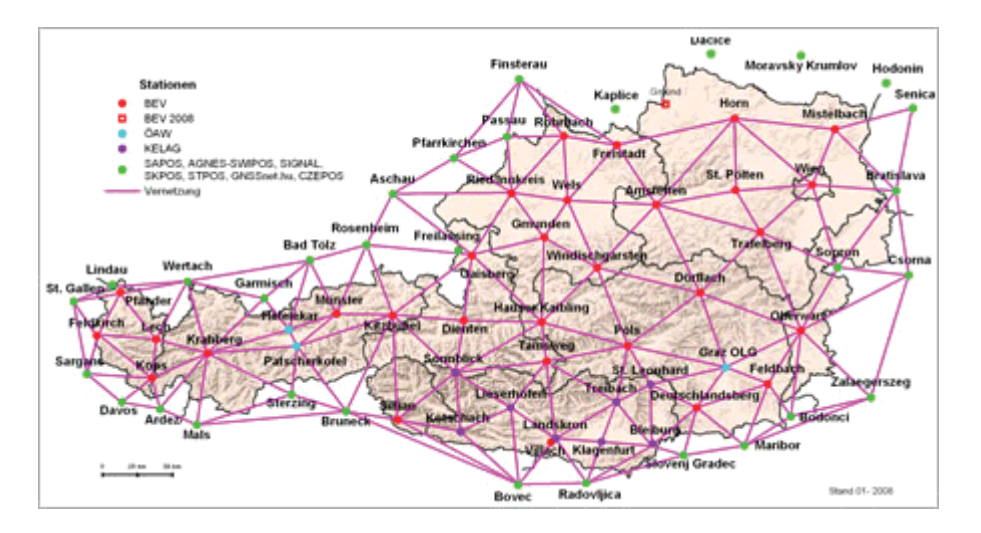

Abb. 32: Standort der Referenzstationen sowie räumliche Verfügbarkeit des RTK-Dienstes

Laut Aussage des BEV besteht seit Ende 2007 eine flächendeckende Verfügbarkeit des APOS-RTK.

Um die Korrekturdaten der Referenzstationen zu erhalten und somit den RTK-Dienst nützen zu können, benötigt man einen mobilen Internetzugang. Für die APOS-Überprüfung von 23.4. bis 29.4.2008 wurde ein GPRS-fähiges Handy verwendet, das über Bluetooth mit dem Controller und dieser ebenfalls über Bluetooth mit dem Empfänger verbunden war. Es gibt aber auch GPS-Empfänger, die mit einem GPRS-Modul ausgestattet sind.

Der Erfolg einer mit Hilfe von APOS durchgeführten Vermessung ist folglich von der GPRS/UMTS-Netzabdeckung des jeweiligen Providers abhängig.

Nach der Anmeldung auf der Homepage des BEV und dem Erhalt der individuellen Zugangsdaten kann mit der Aufnahme begonnen werden.

## **6.2 Bei der Testfahrt verwendete Instrumente und Geräte**

Für die Testfahrt wurden von Geodäsie Austria folgende Leihgeräte angemietet:

- Trimble 5800 GPS-Empfänger
- Trimble ACU-Controller

inklusive Batterien und Ladestation.

Zum Empfang der Korrekturdaten diente das Mobiltelefon Motorola V3.

## **6.2.1 Trimble 5800 GPS-Empfänger**

Der Trimble 5800 beinhaltet einen Zweifrequenz-GPS-Empfänger, eine GPS-Antenne, ein Datenfunkgerät, eine Batterie und eine integrierte Bluetoothschnittstelle in einem Gehäuse.

## **6.2.2 Trimble ACU-Controller**

Der ACU-Controller ist die Kontroll- und Steuereinheit des Systems und wird am Prismenstab angebracht. Er verfügt ebenfalls über ein integriertes Bluetooth-Modul und wird über einen Touchscreen oder eine Tastatur bedient. Die Stromversorgung erfolgt über die Halterung.

Das gesamte Roversystem besteht aus dem GPS-Empfänger Trimble 5800, einem Prismenstab, dem ACU-Controller, der ACU-Halterung und Batterien und wiegt dabei etwa 3,5kg.

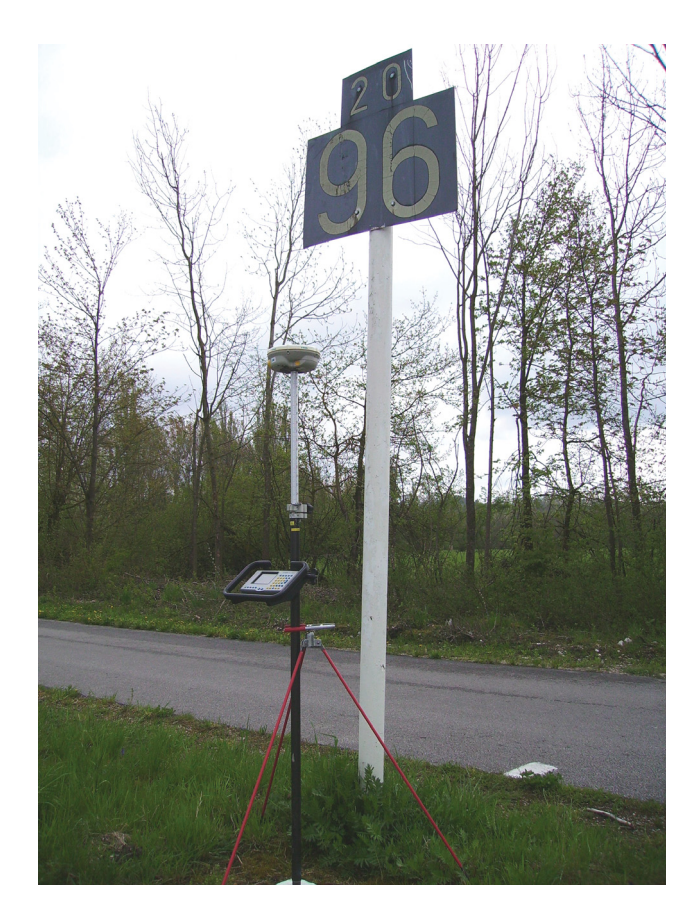

Abb. 33: Roversystem mit Trimble 5800 und ACU-Controller

## **6.2.3 Mobiltelefon Motorola V3**

Über das GPRS-fähige Mobiltelefon werden die APOS-Korrekturdaten empfangen und mittels Bluetooth zum Controller weitergeleitet.

#### **6.3 Funktionstest APOS**

Während der Testfahrt soll einerseits festgestellt werden, ob der Empfang der Korrekturdaten von APOS entlang der gesamten Donau auf österreichischem Staatsgebiet sichergestellt ist, andererseits welche Genauigkeiten erzielt werden können. Auf der Homepage des Bundesamts für Eich- und Vermessungswesen (BEV) werden nachfolgende Genauigkeiten angegeben:

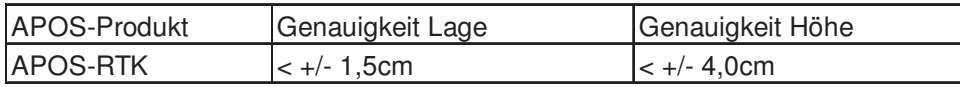

Tabelle 12: Genauigkeiten APOS-RTK

Um zu überprüfen, ob der Internetempfang gewährleistet ist und ob die mit APOS erreichbaren Genauigkeiten für geodätische Vermessungen ausreichen, wird entlang der gesamten Donau eine Testfahrt mit einem Fahrzeug durchgeführt. Dies geschieht auf den Treppelwegen, die die Donau am Ufer begleiten. Besondere Aufmerksamkeit erhalten hier jene Bereiche, wo es aufgrund von topographischen Gegebenheiten zu Übertragungsschwierigkeiten kommen könnte.

Folgende Gebiete werden genauer betrachtet:

- das deutsch-österreichische Grenzgebiet bei Jochenstein
- der Abschnitt der Schlögener Schlinge
- das Gebiet um Hössgang
- die Wachau
- der Bereich von Fischamend bis zur Marchmündung

#### **6.3.1 Vorbereitungen**

Bevor mit den Aufnahmen begonnen werden kann, sind im Büro einige Vorbereitungen zu treffen.

Da die Transformationsparameter für jeden Bereich unterschiedlich sind und um die Datenmenge aufzuteilen, wird für jedes beobachtete Gebiet ein eigenes Projekt angelegt. Insgesamt werden 11 Projekte erstellt, was direkt an der Kontrolleinheit geschieht. Für jedes dieser Projekte stehen Transformationsparameter zur Verfügung, die zur Umformung, Transformation, der Satellitenkoordinaten in Koordinaten des Systems der Landesvermessung benötigt werden. In diesem Fall handelt es sich um eine 7-Parameter-Helmert-Transformation mit den Transformationsvorgängen Translation (Verschiebung), Rotation (Drehung) und Skalierung (Veränderung des Maßstabs). Die jeweiligen Parameter jedes erstellten Projekts befinden sich im Anhang (siehe Anhang 3).

#### **6.3.2 Messablauf**

Der eigentliche Messvorgang beginnt mit der Einwahl und der Initialisierung. Die Initialisierung ist die Lösung der Phasenmehrdeutigkeiten des Satellitensignals, wofür der gleichzeitige Empfang von mindestens fünf Satelliten mit einer günstigen geometrischen Verteilung notwendig ist. Diese geometrische Verteilung wird mit dem PDOP-Wert beschrieben. PDOP steht für "Position Dilution of Precision" und bedeutet eine "Verdünnung" der Positionsgenauigkeit. Wenn während des Initialisierungsvorgangs die Signale von mehr als fünf Satelliten empfangen werden, aber der PDOP einen bestimmten, im Controller gespeicherten Wert überschreitet, kann trotzdem keine Initialisierung erfolgen.

Auch während der Aufnahme muss für eine erfolgreiche Messung auf mindestens fünf Satellitensignale zurückgegriffen werden können. Ein schlechter PDOP wird vom Controller gemeldet, behindert aber die Messung und die Speicherung der Daten nicht.

#### **6.3.3 Aufnahme der Fixpunkte**

Um die erreichbare Genauigkeit überprüfen zu können, wurde der Rover über koordinativ bekannten Punkten am Treppelweg aufgestellt. Mit der Vermessung wurde im Stauraum Wallsee begonnen, wobei zunächst die Punkte stromaufwärts kontrolliert wurden. Nach Beendigung der Aufnahmen im westlichen Bereich der Donau mit dem Erreichen der österreichisch-deutschen Staatsgrenze wurde wiederum von Wallsee aus in östlicher Richtung bis zur österreichisch-slowakischen Grenze gemessen.

#### **6.3.4 Ergebnisse der Kontrollmessungen**

Während der Messungen kam es zu einigen Problemen, die allerdings nicht mit dem eigentlichen Empfang der Korrekturdaten in Zusammenhang standen. Dies waren einerseits Ausfälle der Bluetoothverbindung zwischen Controller und Mobiltelefon oder Controller und Empfänger, andererseits Initialisierungsprobleme aufgrund der ungünstigen Satellitenkonstellation oder Abschattung. Zudem kam es vereinzelt zu Ausfällen der GPRS-Verbindung. War der GPRS-Empfang gewährleistet, konnten auch die Daten vom BEV empfangen werden.

Konnten wegen ungünstiger Satellitenkonstellationen oder Abschattungen manche Punkte nicht aufgenommen werden, da wegen des schlechten PDOP-Werts keine Initialisierung erfolgte, wurde in der Folge versucht, den gegenüberliegenden Punkt am anderen Donauufer zu messen.

Zu den größten Differenzen zwischen den Fixpunktkoordinaten und den Messergebnissen und somit zu den größten Abweichungen von den auf der Homepage des BEV angegebenen Genauigkeiten [Tab.13] kam es in den Bereichen Stauraum Ybbs, Stauraum Greifenstein, Stauraum Freudenau und Untere Donau. Teilweise ergaben sich hier Abweichungen in der Lage von 4cm bis 6cm und in der Höhe von 6cm bis 12cm.

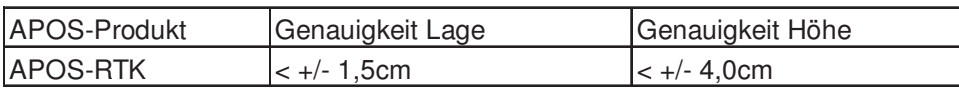

Tabelle 13: Genauigkeiten APOS-RTK

Die Tabelle mit den detaillierten Ergebnissen der Testmessung befindet sich im Anhang (siehe Anhang 4).

## **6.4 Anwendungsmöglichkeiten von APOS**

Die Anwendung von APOS ist vor allem abhängig von der Genauigkeit, die sowohl horizontal als auch vertikal erreicht werden kann. Bei Punktgenauigkeiten von bis zu 6cm in der Lage und bis zu 12cm in der Höhe ist APOS nicht für alle Messverfahren geeignet.

Aufgrund dieser Ergebnisse, die bei den Testfahrten entlang der Donau erzielt wurden, eröffnen sich folgende Anwendungsmöglichkeiten für APOS im Bereich der hydrographischen Vermessung:

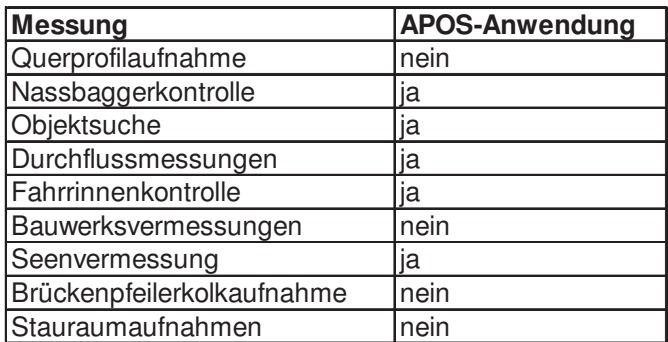

Tabelle 14: Anwendungsmöglichkeiten für APOS

Die APOS-Anwendung wurde wegen der unzureichenden vertikalen Genauigkeit für Bauwerksvermessungen und Brückenpfeilerkolkaufnahmen ausgeschlossen.

Da während der APOS-Testmessung vereinzelt GPRS-Ausfälle auftraten, ist im Fall von Querprofilaufnahmen und Stauraumaufnahmen die Verwendung von APOS anstelle einer Basisstation aufgrund der mangelnden Stabilität der GPRS-Verbindung nicht zu empfehlen. In der Folge kann die bisweilen lange Initialisierungsdauer zu bedeutenden Verzögerungen führen.

Allerdings bietet sich die Verwendung von APOS bei Querprofilaufnahmen an, wenn nur sehr kleinräumige Gebiete aufgenommen werden und das Errichten einer Basisstation zu viel Zeit in Anspruch nehmen würde.

Sollten Querprofilaufnahmen und andere Messungen mit APOS durchgeführt werden, ist auf eine Kabelverbindung zwischen mobilem Internet und Empfänger zurückzugreifen, da die Bluetoothverbindung während der Testfahrt hin und wieder durch Ausfälle unterbrochen wurde.

Für Nassbaggerkontrollen, Objektsuche, ADCP-Messungen, Fahrrinnenkontrolle und Seenvermessung ist APOS durchaus anzuwenden, da hierfür die Genauigkeiten ausreichen.

Bei der Vermessung von Seen mit einer großen Ausdehnung über mehrere Kilometer empfiehlt sich die Anwendung von APOS besonders. Aufgrund der beschränkten Telemetriereichweite sinken die Genauigkeiten der in der Mitte eines solchen Sees mit Hilfe einer Basisstation gemessenen Punkte stark ab. Die Vermessung mit APOS ist nicht durch die Abhängigkeit von einer Funkverbindung eingeschränkt, somit können auch bei großen Seen gleich bleibende Genauigkeiten erzielt werden.

Auch bei kleinräumigen Aufnahmen wie zum Beispiel in Häfen kann APOS eingesetzt werden.

#### **6.5 Kosten von APOS-RTK**

Vom Bundesamt für Eich- und Vermessungswesen werden für bestimmte Zeitspannen Pauschalpreise verrechnet. Die jeweiligen Kosten werden in der folgenden Tabelle angeführt.

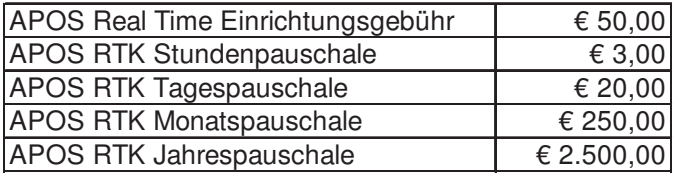

Tabelle 15: Kosten von APOS-RTK

#### **7 Ankauf von Messinstrumenten**

Nach Beendigung der Testfahrten und Abschluss des APOS-Tests fiel die endgültige Entscheidung darüber, welche Instrumente für das neue Messschiff angekauft werden. Es sind dies die folgenden Geräte beziehungsweise Leistungen:

- GPS-Kompass Seapath 20 NAV
- eine Schallgeschwindigkeitssonde SVP 14/SVP 15
- eine Umrüstung der vorhandenen 120 kHz Anlage auf eine 38/200 kHz Anlage

Ein Ankauf neuer Software ist nicht nötig, da sowohl die Echolotsoftware EA 400 als auch die Mess- und Auswertesoftware Profil 2000 bereits in Verwendung stehen. Somit entfällt auch eine etwaige Einschulung der Mitarbeiter in neue Programme.

Es muss auch kein neuer Schwinger gekauft werden, da der Kombischwinger 38/200 D, der bei den Testfahrten verwendet wurde und völlig funktionstüchtig ist, am Messschiff zum Einsatz kommen wird.

Der Trimble T 4700, der ebenfalls bei den Testfahrten geprüft wurde, wird weiterhin als Basisstation genutzt werden können. Als Rover wird der derzeit am Messschiff "Nikolaus Franz" eingesetzte Trimble SPS 750 GPS-Empfänger verwendet werden. Somit ergibt sich dann auch auf diesem Messschiff die Kombination aus dem Rover SPS 750 und der Basisstation T 4700.

## **7.1 GPS-Kompass**

Der Seapath 20 NAV besitzt zwei integrierte GPS-Antennen, deren fest definierter Abstand zu sehr genauen Kursangaben führt und dies unabhängig von den Bewegungen des Schiffs oder der geographischen Lage. Von beiden Antennen werden aus den Satellitendaten Kurs, Position und Geschwindigkeit berechnet. Überdies stehen die Ergebnisse auch als Redundanz für andere an Bord installierte Sensoren zur Verfügung.

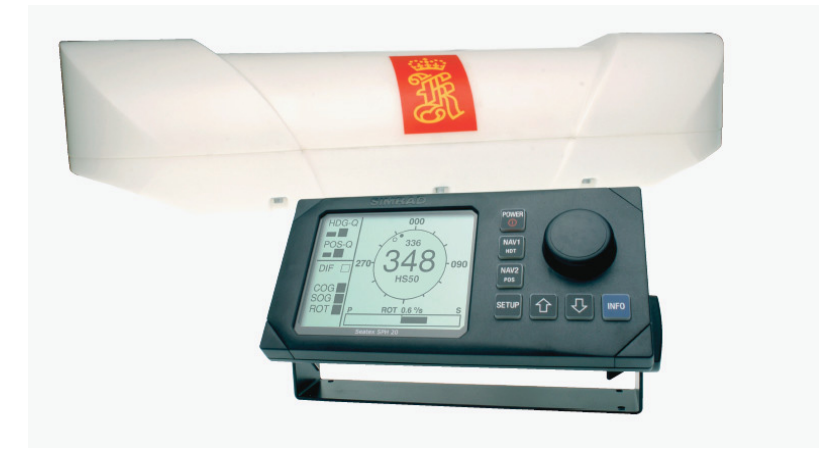

Abb. 34: GPS-Kompass Seapath 20 NAV

Einige der technischen Merkmale des Seapath 20 NAV sind eine Kursgenauigkeit von 0,4° unabhängig vom jeweiligen Breitengrad sowie eine Überbrückung von kurzzeitigen Ausfällen der GPS-Signale. Weiters wird im Angebot von Kongsberg Maritime GmbH auf einen exakten Kurs auch während und nach Drehkreisen hingewiesen.

## **7.2 Schallgeschwindigkeitssonde SVP 14/SVP 15**

Die Schallgeschwindigkeitssonde SVP 14/SVP 15 dient dazu, die Verteilung der Schallgeschwindigkeit in der Wassersäule festzustellen. Über eine Kabelverbindung werden die erhaltenen Geschwindigkeitsdaten an den Rechner zur Weiterverarbeitung gesendet oder in einem internen Datenspeicher gespeichert. Erfasst werden kann der Bereich von 1350m/s bis 1600m/s mit einer Auflösung von 0,1m/s. Die Tiefe wird mit Hilfe eines Drucksensors gemessen.

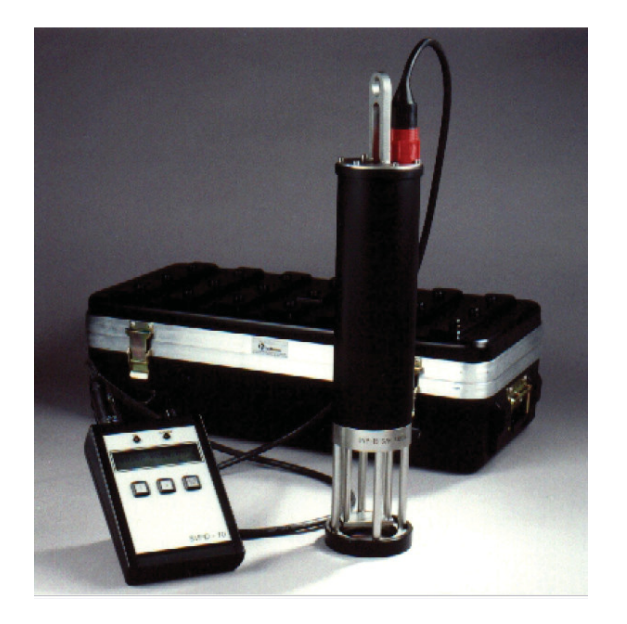

Abb. 35: Schallgeschwindigkeitssonde SVP 14/SVP 15

# **7.3 Umrüstung der Echolotanlage**

In diesem Fall wird die vorhandene 120 kHz Einfrequenzanlage, also der GPT (General Purpose Transceiver), zu einer 38/200 kHz Zweifrequenzanlage umgebaut, da für die Einfrequenzanlage keine Verwendung mehr besteht. Somit kann später der bereits auf seine Funktionstüchtigkeit geprüfte Kombischwinger Simrad 38/200 D angeschlossen werden. Der bei den Testfahrten genutzte GPT wird am zweiten Messschiff "Nikolaus Franz" benötigt.

# **8 Auswahl des Einbauorts der Messinstrumente**

Die Wahl des Einbauortes der Messinstrumente muss sorgfältig getroffen werden, da die Position des Geräts einen Einfluss auf die Messergebnisse und auf deren Genauigkeit hat.

# **8.1 GPS-Kompass**

Der GPS-Kompass sollte nahe am Schnittpunkt der Schiffsbewegungsachsen montiert werden um ihn möglichst geringen Bewegungen auszusetzen. Liegt er außerdem direkt auf der Längsachse des Schiffs, kann unmittelbar Bezug auf den Kurs genommen werden, da der Kurs des Messschiffs durch die Fahrtrichtung, somit durch die Richtung der Längsachse, bestimmt wird.

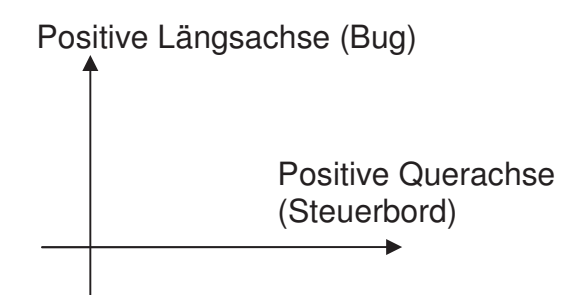

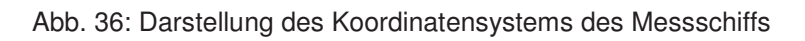

Im Fall des neuen Messschiffs der Firma Brandner Wasserbau GmbH wird der GPS-Kompass am Dach der Fahrerkabine in der Längsachse des Schiffs installiert.

Die Schiffsskizze mit der Darstellung des Einbauorts befindet sich im Anhang (siehe Anhang 5).
### **8.2 GPS-Antenne**

Der Einbauort der GPS-Antenne sollte möglichst hoch liegen um die "Multipath-Effekte" gering zu halten.

Multipath-Effekte treten dann auf, wenn die GPS-Signale von Häusern, Bäumen oder sonstigen Reflektoren zurückgeworfen werden und dann erst an der Antenne ankommen. Das Problem liegt in der Unterscheidung und Differenzierung der direkten und der zeitlich versetzt ankommenden Signale zur Bestimmung der Entfernung des Empfängers vom Satelliten. Somit muss versucht werden, den Einfluss des Multipath-Effekts möglichst gering zu halten. Das geschieht einerseits durch die Form der Antenne, andererseits durch die geeignete Wahl ihres Installationsorts.

Weiters ist bei der höheren Montage der Antenne ein ungestörter Satellitenempfang ohne Abschattung durch schiffseigene Aufbauten zu erwarten.

Daher wird die GPS-Antenne wie der GPS-Kompass am Dach der Fahrerkabine direkt in der Längsachse des Messschiffs angebracht, da sich hier der günstigste Einbauort befindet.

### **8.3 Singlebeam-Schwinger, Sidescan-Schwinger und ADCP**

Der Singlebeam-Schwinger sowie die beiden Sidescan-Schwinger und das ADCP sollen in einem Schacht im Bereich des Bugs zum Einsatz kommen.

Vor der Fahrerkabine befindet sich ein so genannter Bunker, der jetzt als Stauraum genützt wird. In Zukunft sollen aber von hier aus die oben genannten Messinstrumente zu Wasser gelassen werden. Für dieses Vorhaben muss eine Öffnung in den Schiffsrumpf geschnitten werden, in die der Schacht anschließend eingebracht werden kann.

Da der Doppelboden, der dem Schiff als Schwimmkörper dient, erst nach dem Bunker beginnt, wird er durch diese Maßnahme weder beeinträchtigt noch beschädigt.

Während der Aufnahmen mit einem der Messgeräte befinden sich die beiden anderen nicht im Schacht, um einer eventuellen Beschädigung im Laufe der Messfahrt vorzubeugen.

Für den Schwinger stellt die Anbringung am Bug des Schiffs die günstigste Alternative dar, da es aufgrund der Kavitation an anderen Stellen des Messschiffs zu Fehlreflektionen kommen kann.

Fehlreflektionen oder Fehlechos entstehen, wenn das Schallsignal aufgrund von Luftbläschen am Schwinger sofort reflektiert wird und es dadurch zu Fehltiefen kommt. Ferner kann das Signal durch Schwebstoffe oder andere Hindernisse im Wasser reflektiert werden, was ebenso Fehltiefen liefert.

### **8.3.1 Kavitation**

Trifft ein Wasserstrom auf raue Oberflächen oder scharfe Kanten und wird dadurch gestört, so kommt es zu Turbulenzen und zur Entstehung von Luftbläschen im Wasser. Das kann dazu führen, dass Luftbläschen, die sich in der Nähe des Schwingers befinden, Teile des ausgesendeten Signals reflektieren.

Dieses Problem beschränkt sich nicht nur auf den Schwinger selbst. Auch Bootsrümpfe erzeugen Turbulenzen und in weiterer Folge Luftblasen, die das Messergebnis beeinflussen können.

### **8.4 Aufgaben nach dem Einbau**

Nach der Installation der Messkomponenten muss das Schiff genau eingemessen werden.

Hierfür werden kritische Punkte des Schiffs an Land mit Hilfe eines Theodoliten relativ zum Schiffsmittelpunkt bestimmt. Daher muss zunächst die exakte Lage des Nullpunkts des Schiffskoordinatensystems festgestellt und vermarkt werden.

Anschließend werden die Positionen der Messinstrumente relativ zur Schiffsmitte und deren Offsets von den Schiffsachsen ermittelt. Die Kenntnis dieser Daten ist für die Durchführung späterer Aufnahmen mit dem Messschiff unerlässlich. Es müssen sowohl die Höhenoffsets als auch die Abstände in horizontaler Ebene bekannt sein um bei Messungen genaue Ergebnisse zu erhalten.

### **9 Zusammenfassung**

Die Aufgabenstellung dieser Diplomarbeit ist die Planung der Installation von Messinstrumenten auf einem Schiff sowie die Planung der notwendigen Umbauten. Die hierfür erforderlichen Einzelschritte werden in den jeweiligen Kapiteln erläutert.

Auf die Beschreibung des ursprünglichen Zustands des Schiffs folgt eine Einführung in die technischen Grundlagen der Echolotvermessung und der Messung mit GPS.

Anschließend werden die einzelnen Teilprozesse, die zur Auswahl der Messausrüstung und des Umbaus des Messschiffs benötigt werden, näher erklärt.

In Kapitel 3 wird eine Vorstudie zur Kaufentscheidung angeführt. Diese dient dazu, die Entscheidung über den Ankauf von Messinstrumenten zu erleichtern. Hierfür werden drei Ausstattungsvarianten erstellt:

- Ausstattungsvariante 1: ein Single-Beam-Schwinger, Sidescanschwinger und ADCP werden installiert, Single-Beam-, Sidescan- und ADCP-Messungen sind möglich
- Ausstattungsvariante 2: zusätzlich zu den oben genannten Messinstrumenten wird ein Flächenecholot installiert
- Ausstattungsvariante 3: zusätzlich zu den in Ausstattungsvariante 1 genannten Messinstrumenten wird ein Fächerecholot installiert

Die Entscheidung wird zu Gunsten der Ausstattungsvariante 1 getroffen, da diese aufgrund bereits vorhandener Messinstrumente rasch realisiert werden kann.

Zusammenfassung

Die Durchführung von Testfahrten zur Überprüfung des Fahrverhaltens des Schiffs in stehendem und fließendem Gewässer wird in Kapitel 4 beschrieben.

Aufgrund der Ergebnisse dieser Testfahrten werden die Umbauten, die zur Verwendung des Schiffs als Messschiff nötig sind, geplant. Innerhalb der Kabine müssen Umbauten vorgenommen werden, um dem für Messungen erforderlichen Personal ausreichend Platz zu schaffen. An Deck des Schiffs wäre es empfehlenswert, die Wasserabflussvorrichtungen zu erweitern. Zudem muss ein leistungsfähigerer Motor am Schiff angebracht werden. Auf diese Umbauten wird in Kapitel 5 Bezug genommen.

Die Möglichkeit, die Basisstation bei bestimmten Real-Time-GPS-Messverfahren durch den Austrian POsitioning Service (APOS), einen Dienst des Bundesamts für Eich- und Vermessungswesen, zu ersetzen, wird in Kapitel 6 diskutiert. Dieser Dienst stellt die für Echtzeitpositionierung mittels GPS benötigten Korrekturdaten zur Verfügung, welche von Permanentstationen des BEV ausgesandt werden. Um die flächendeckende Verfügbarkeit von APOS entlang der gesamten Donau nachzuweisen und die erreichbaren Genauigkeiten abschätzen zu können, wurde eine Testmessung durchgeführt. Es wurden an beiden Flussufern koordinativ bekannte Punkte mit Hilfe von APOS gemessen und die Ergebnisse mit den Koordinaten aus dem Fixpunktverzeichnis der Donau verglichen. Aufgrund der Ergebnisse dieser Testmessung ergeben sich im Bereich der hydrographischen Vermessung für APOS folgende Anwendungsmöglichkeiten:

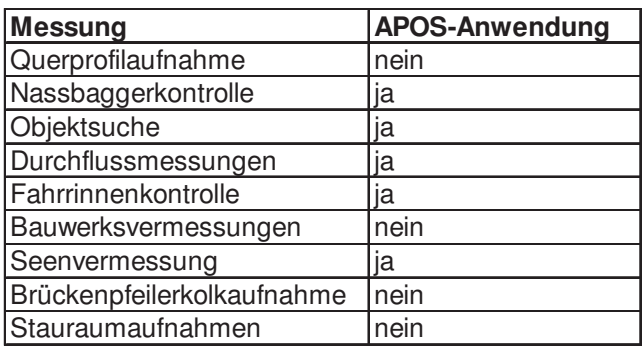

Tabelle 16: Anwendungsmöglichkeiten für APOS

Die genauen Ergebnisse der Testmessung befinden sich in einer Tabelle im Anhang.

Aufbauend auf den Resultaten der Testfahrten, die mit dem zukünftigen Messschiff unternommen wurden, und der APOS-Testmessung wird der Ankauf der Messinstrumente und des sonstigen Zubehörs in Kapitel 7 erläutert. Nachstehende Instrumente beziehungsweise Leistungen werden angekauft:

- ein GPS-Kompass Seapath 20 NAV
- eine Schallgeschwindigkeitssonde SVP 14/SVP 15
- eine Umrüstung der vorhandenen 120 kHz Echolotanlage auf eine 38/200 kHz Anlage

Sowohl Single-Beam-Schwinger als auch Sidescan-Schwinger sowie die für Messungen benötigte Software und ein GPS-System bestehend aus Rover und Basis sind bereits vorhanden.

Kapitel 8 beinhaltet die Diskussion des günstigsten Einbauorts der Messinstrumente. Die Single-Beam- sowie Sidescan-Schwinger und das ADCP werden durch eine Öffnung im Bereich des Bugs des Schiffs zu Wasser gelassen. Der GPS-Kompass und die GPS-Antenne werden auf dem Dach der Fahrerkabine direkt in der Längsachse des Schiffs installiert.

# **10 Abbildungsverzeichnis**

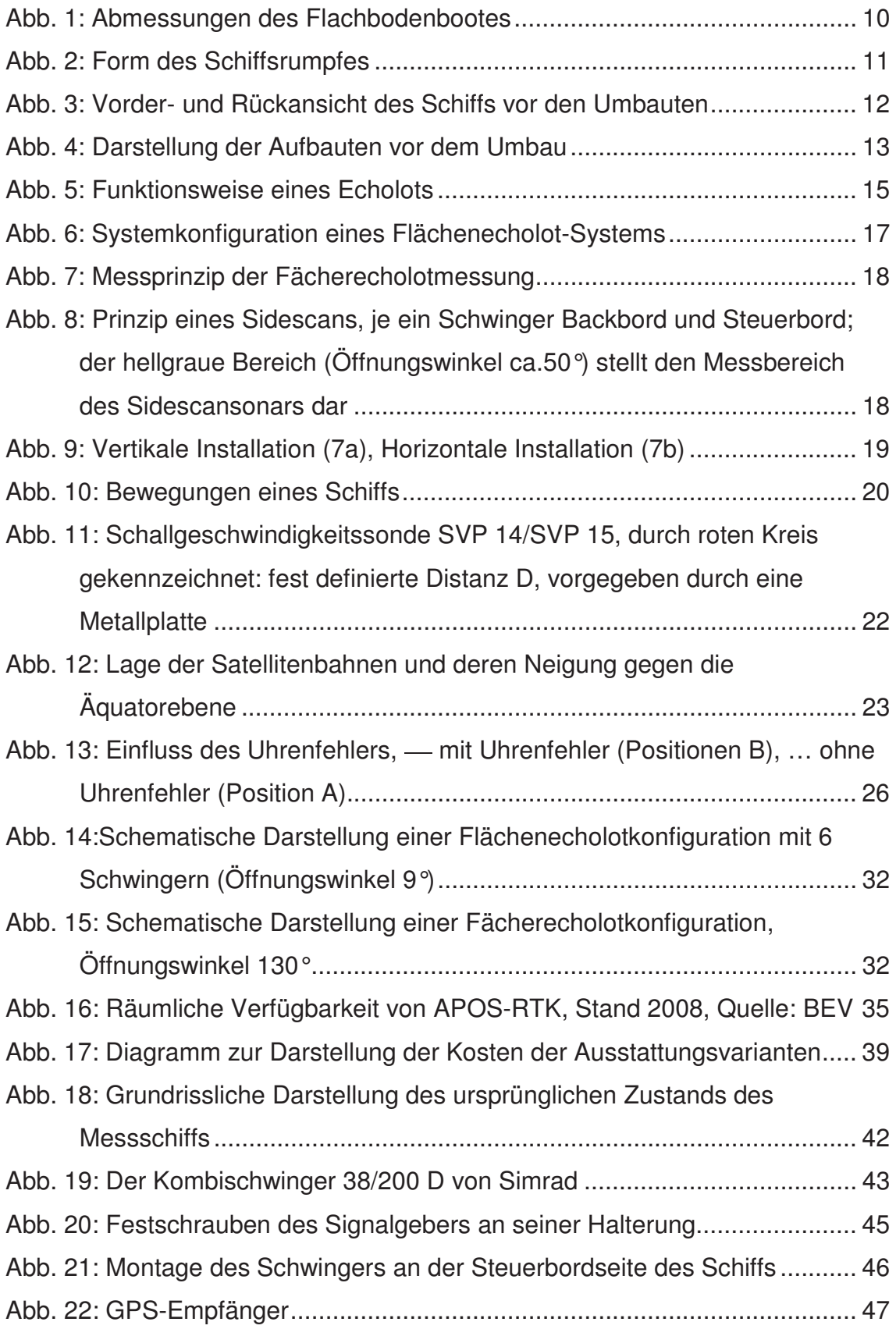

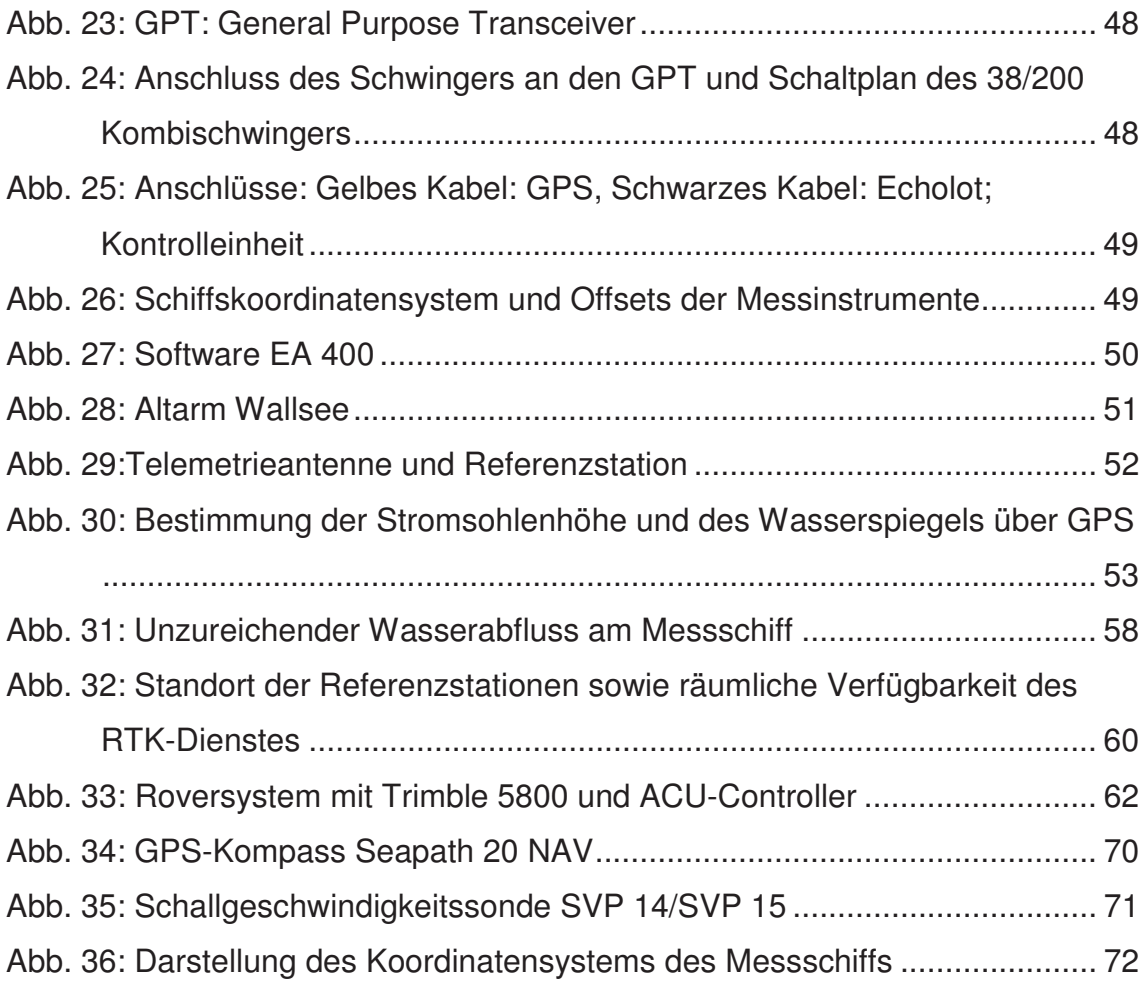

# **11 Tabellenverzeichnis**

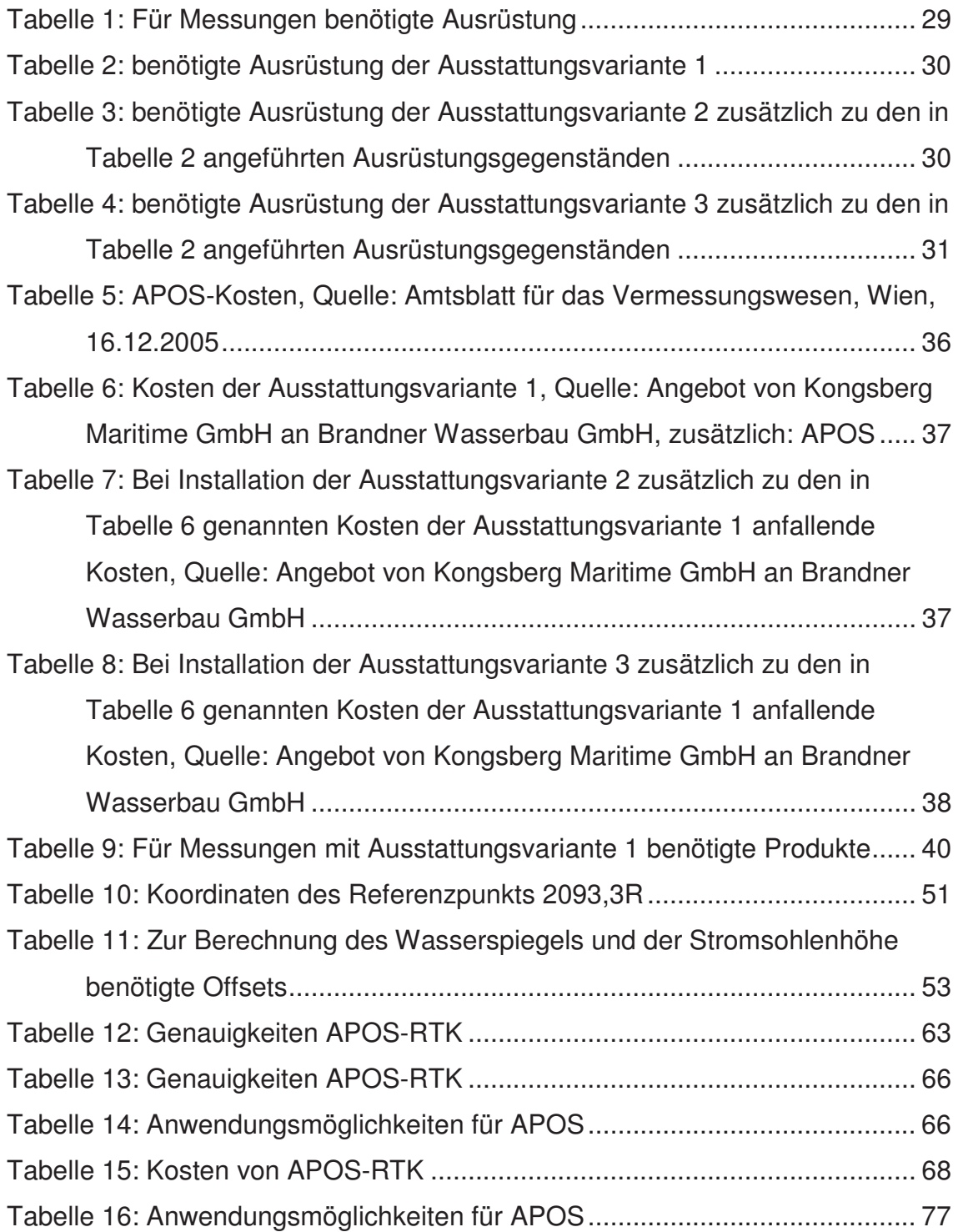

# **12 Formelverzeichnis**

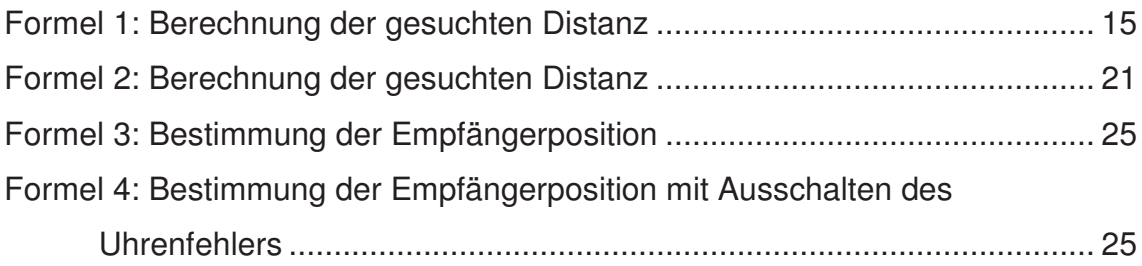

## **13 Einheitenverzeichnis**

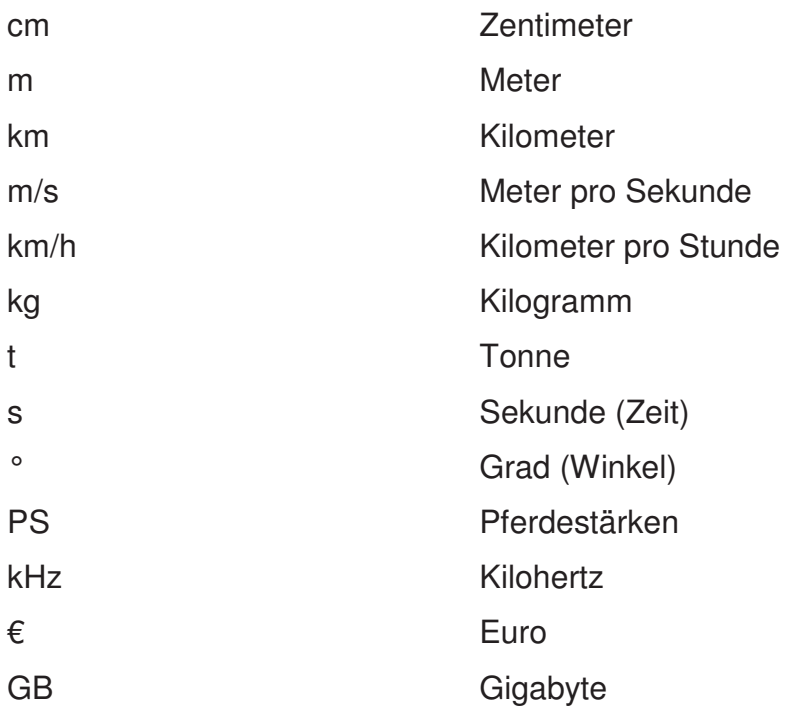

# **14 Abkürzungsverzeichnis**

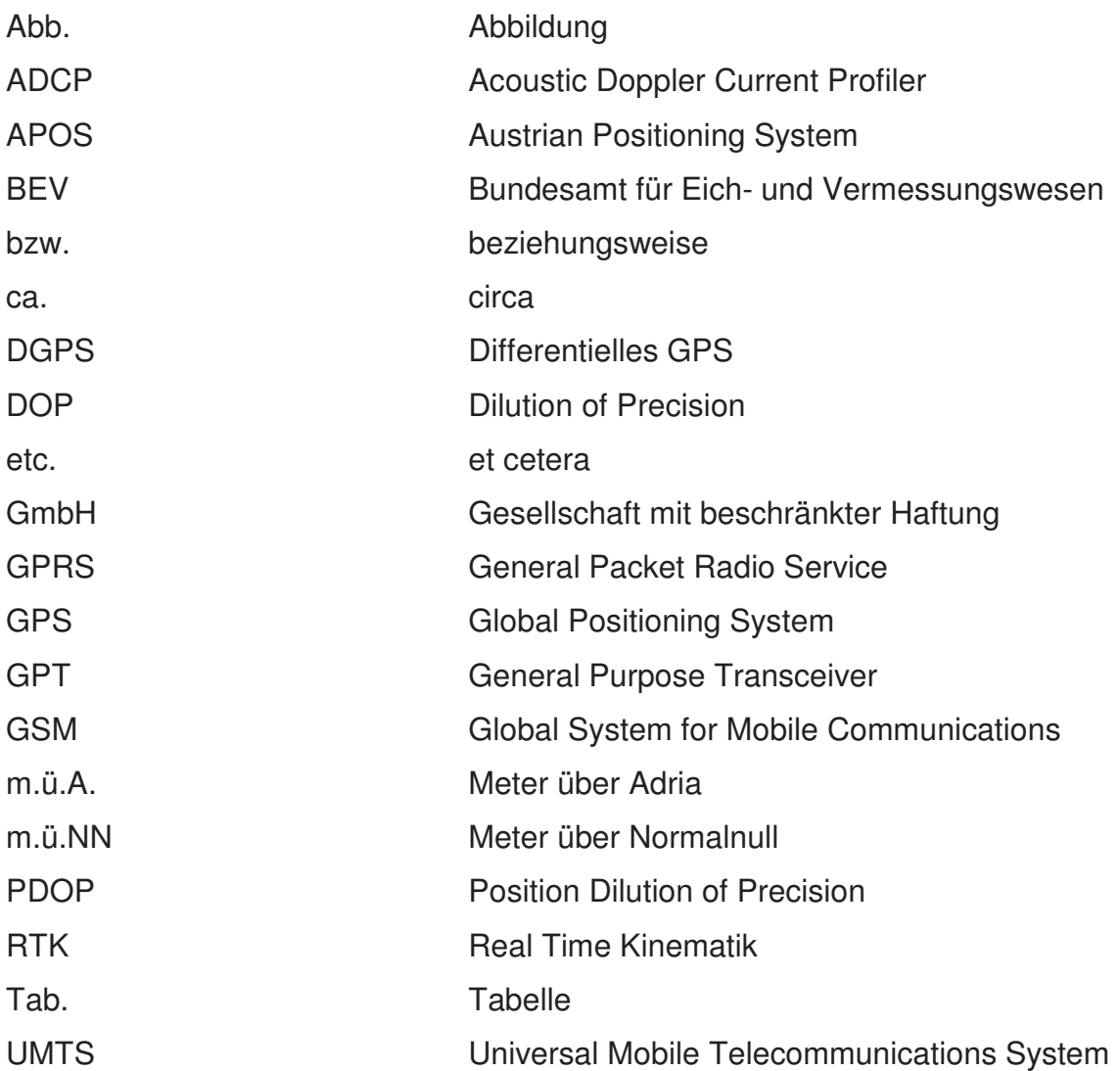

#### **15 Literaturverzeichnis**

**Breinl C.:** Durchführung von Vermessungen von Gewässersohlen in Kiesteichen auf der Basis einer Kombination von Echolot und GPS-Messungen, Leoben, Montanuniversität, Diplomarbeit am Department Bergbau und Tunnelbau, Lehrstuhl Bergbaukunde, Bergtechnik und Bergwirtschaft, 2004

**Dumfahrt E.:** Blick in die Tiefe, Echosonden als Werkzeug für die Fernerkundung zwischen Wasserspiegel und Gewässergrund, erschienen in GeoBIT 11/2001, Wichmann-Verlag, Heidelberg

**Fiedler K., Steinbacher F., Strobl T.:** Sohlen- und Abflussmessungen: Vorteile und Grenzen der ADCP-Technik, erschienen in Wasserwirtschaft 1-2/2008, Verlag Vieweg+Teubner, Wiesbaden

**Fröhlich H., Grimm S.:** Punktbestimmung mit GPS für Einsteiger, Verlag Dümmler, Bonn, 1995, ISBN 3-427-78231-X

**Gruß G.:** Untersuchungen der Veränderungen der Bathymetrie einer experimentellen Verklappungsstelle mittels Fächerecholotmessungen, GKSS-Forschungszentrum Geesthacht GmbH, GKSS 2004/7 ISSN 0344-9629

**Hoffmann K.:** Fächerlot- und Sonarsysteme, erschienen im Mitteilungsblatt der Bundesanstalt für Wasserbau Nr. 85 (2002)

**Mansfeld W.:** Satellitenortung und Navigation, Verlag Vieweg, Braunschweig, 1998, ISBN 3-528-06886-8

**Mayer G.:** Der Einsatz von Acoustic Doppler Current Profiler (ADCP) bei hydrographischen Messungen, erschienen in BHM, 151. Jg. (2006), Heft 2, Verlag Springer Wien New York

**Mayer G., Pollak G., Seeberger H.:** Anwendungsbeispiele für hydrographische Echolotmessungen, erschienen in BHM, 151. Jg. (2006), Heft 2, Verlag Springer Wien New York

**Pilgram R.:** Der Einsatz hydrographischer Messverfahren im Markscheidewesen, erschienen in BHM, 151. Jg. (2006), Heft 2, Verlag Springer Wien New York

**Reinking J.:** F&E-Projekt GPS im Rudersport, Forschungsbericht FH Oldenburg, Fachbereich Bauwesen und Geoinformation, Institut für Mess- und Auswertetechnik, 2005

**Bedienhandbuch EA 400** hydrographisches Echolot, Kongsberg Simrad AS, 2003

**Benutzerhandbuch Trimble SPSx50** Modular GPS-Empfänger, Ausgabe 1.0, Fassung A Trimble Navigation Limited, , Februar 2006

**Benutzerhandbuch Profil 2000** Hydrographische Software, Version 1.9.3, Kongsberg Maritime GmbH, S.Paelt Software, Hamburg

**Benutzerhandbuch Fällboot** ,PN 05103, SN 50075249, ThyssenKrupp GfT Tiefbautechnik GmbH, 2006

# **15.1 Verwendete Internetquellen:**

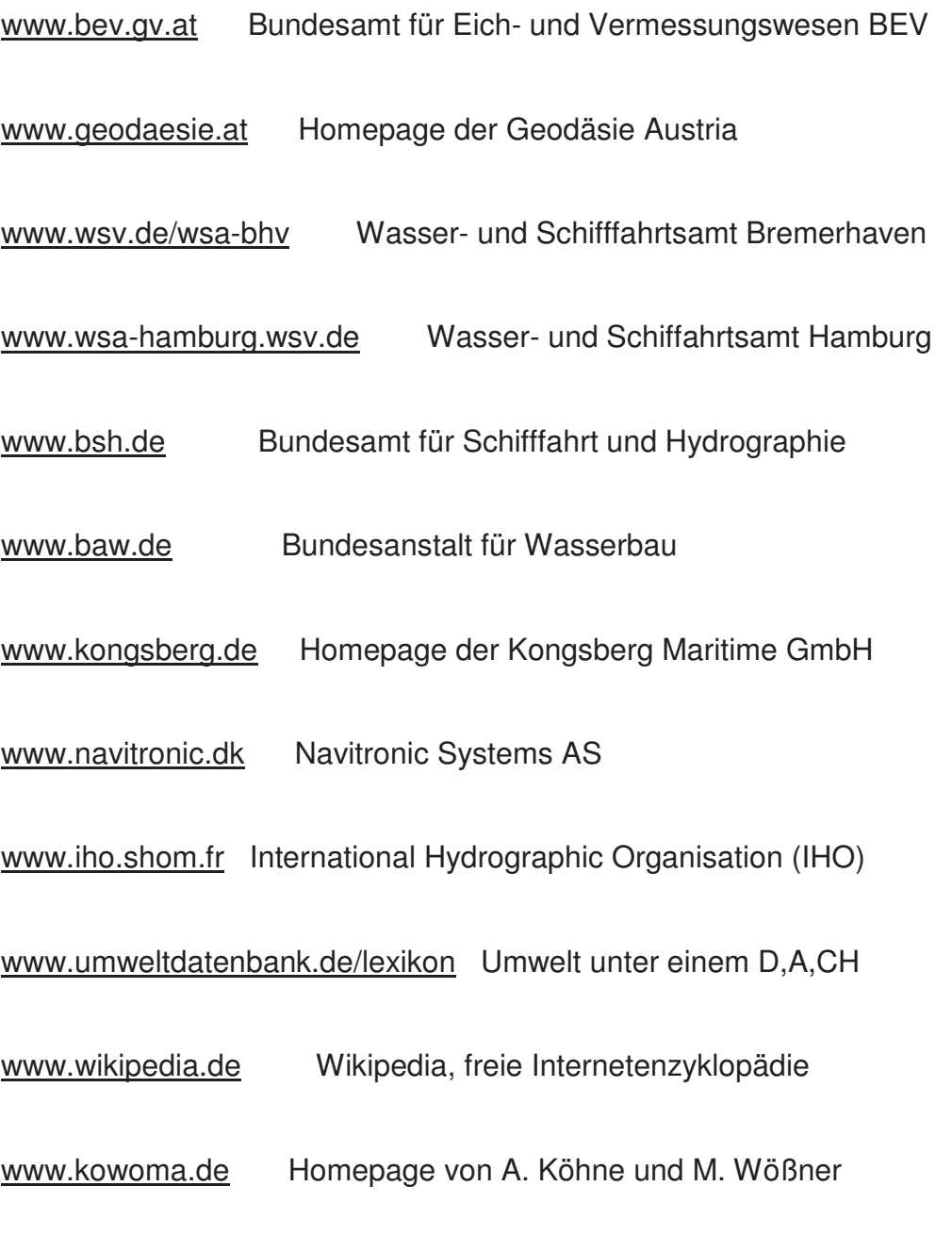

www.sonardoctor.com Homepage von K. Wekesser

### **16 Anhang**

In diesem Kapitel befinden sich sämtliche Anhänge, auf die in der Diplomarbeit verwiesen wurde.

### **16.1 Anhang 1**

Anhang 1.1: Einbaulage der Sensoren

Anhang 1.2: Messeinstellungen

Anhang 1.3: Aufnahme Querprofil 0,450km

Anhang 1.4: Start Profil 2000

Anhang 1.5: Projekt Altarm Wallsee

Anhang 1.6: Auswertung Querprofil 0,450km

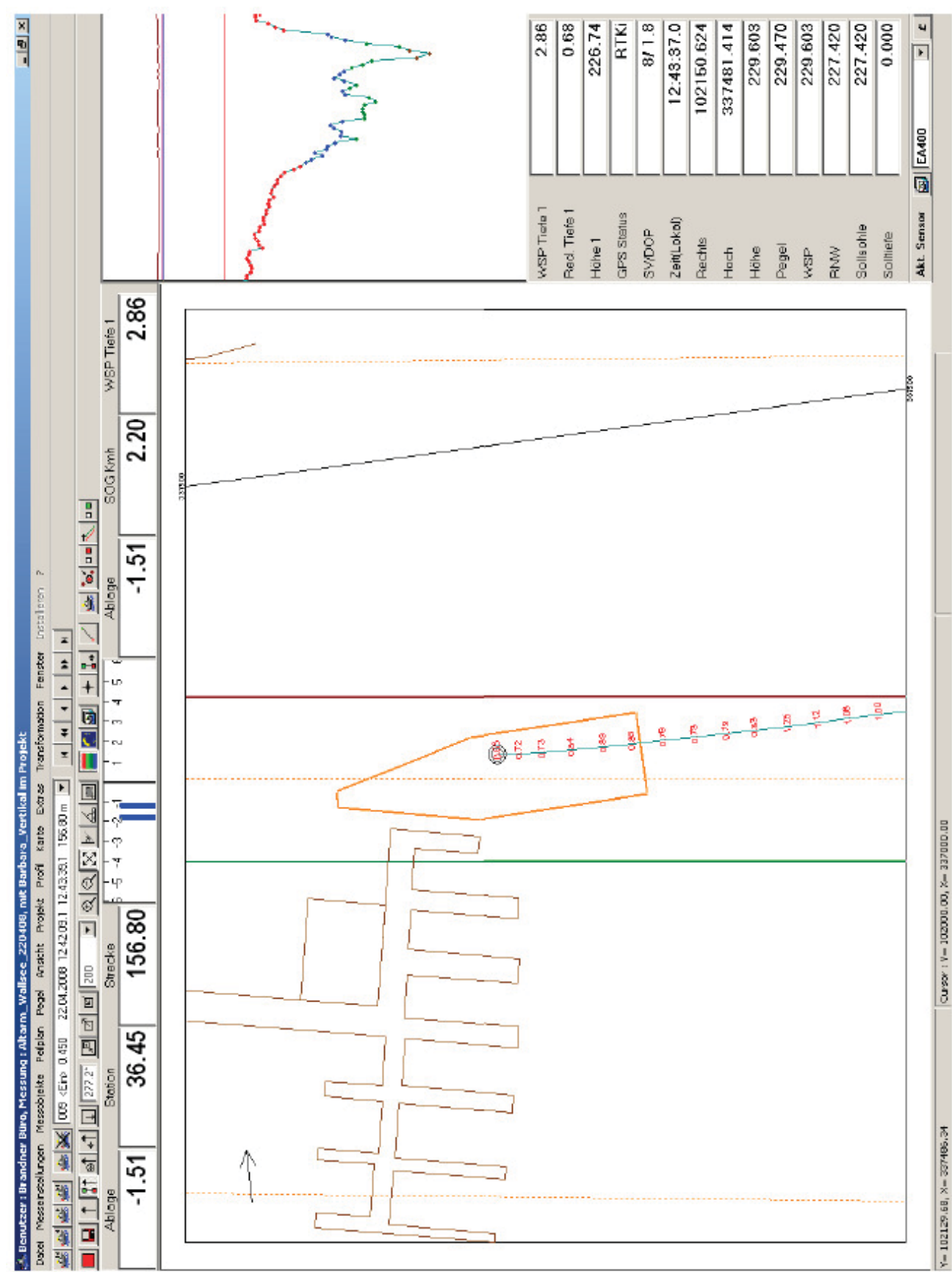

Anhang

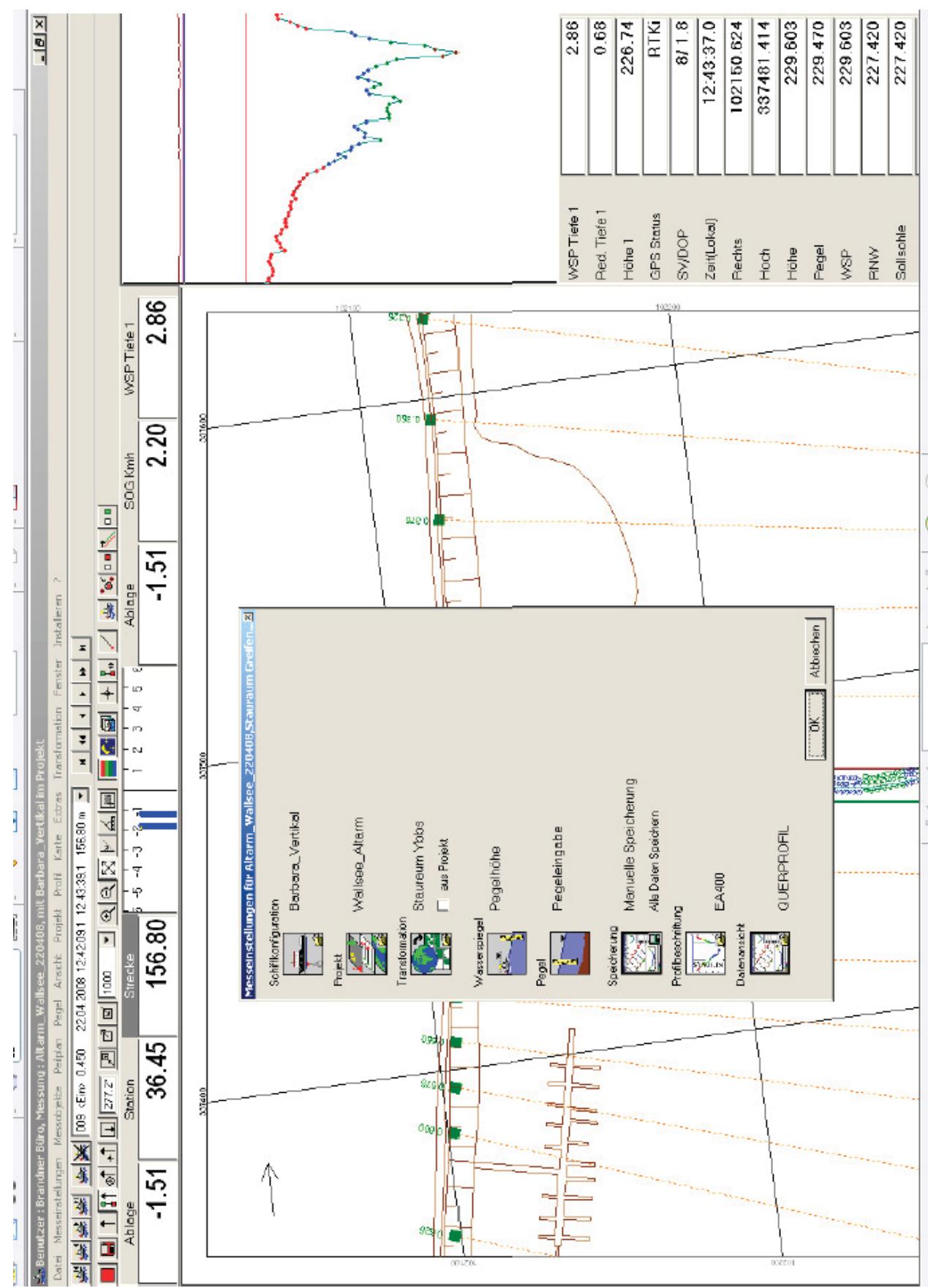

90

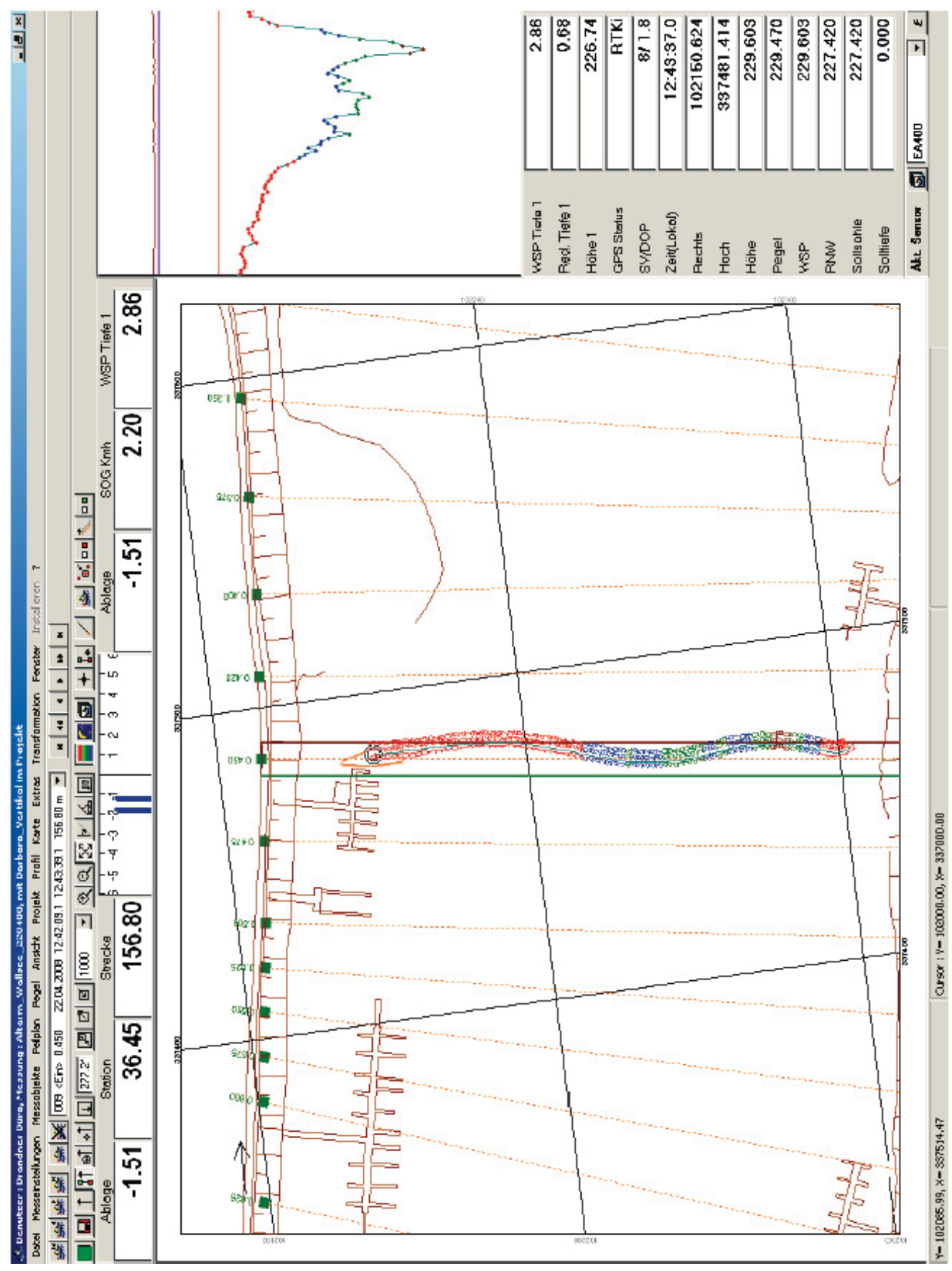

91

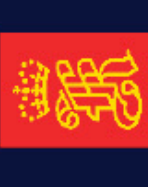

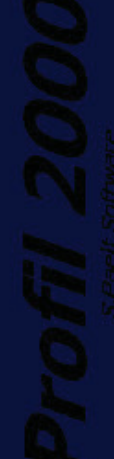

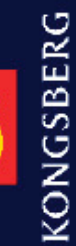

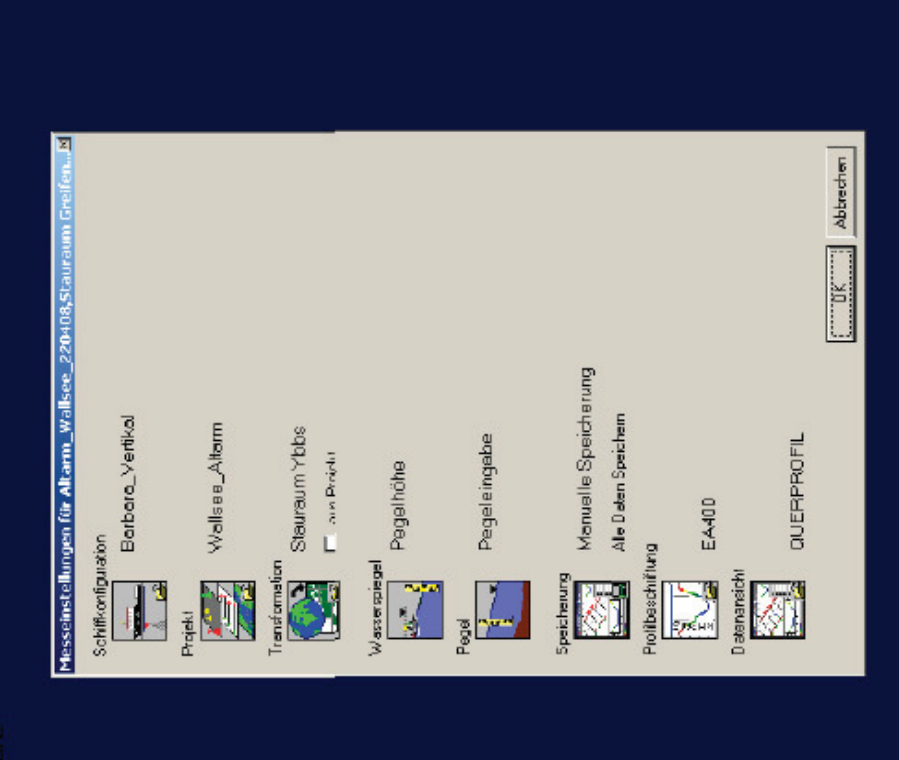

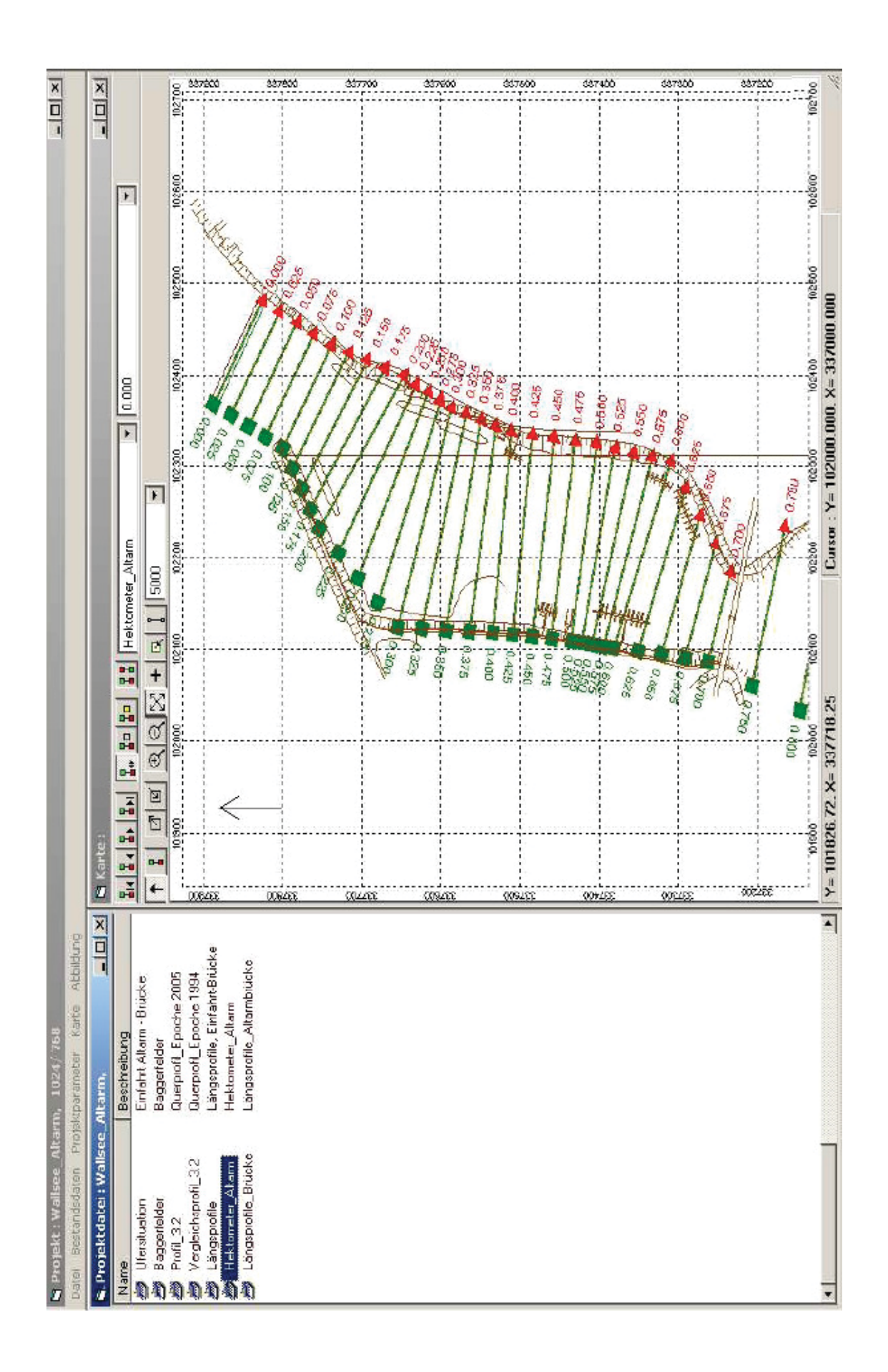

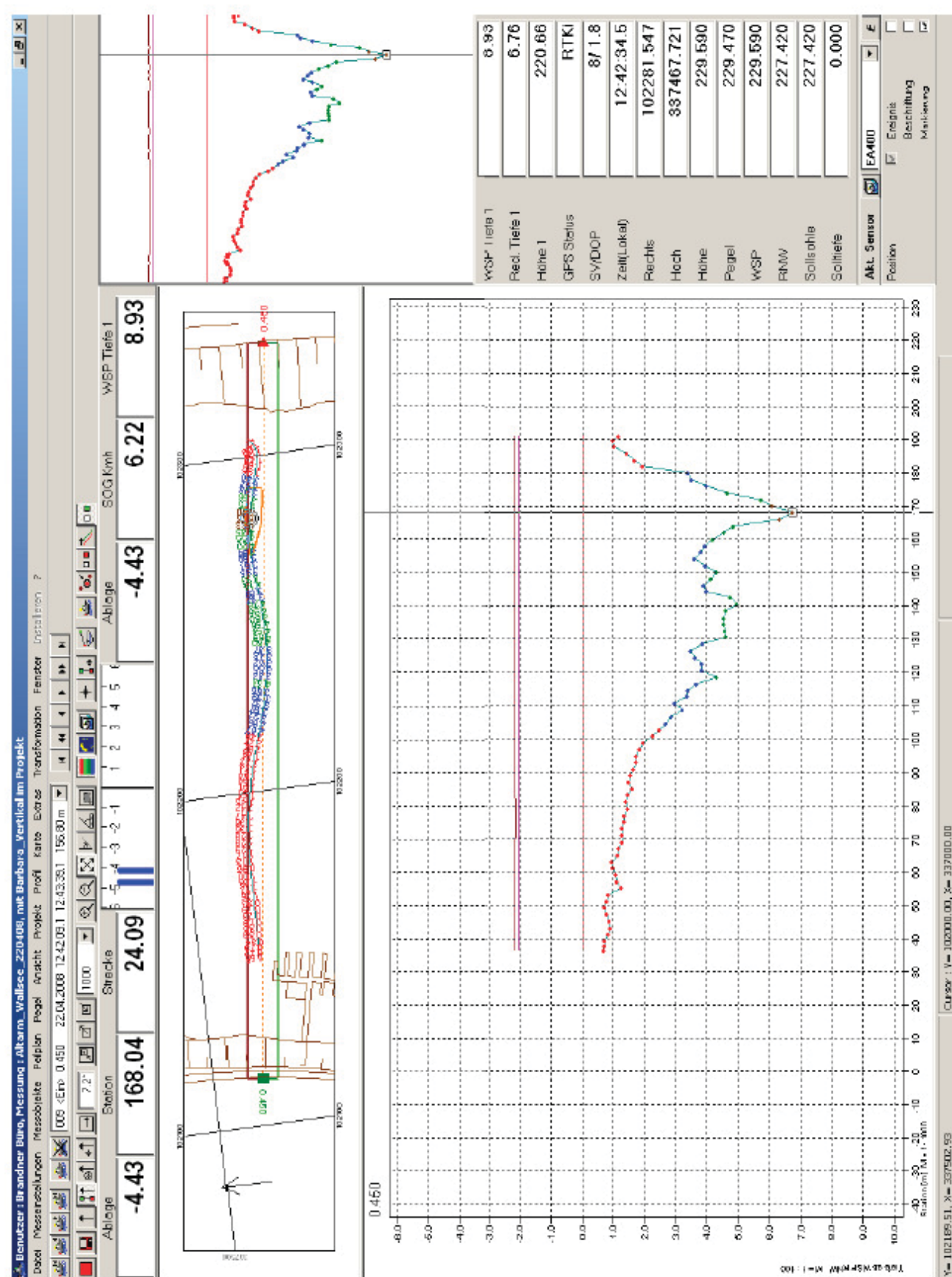

Anhang

### **16.2 Anhang 2**

# Aufnahmeprotokoll Testfahrt Altarm Wallsee:

Projekt : Wallsee\_Altarm, km 0.100 - 0.700

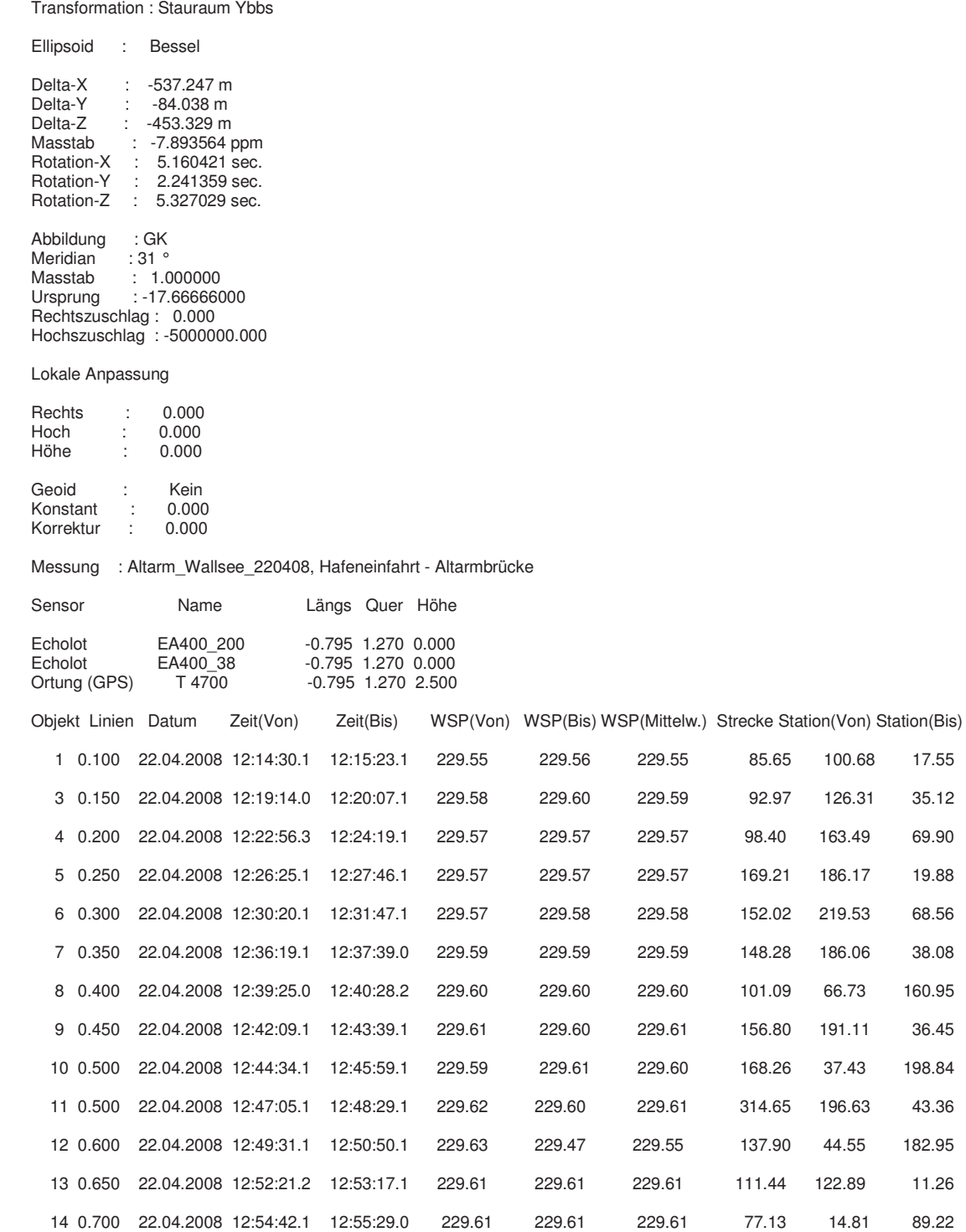

### **16.3 Anhang 3**

- Anhang 3.1: Transformationsparameter Projekt Jochenstein und Aschach
- Anhang 3.2: Transformationsparameter Projekt Ottensheim
- Anhang 3.3: Transformationsparameter Projekt Abwinden
- Anhang 3.4: Transformationsparameter Projekt Wallsee
- Anhang 3.5: Transformationsparameter Projekt Ybbs
- Anhang 3.6: Transformationsparameter Projekt Melk
- Anhang 3.7: Transformationsparameter Projekt Altenwörth
- Anhang 3.8: Transformationsparameter Projekt Greifenstein
- Anhang 3.9: Transformationsparameter Projekt Freudenau
- Anhang 3.10: Transformationsparameter Projekt Untere Donau

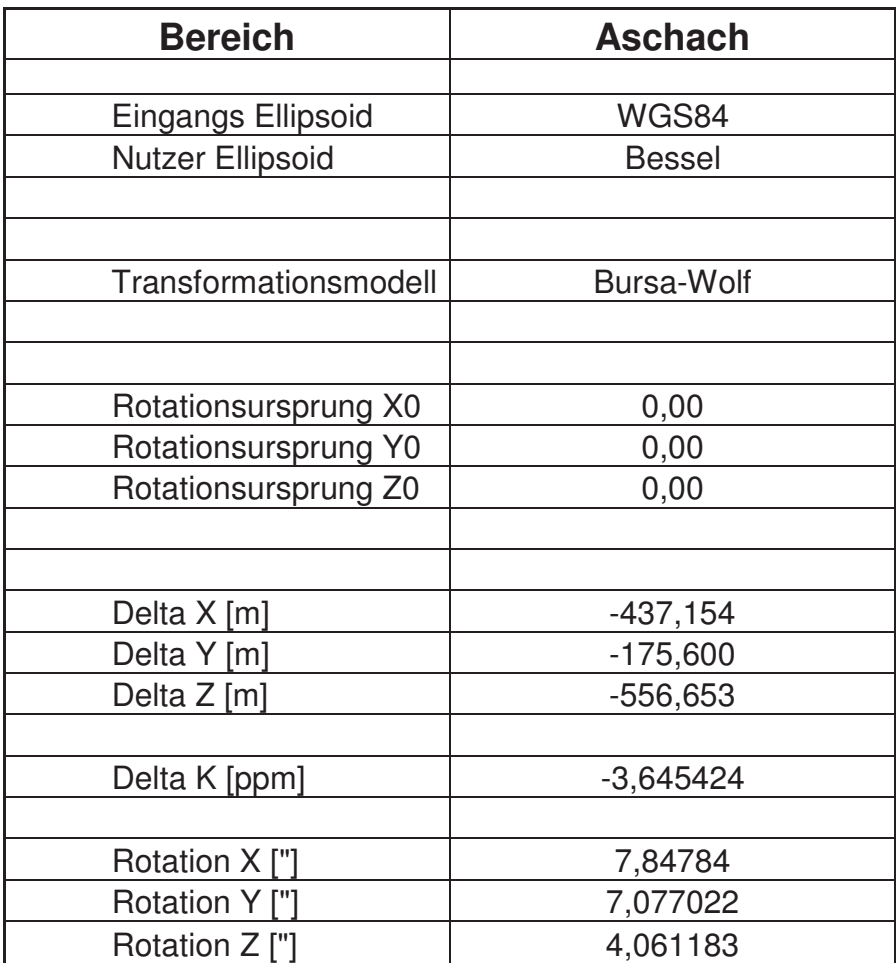

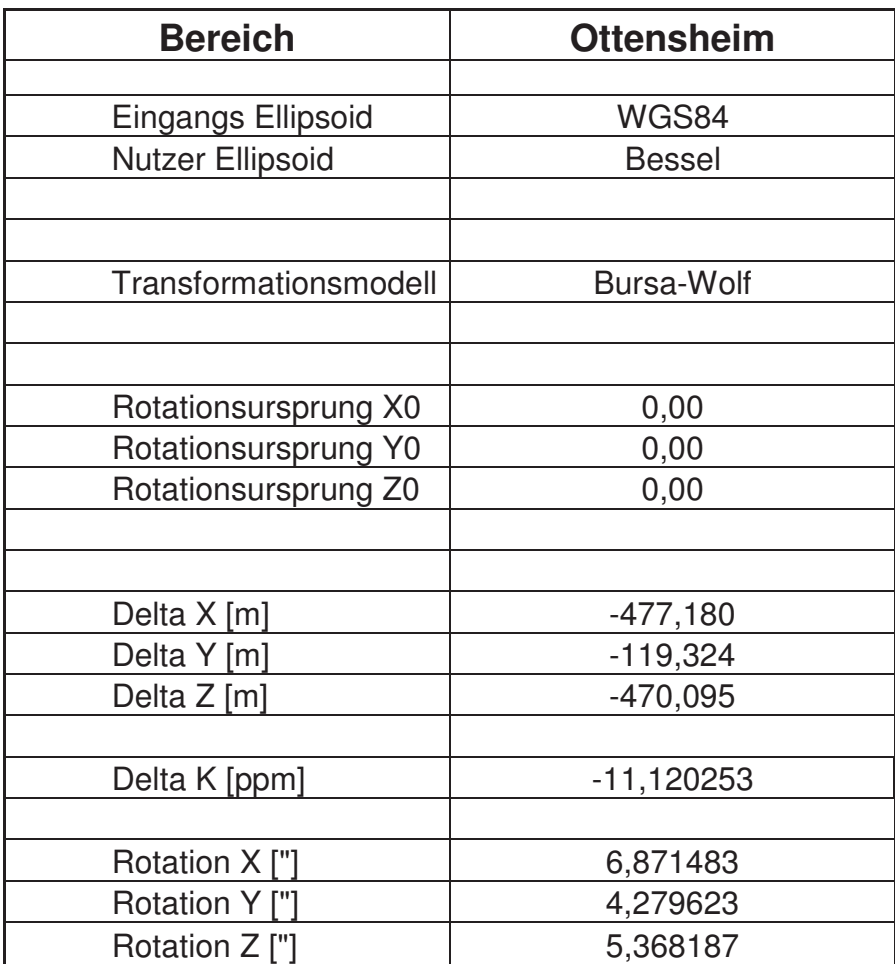

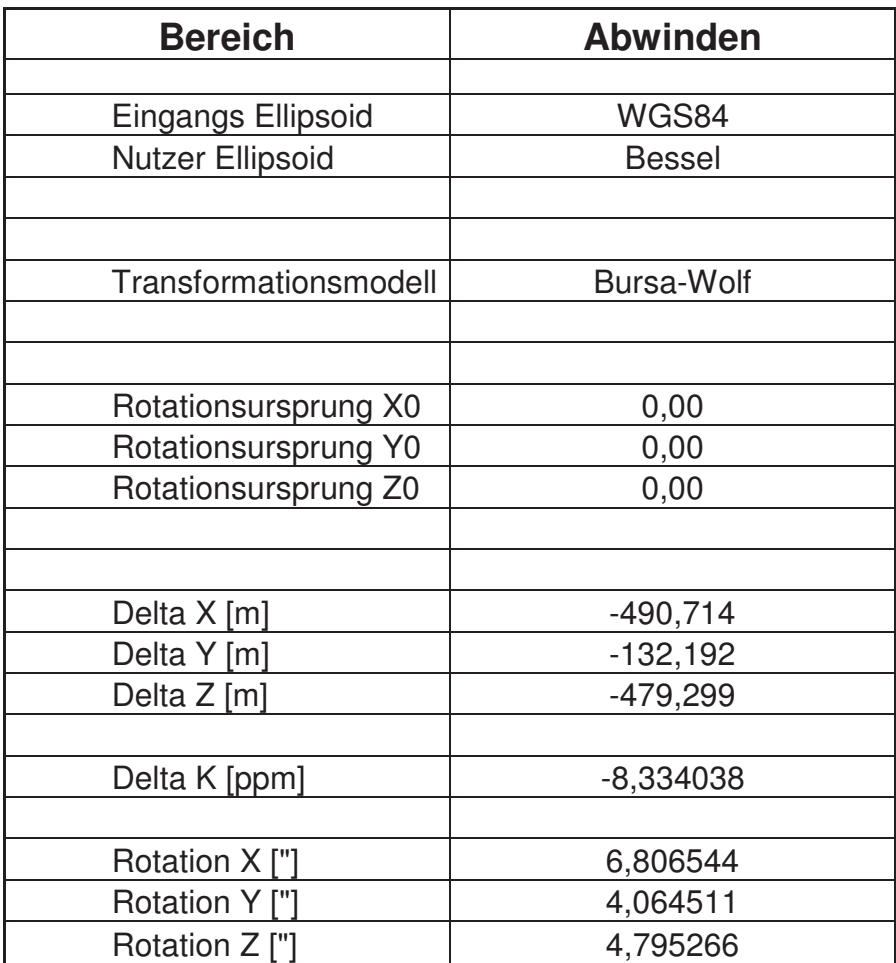

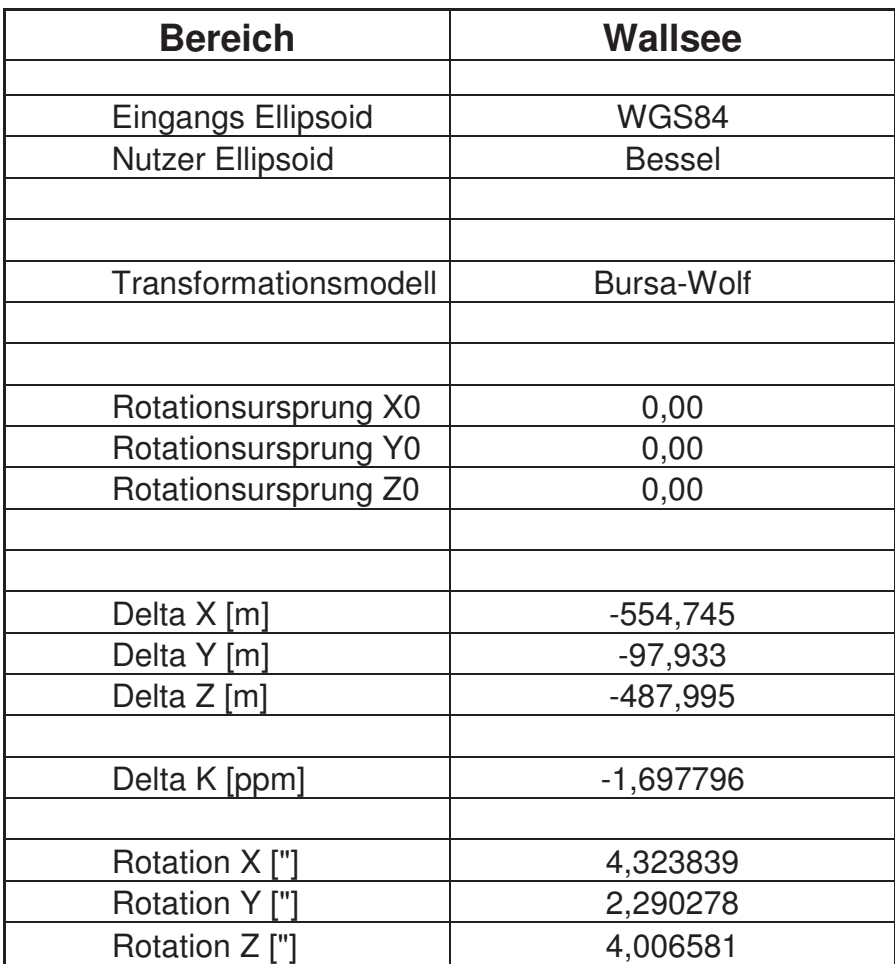

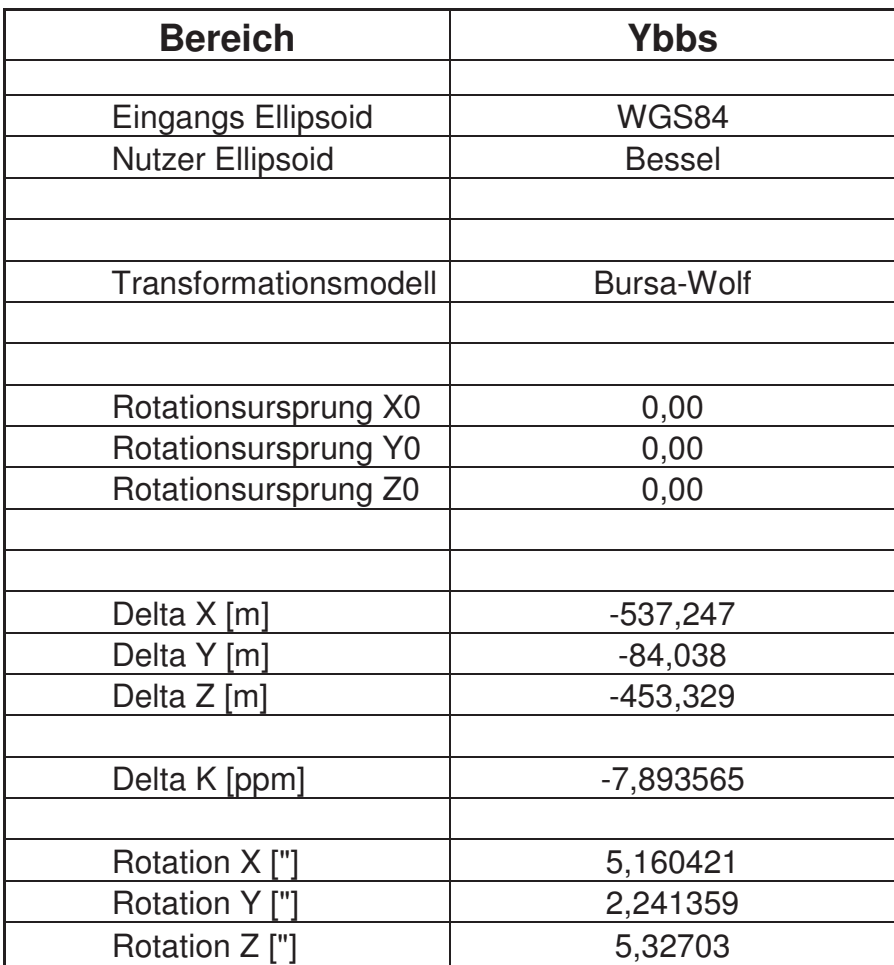

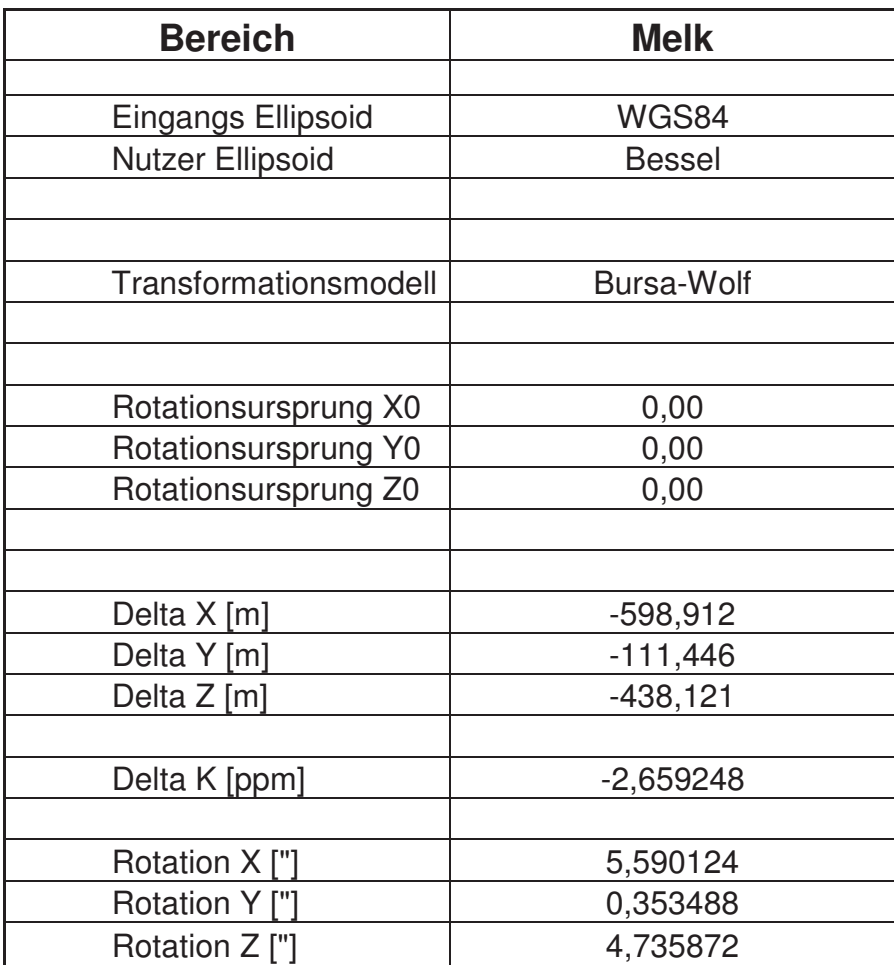

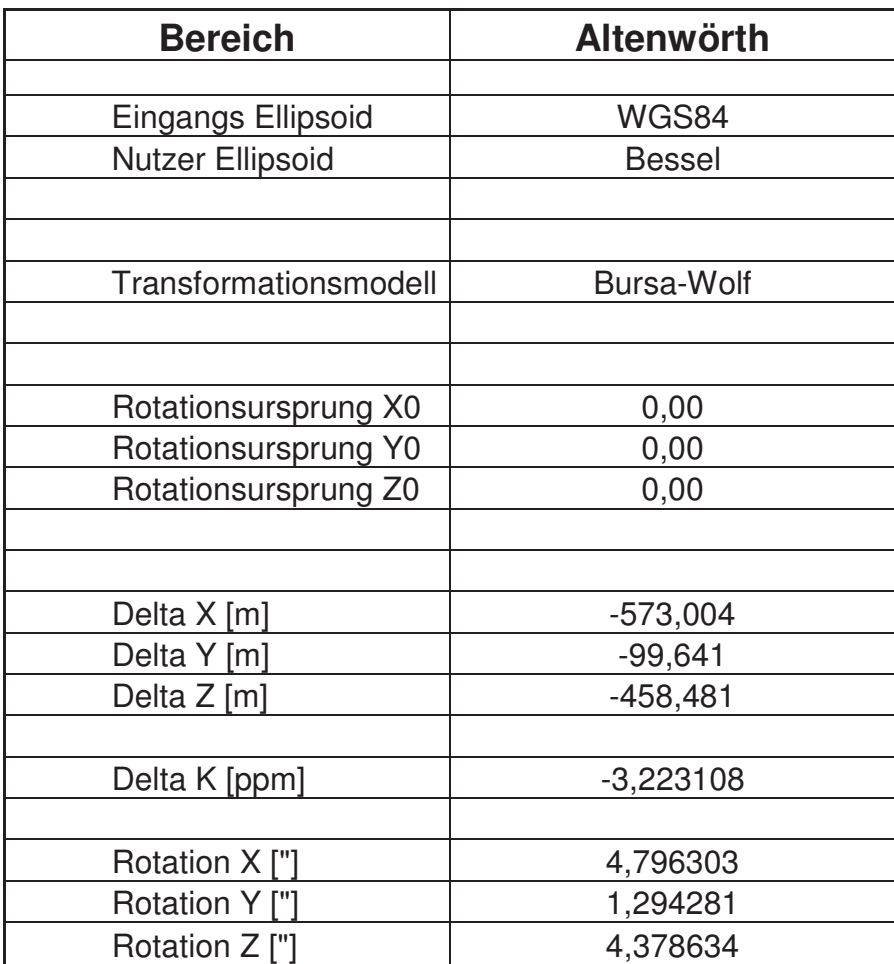

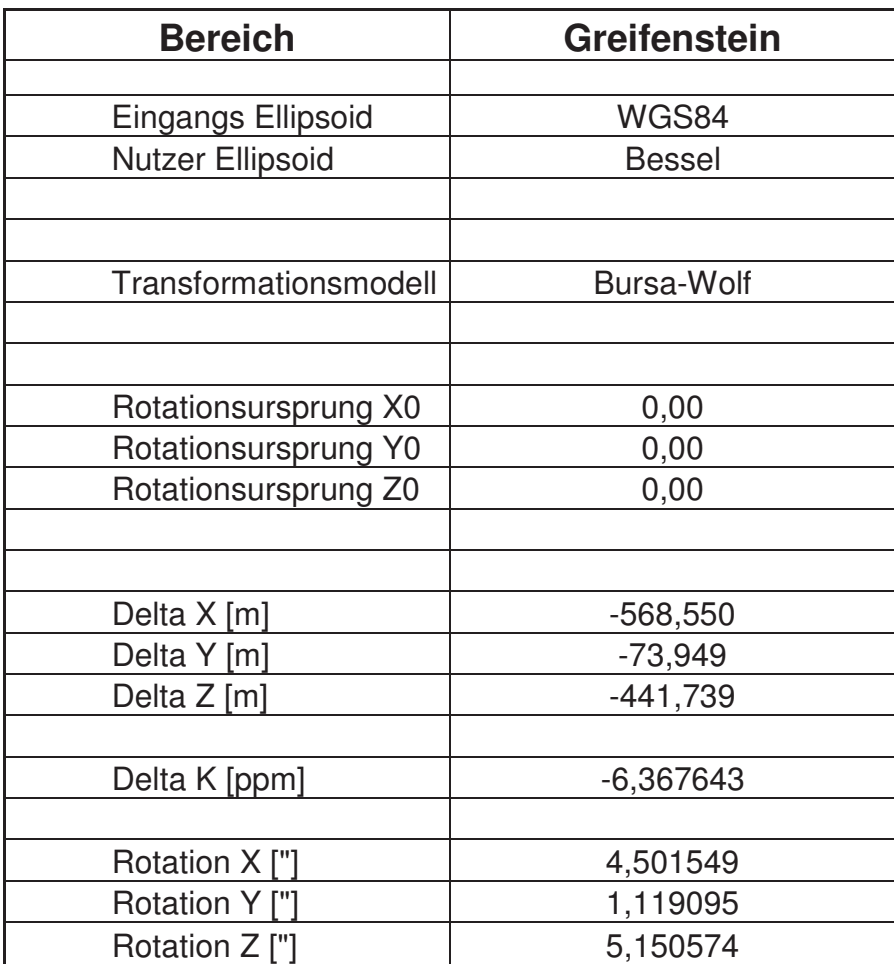

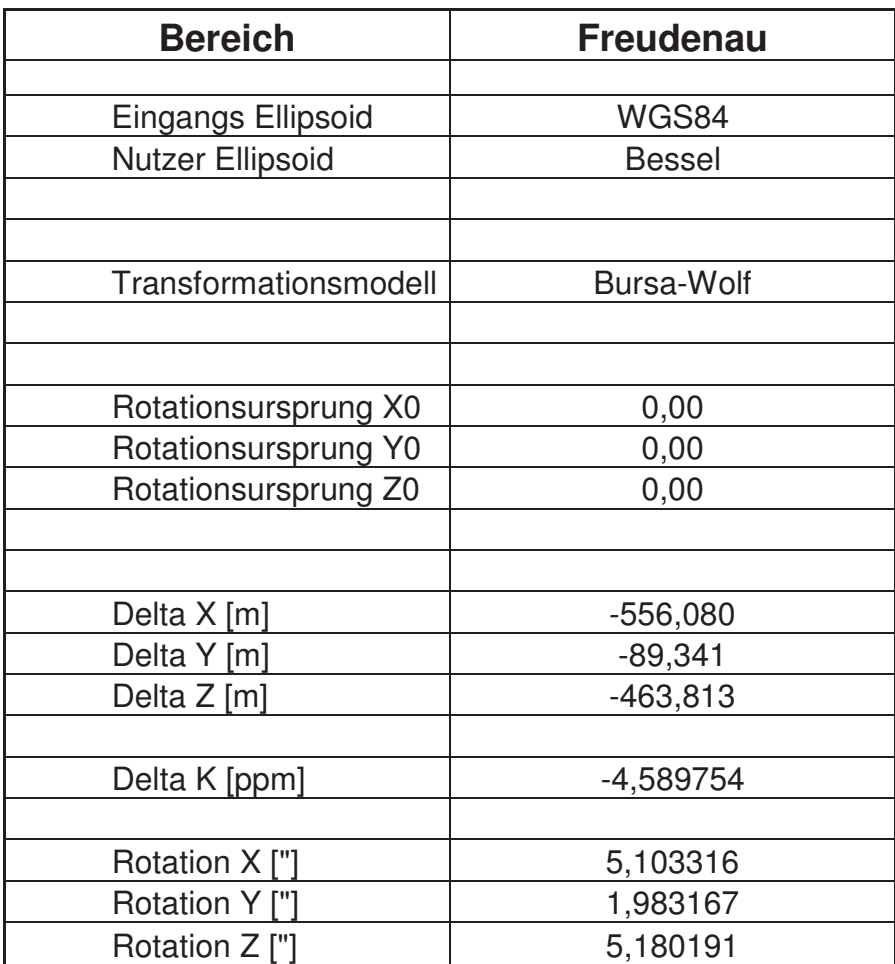

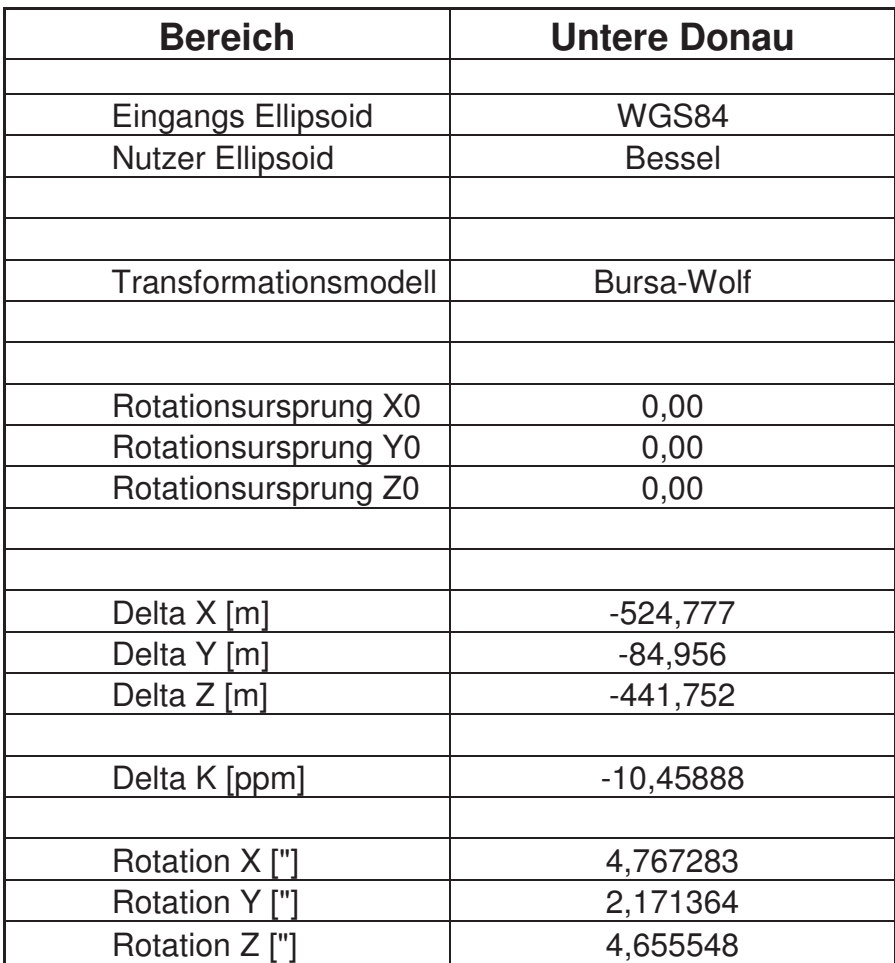

# **16.4 Anhang 4**

Ergebnisse der APOS-Testmessung entlang der Donau

Die Koordinaten und Differenzen sind in Metern [m] angegeben.

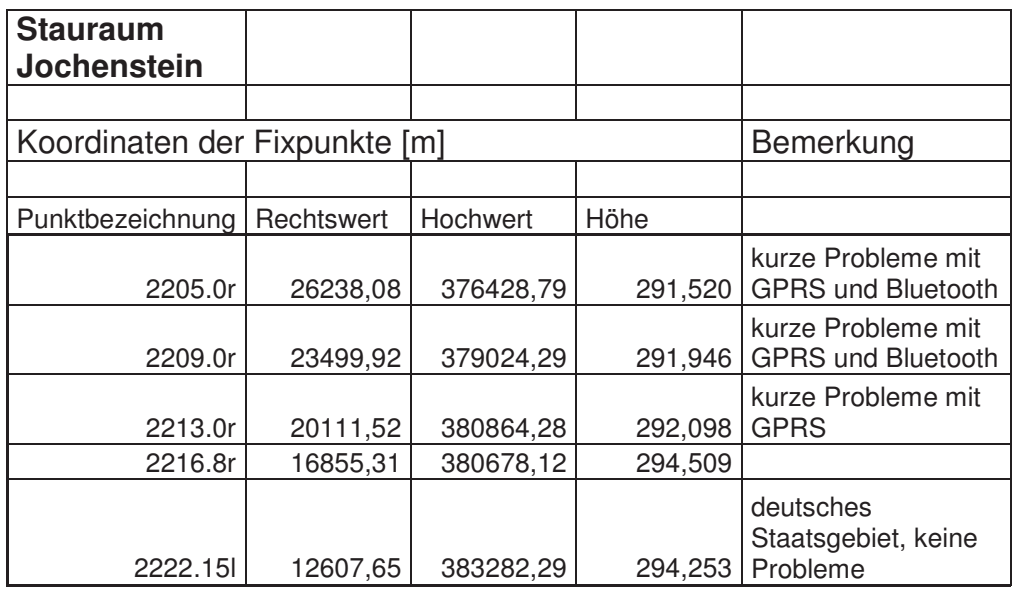

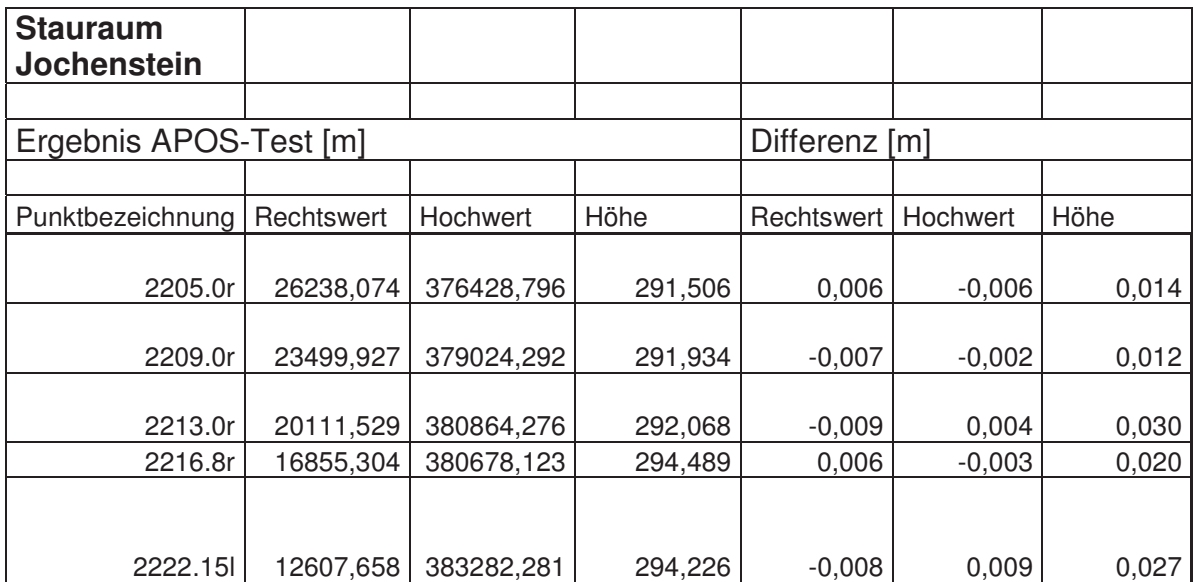

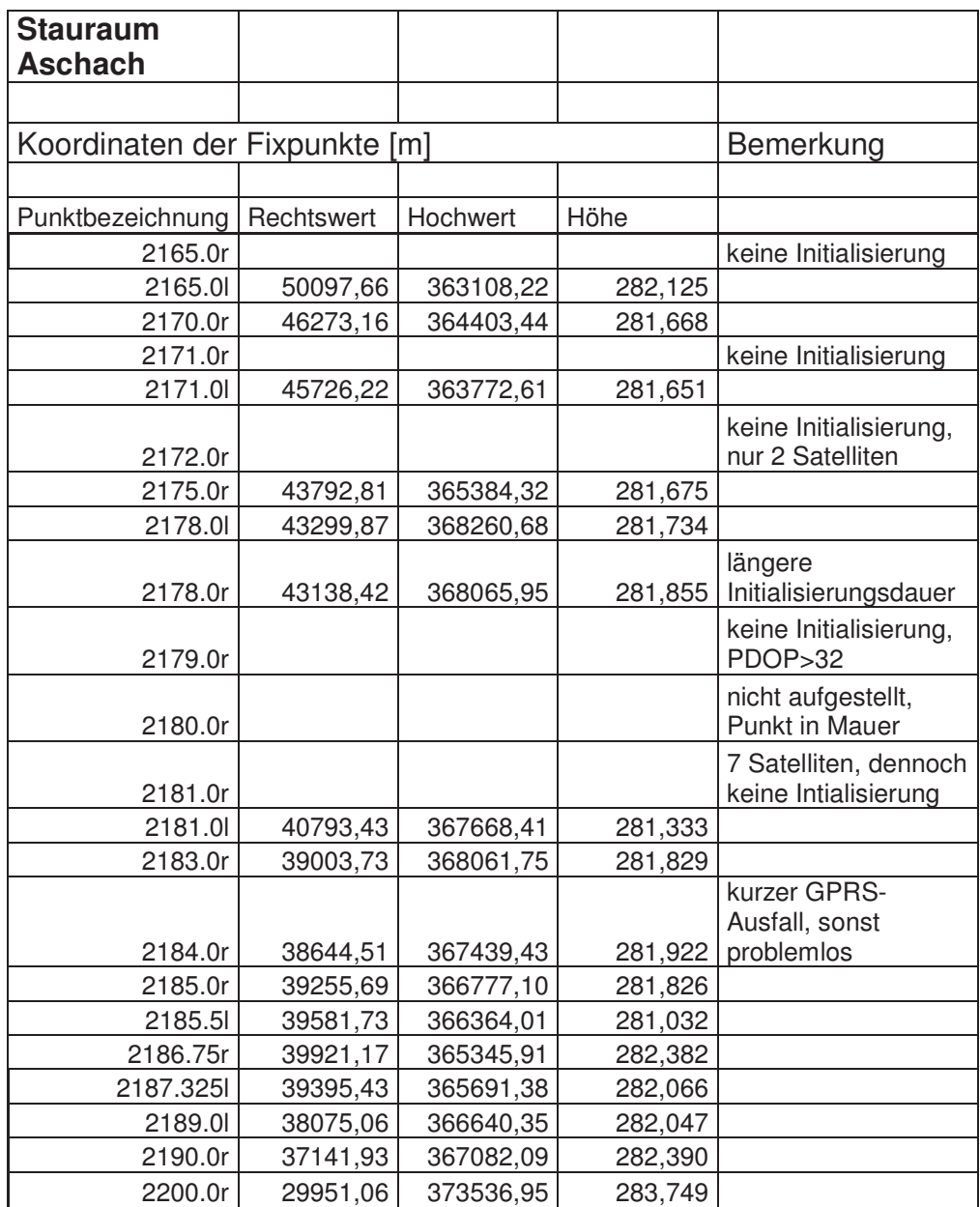
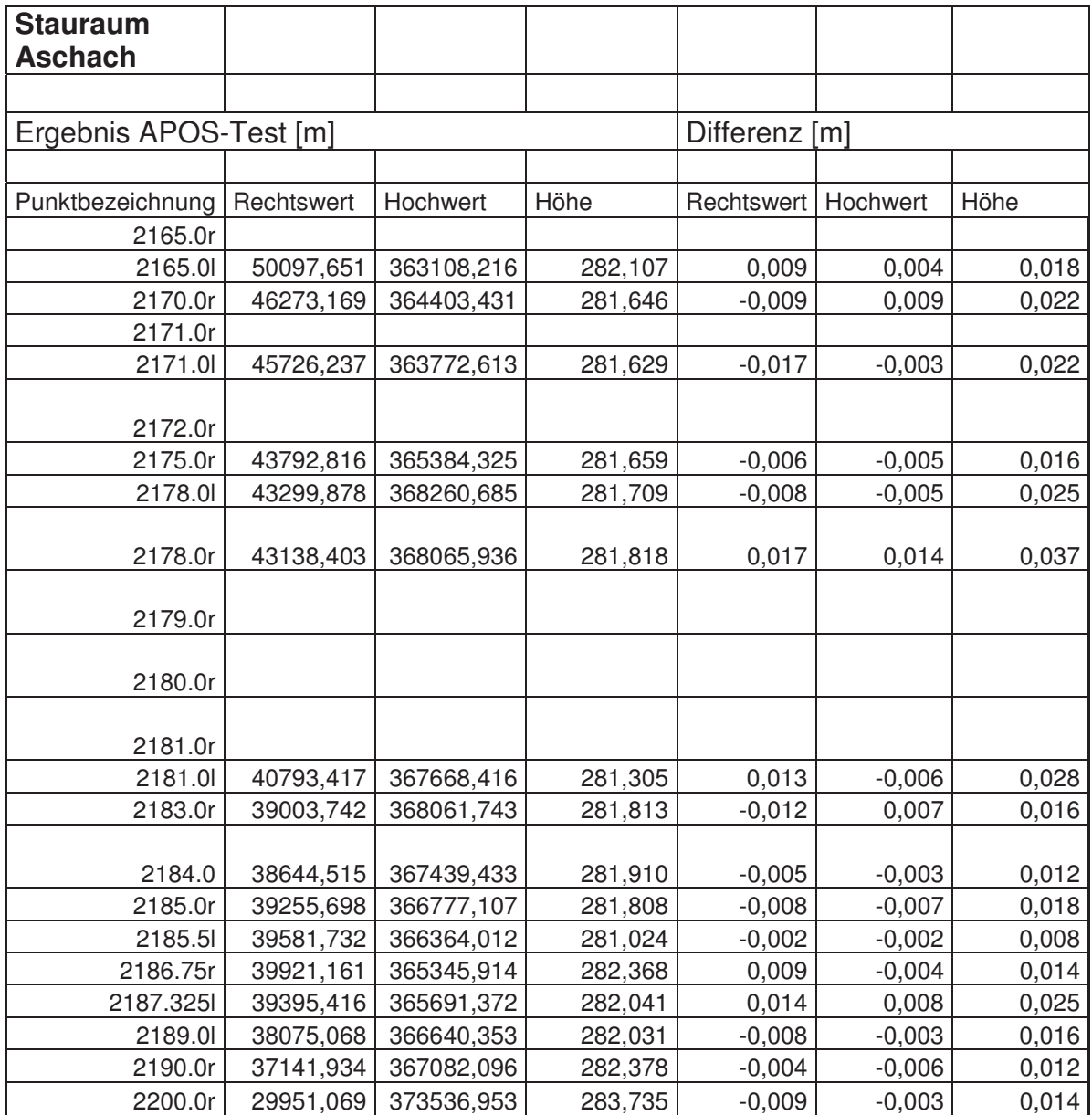

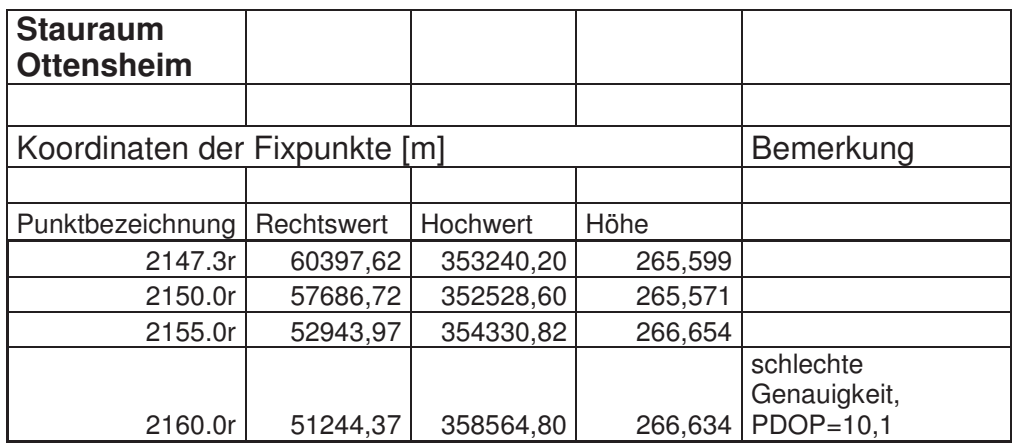

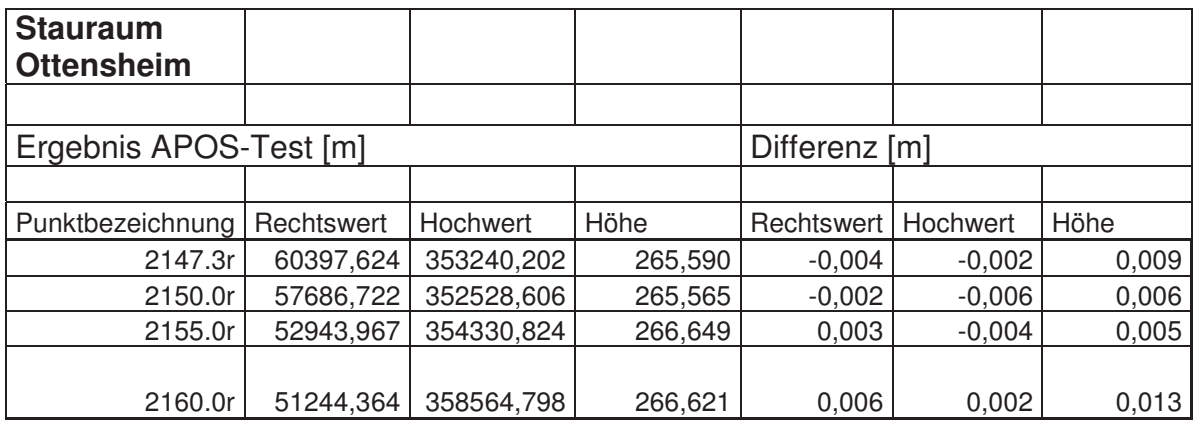

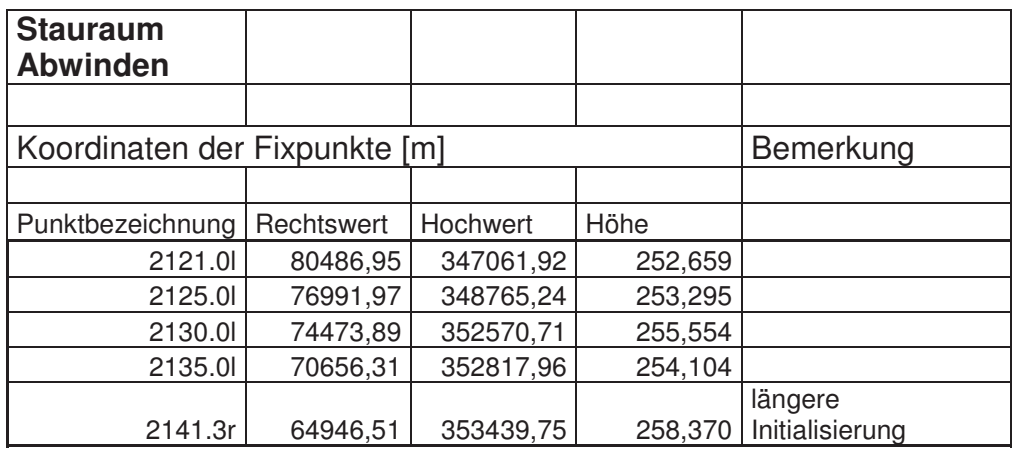

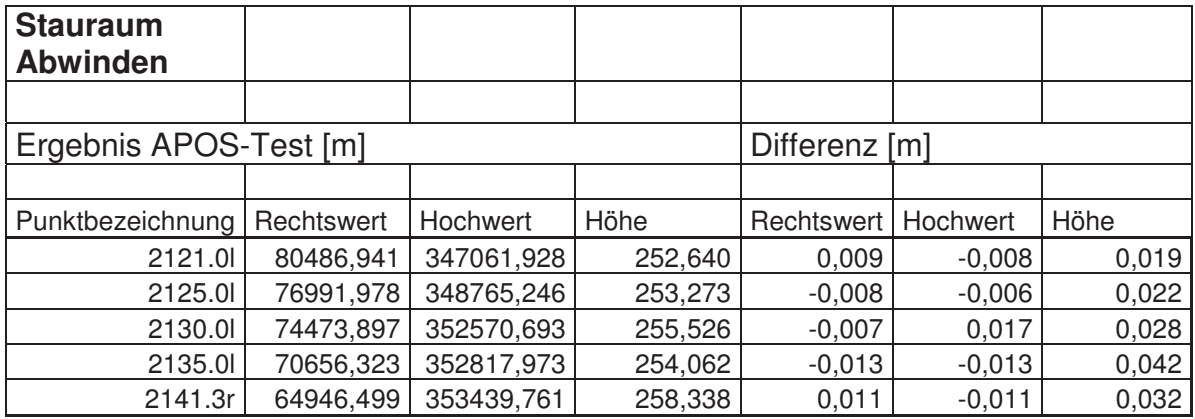

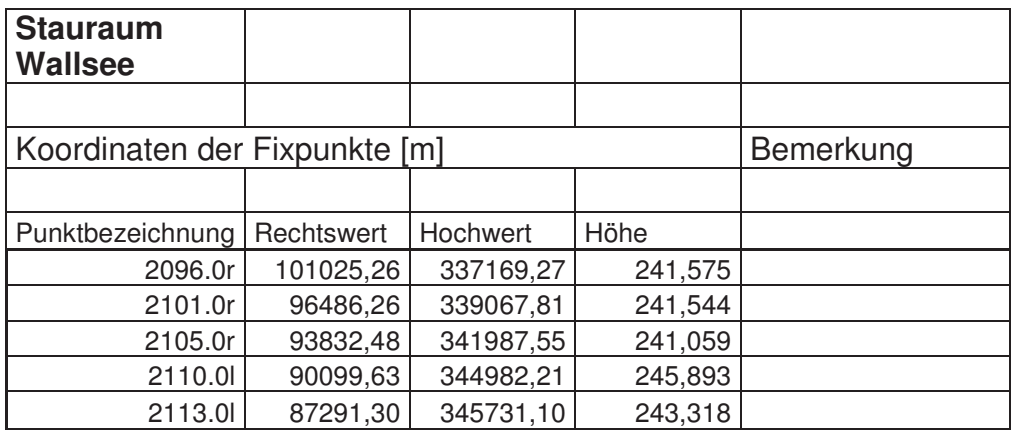

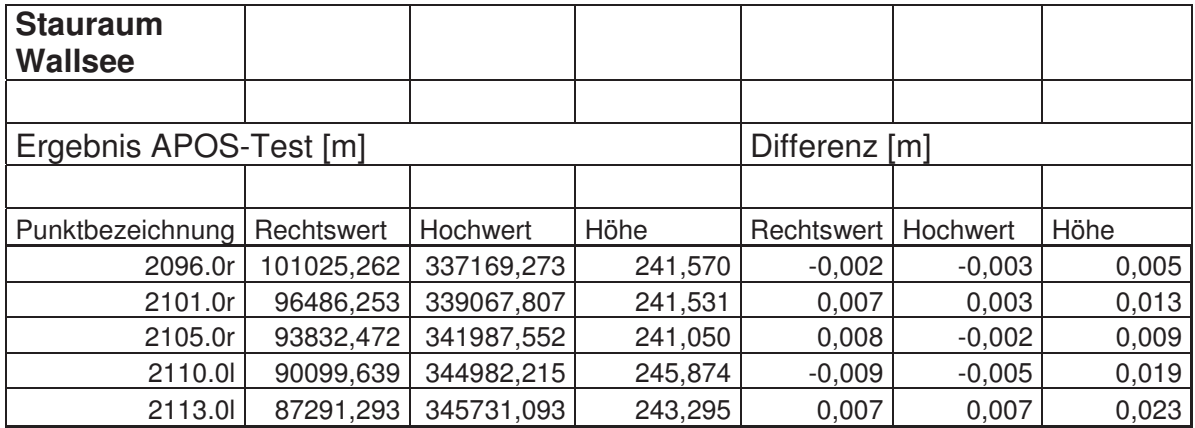

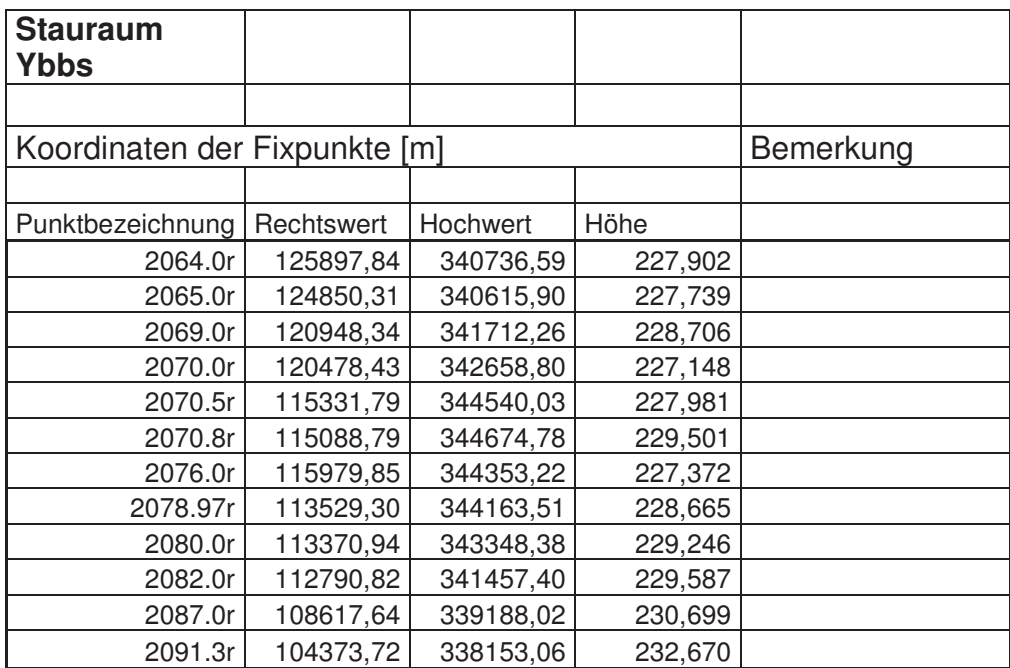

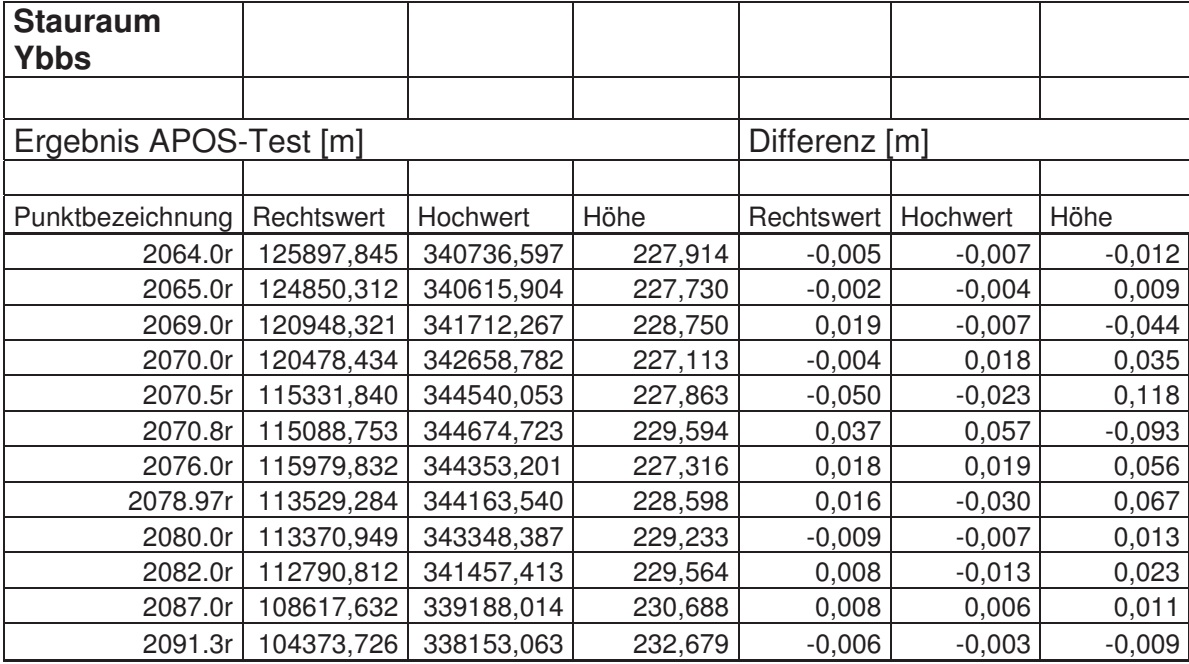

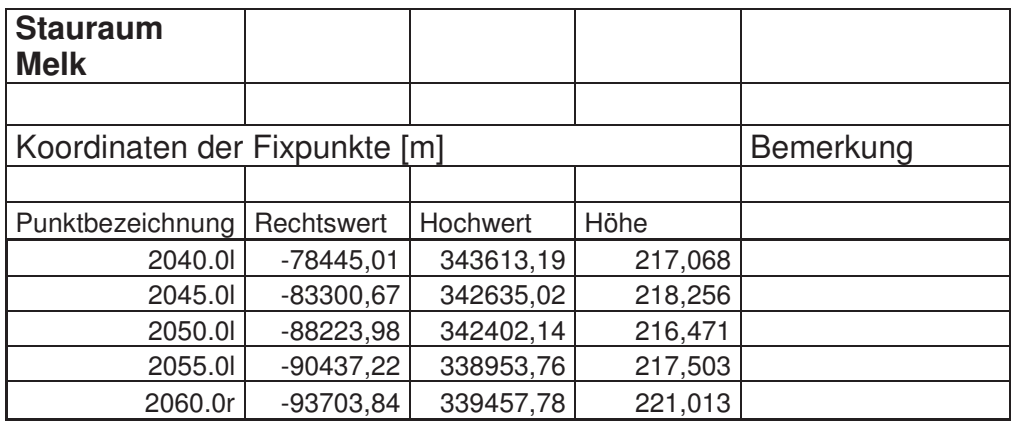

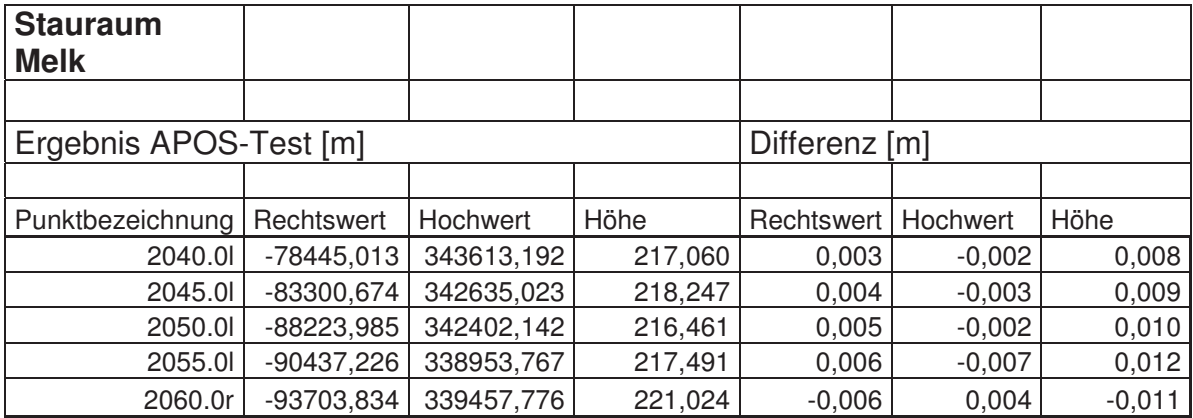

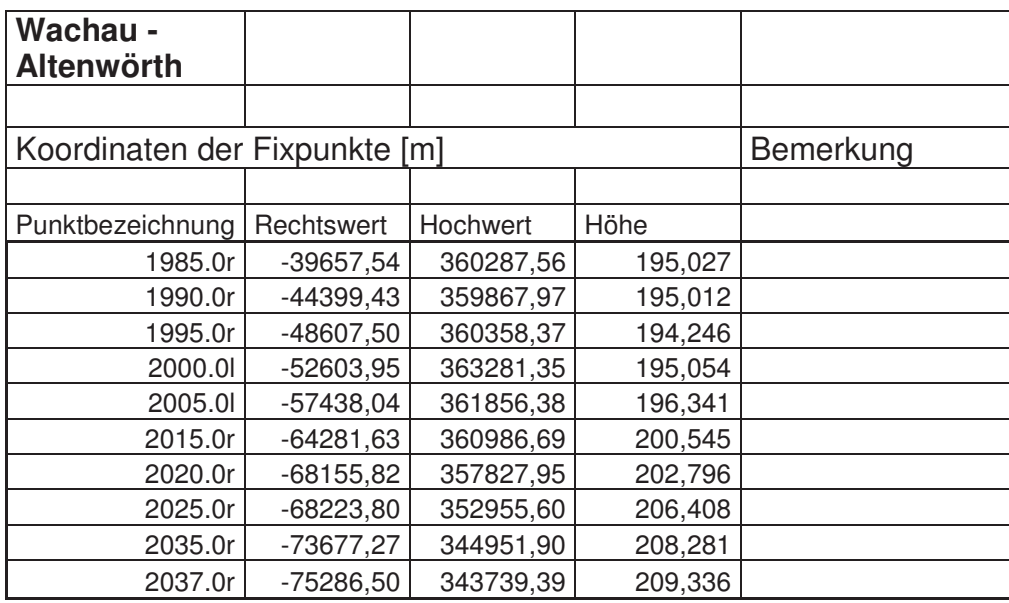

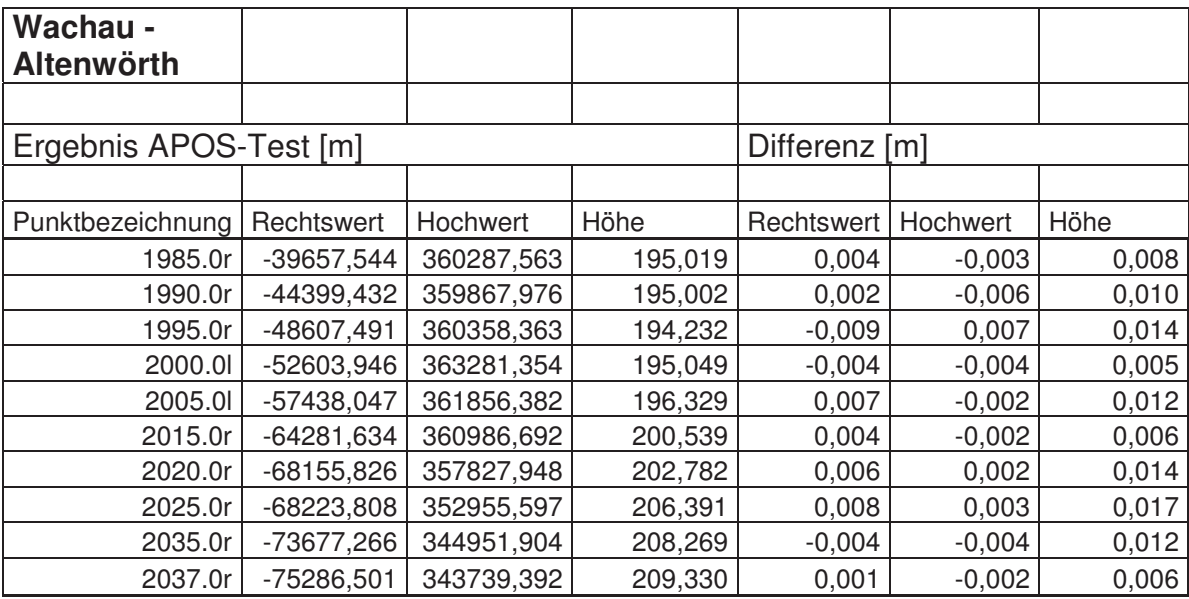

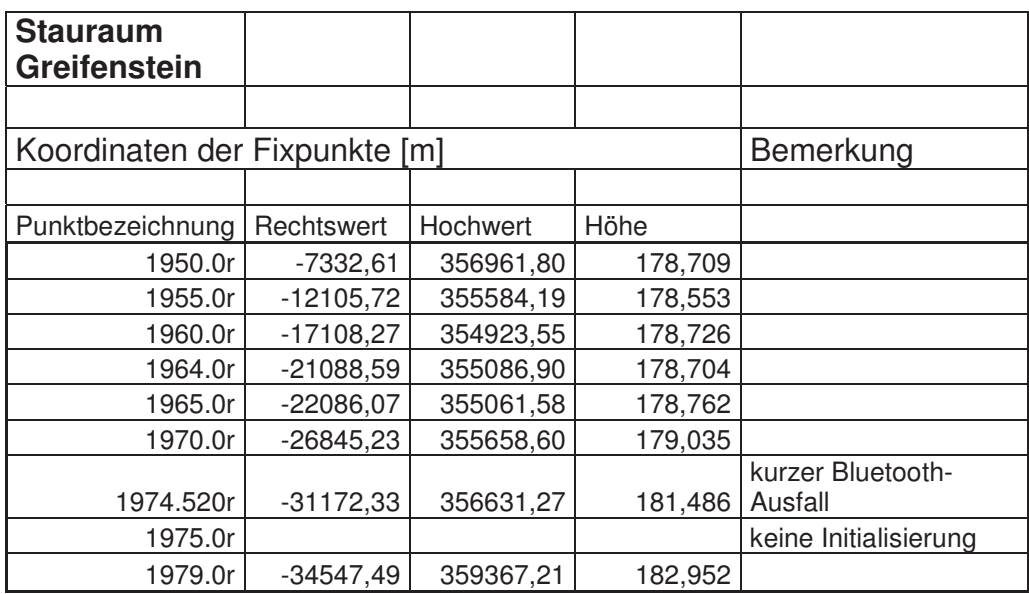

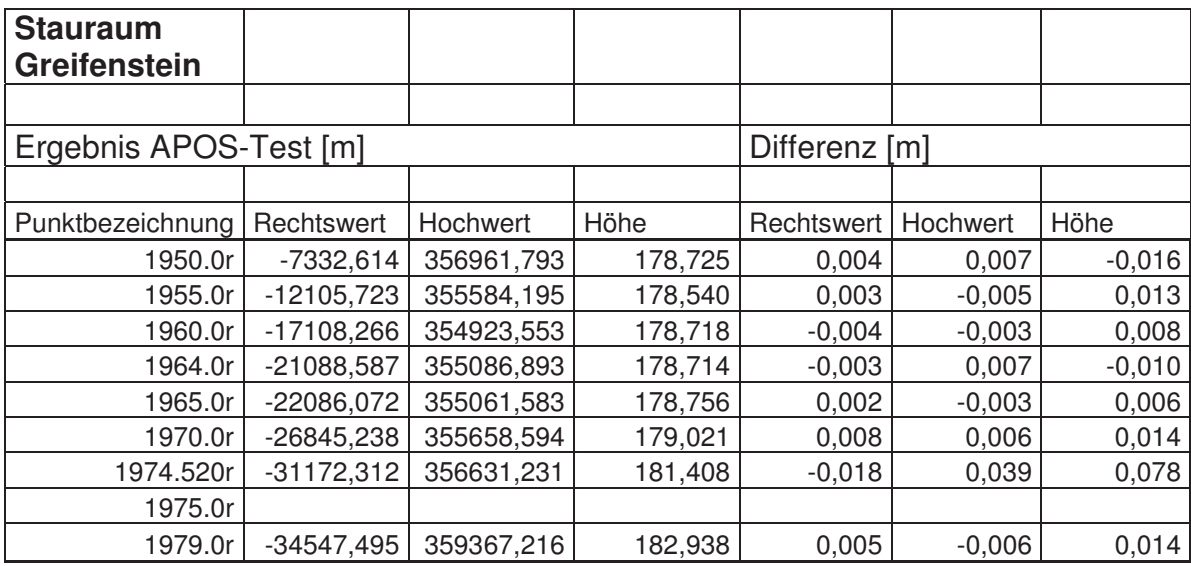

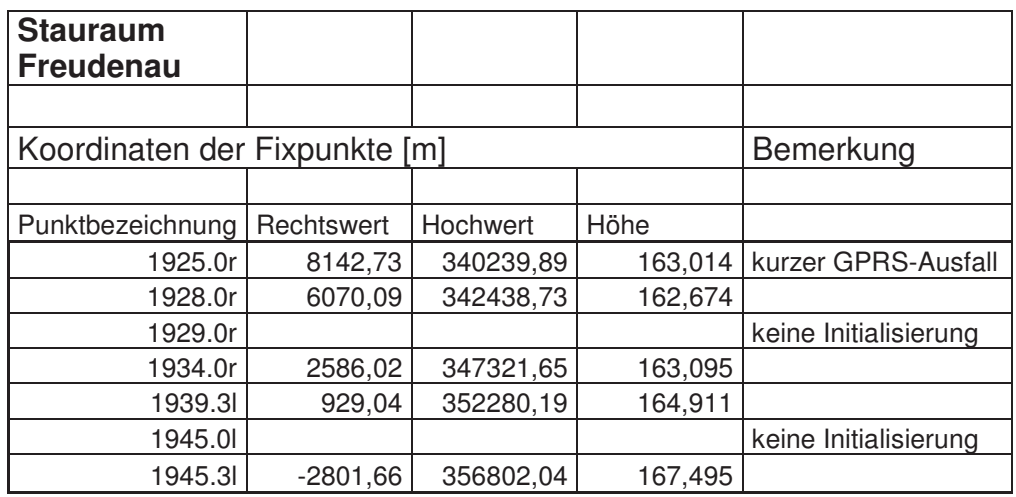

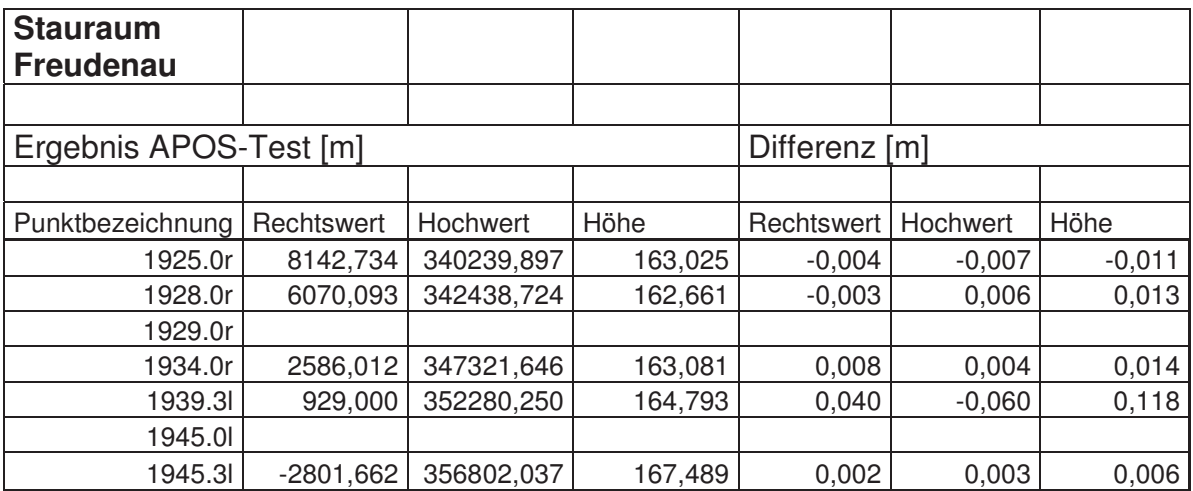

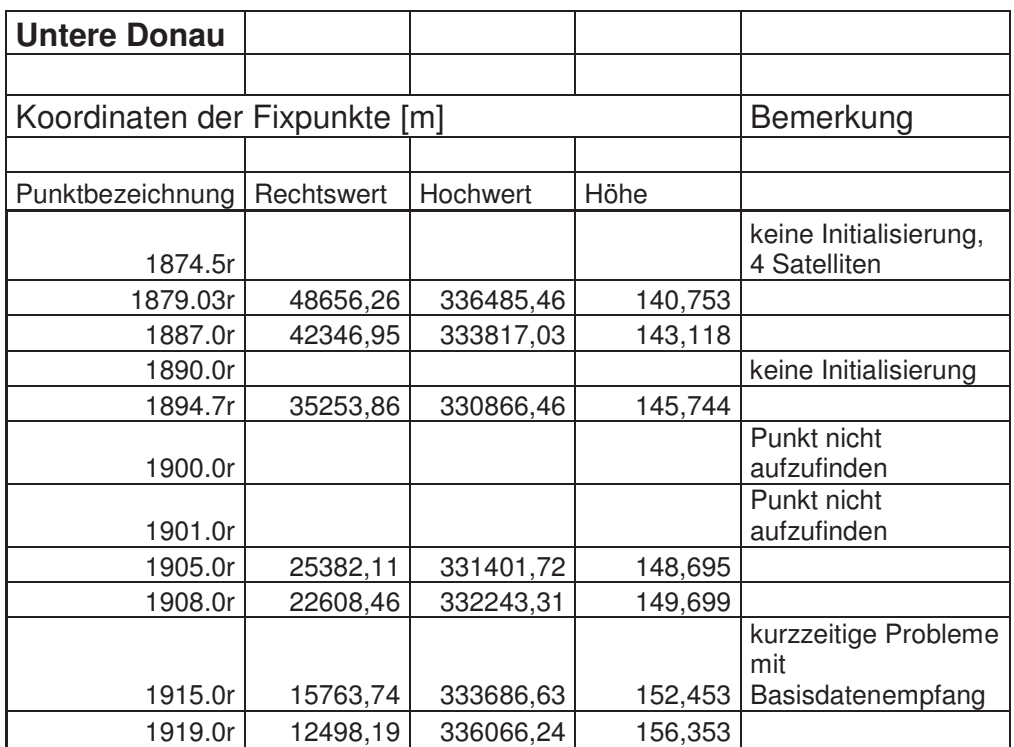

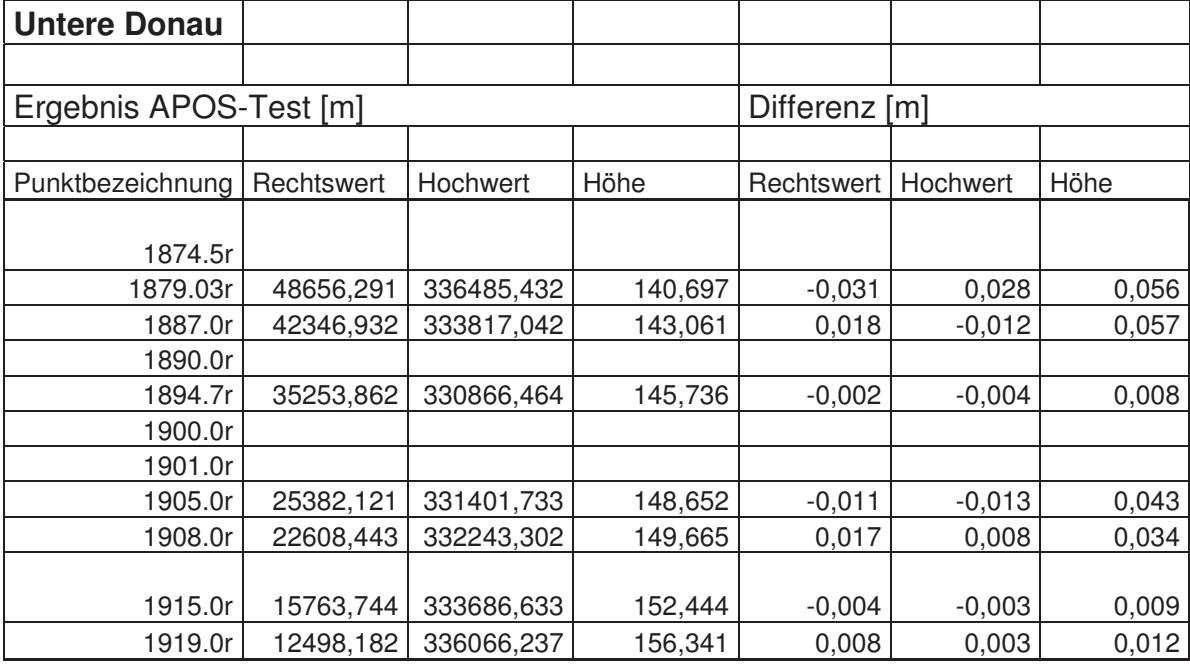

## **16.5 Anhang 5**

Grundrissliche Skizze des Messschiffs im Maßstab 1:50

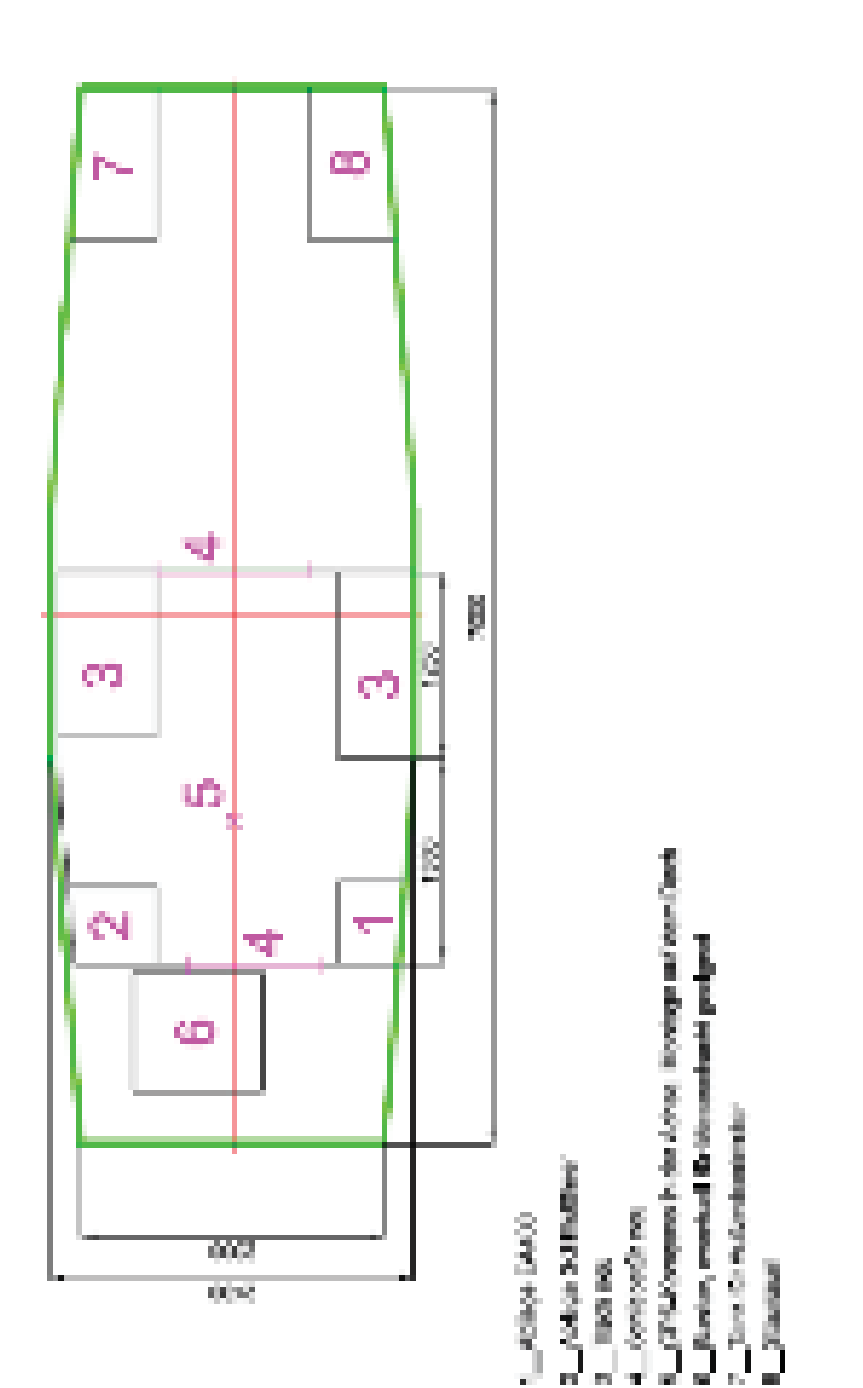

## **16.6 Anhang 6**

Anhang 6.1: Querprofil 0,450 Track und Übersicht, verkleinerte Kopie, entspricht nicht mehr dem angegebenen Maßstab

Anhang 6.2: Querprofil 0,450 Epochen 2006 und 2008, verkleinerte Kopie, entspricht nicht mehr dem angegebenen Maßstab

Anhang 6.3: Tiefenzahlenplan 0,100 – 0,700, verkleinerte Kopie, entspricht nicht mehr dem angegebenen Maßstab

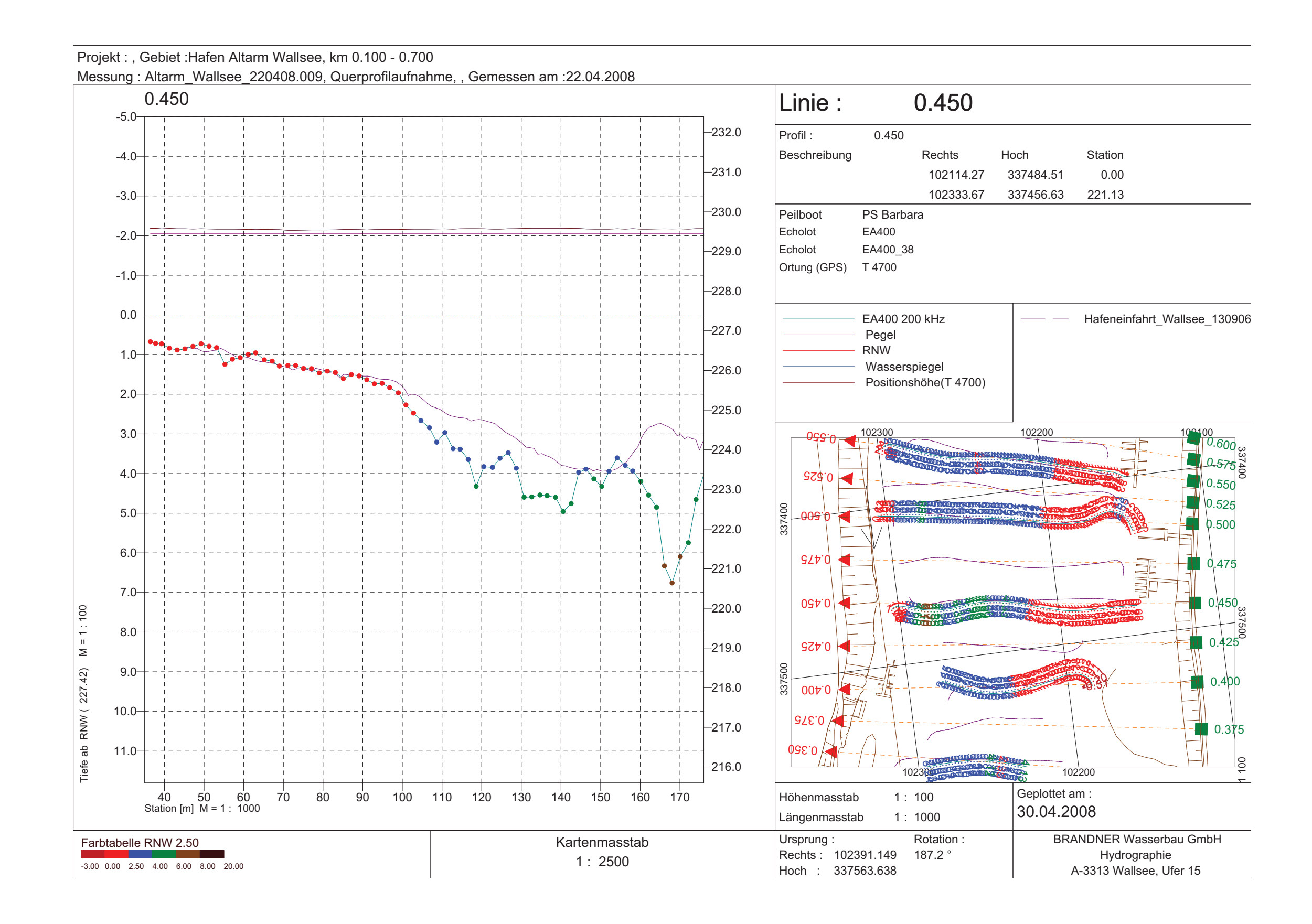

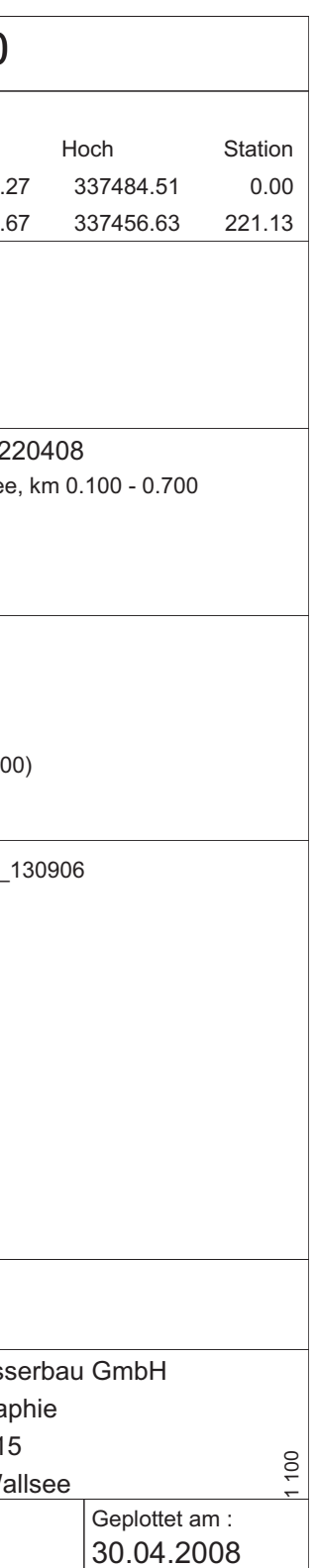

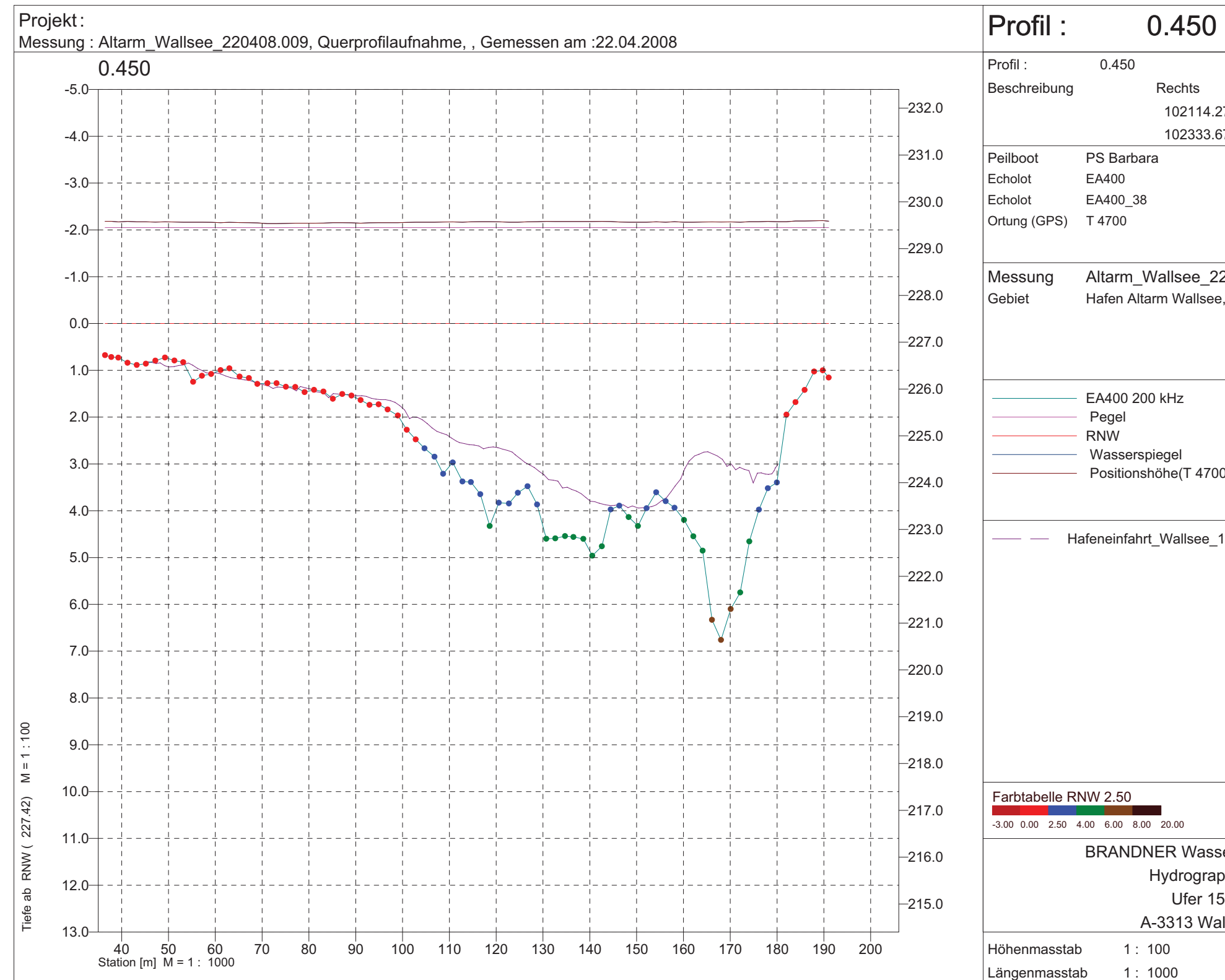

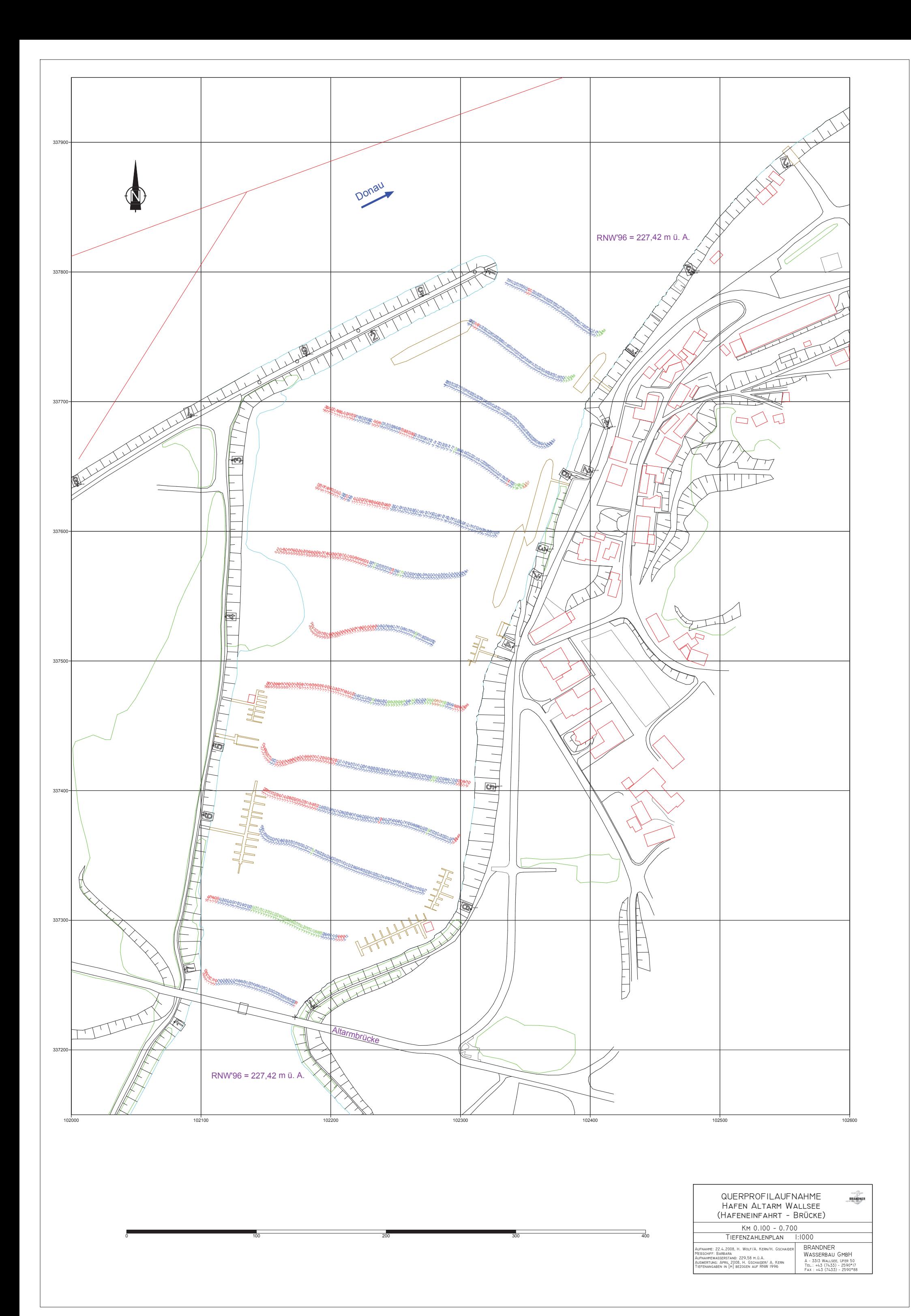